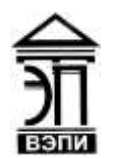

#### **Автономная некоммерческая образовательная организация высшего образования «Воронежский экономико-правовой институт» (АНОО ВО «ВЭПИ»)**

АНОО ВО "ВОРОНЕЖСКИЙ ЭКОНОМИКО-ПРАВОВОЙ

ИНСТИТУТ", АНОО <sup>АНОО ВО "ВЭПИ", ВЭПИ</sup> ВО "ВЭПИ", ВЭПИ 11:41:36 +03'00'Подписано цифровой подписью: АНОО ВО "ВОРОНЕЖСКИЙ ЭКОНОМИКО-ПРАВОВОЙ ИНСТИТУТ", Дата: 2023.09.01

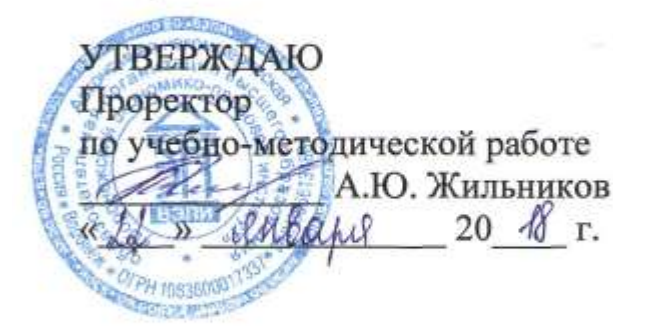

# **ФОНД ОЦЕНОЧНЫХ СРЕДСТВ ПО ДИСЦИПЛИНЕ (МОДУЛЮ)**

Б1.В.03 Информационные технологии в экономике

(наименование дисциплины (модуля))

38.03.01 Экономика

(код и наименование направления подготовки)

Направленность (профиль) Бухгалтерский учет, анализ и аудит

(наименование направленности (профиля))

Квалификация выпускника Сандар Бакалавр

(наименование квалификации)

Форма обучения Очная, заочная

(очная, очно-заочная, заочная)

Рекомендован к использованию Филиалами АНОО ВО «ВЭПИ»

Воронеж 2018

Фонд оценочных средств по дисциплине (модулю) рассмотрен и одобрен на заседании кафедры прикладной информатики.

Протокол от « $44$ »  $\mu\mu\alpha\beta\mu$  20  $18$  г. № 6

Фонд оценочных средств по дисциплине (модулю) согласован со следующими представителями работодателей или их объединений, направление деятельности которых соответствует области профессиональной деятельности, к которой готовятся обучающиеся:

1. Заместитель генерального директора  $\overline{10}$ финансовых вопросам ООО УК «Агрокультура» Хорохордин Д.Н. TO ON A STYPE 101 2012 (должность, наименование организации, фамилия, ининглады, подлисы, дата, печать)

2. Бухгалтер ООО «БУХПРОФИ» Семейкина Н.П. (должность, наименование организации, фамилия, инициалы, подрись, дата, печать)

Заведующий кафедрой Г.А. Курина

Разработчики:

Разработчики:<br>Доцент (Ардефина)<br>Доцент (Ардефина)

### **1. Перечень компетенций с указанием этапов их формирования в процессе освоения ОП ВО**

Целью проведения дисциплины Б1.В.03 Информационные технологии в экономике является достижение следующих результатов обучения:

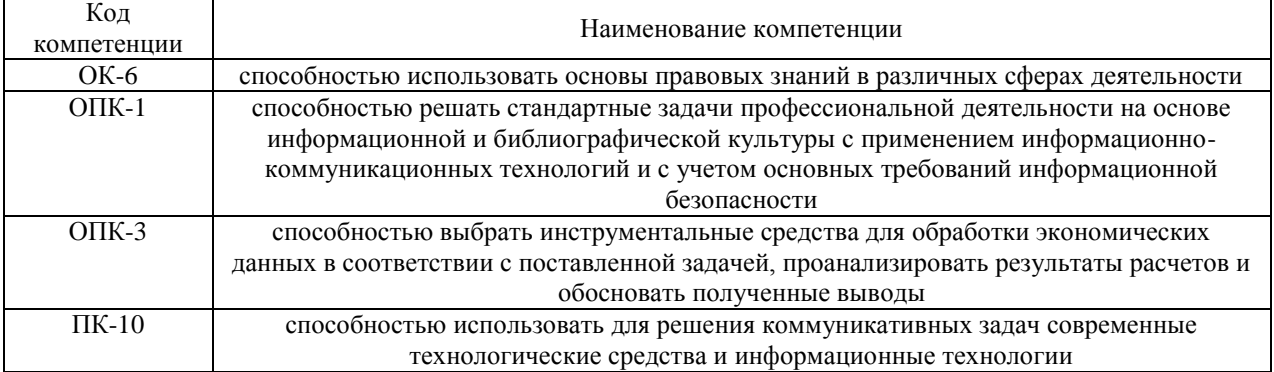

В формировании данных компетенций также участвуют следующие дисциплины (модули), практики и ГИА образовательной программы (по семестрам (курсам) их изучения):

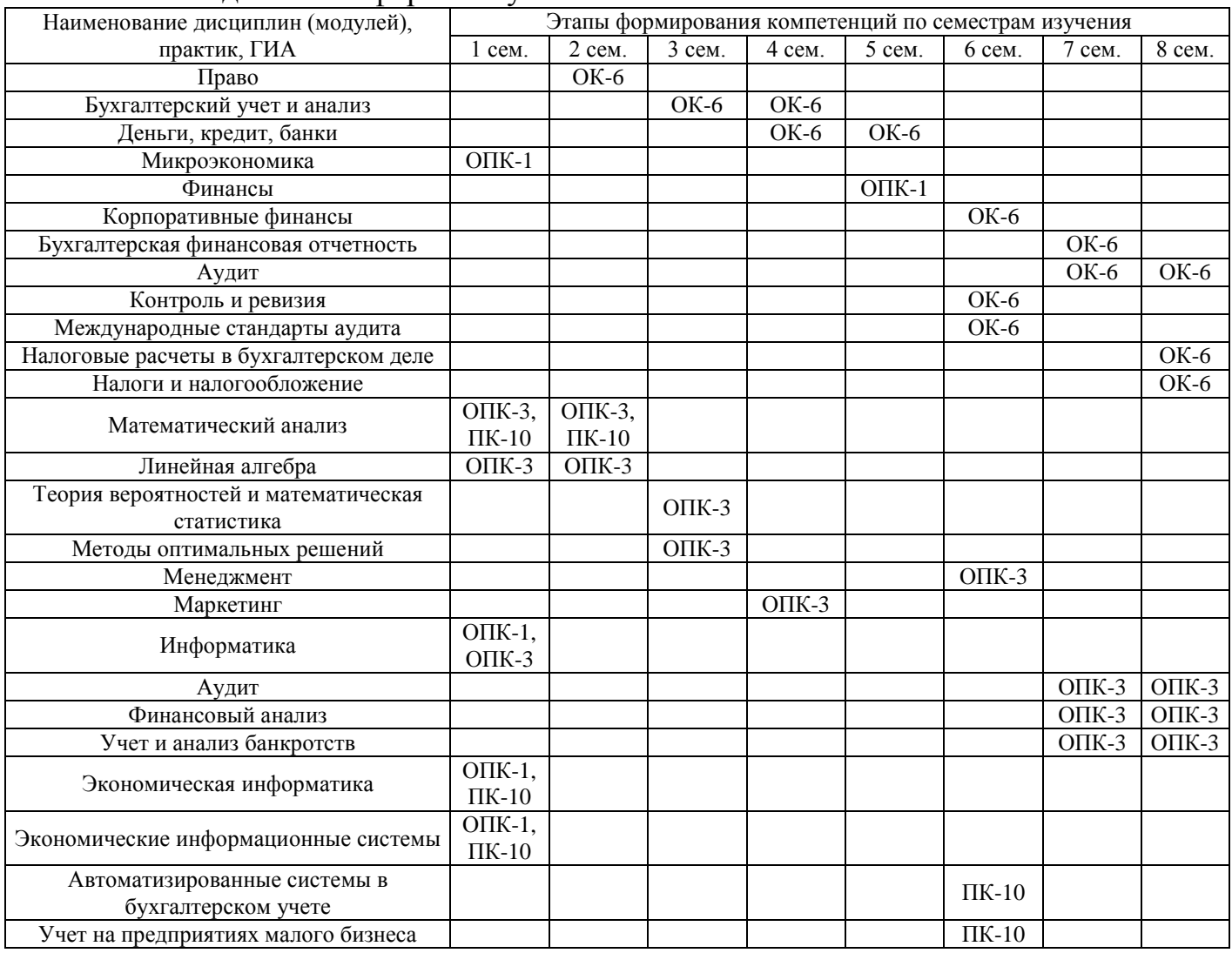

#### - для очной формы обучения:

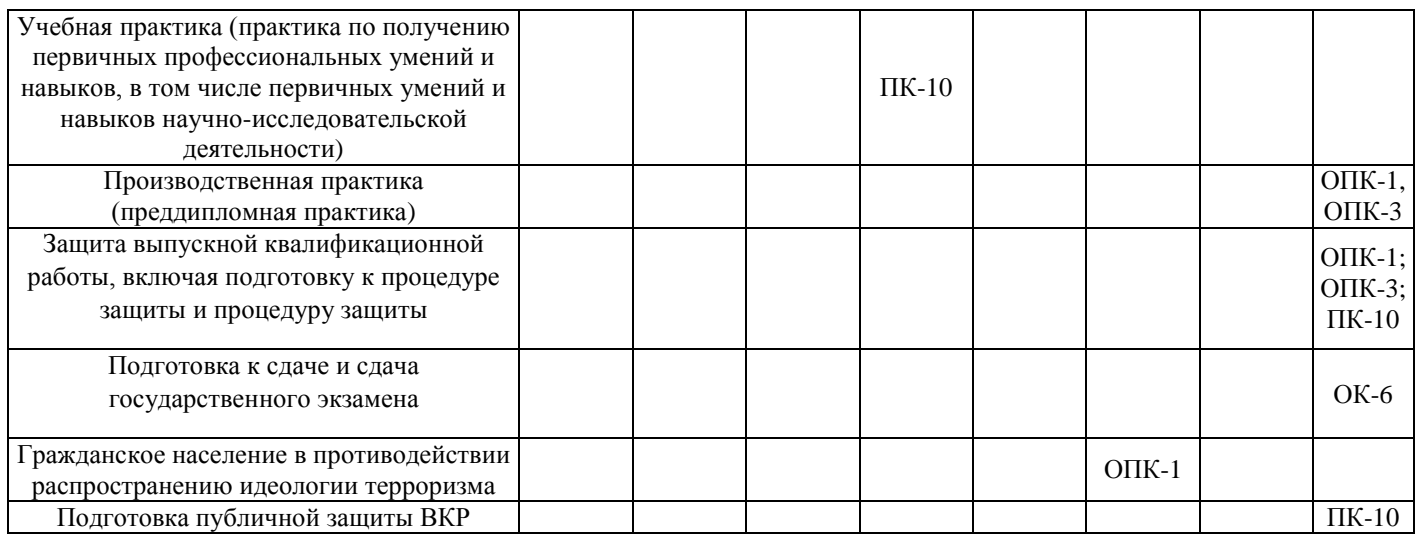

# - для заочной формы обучения:

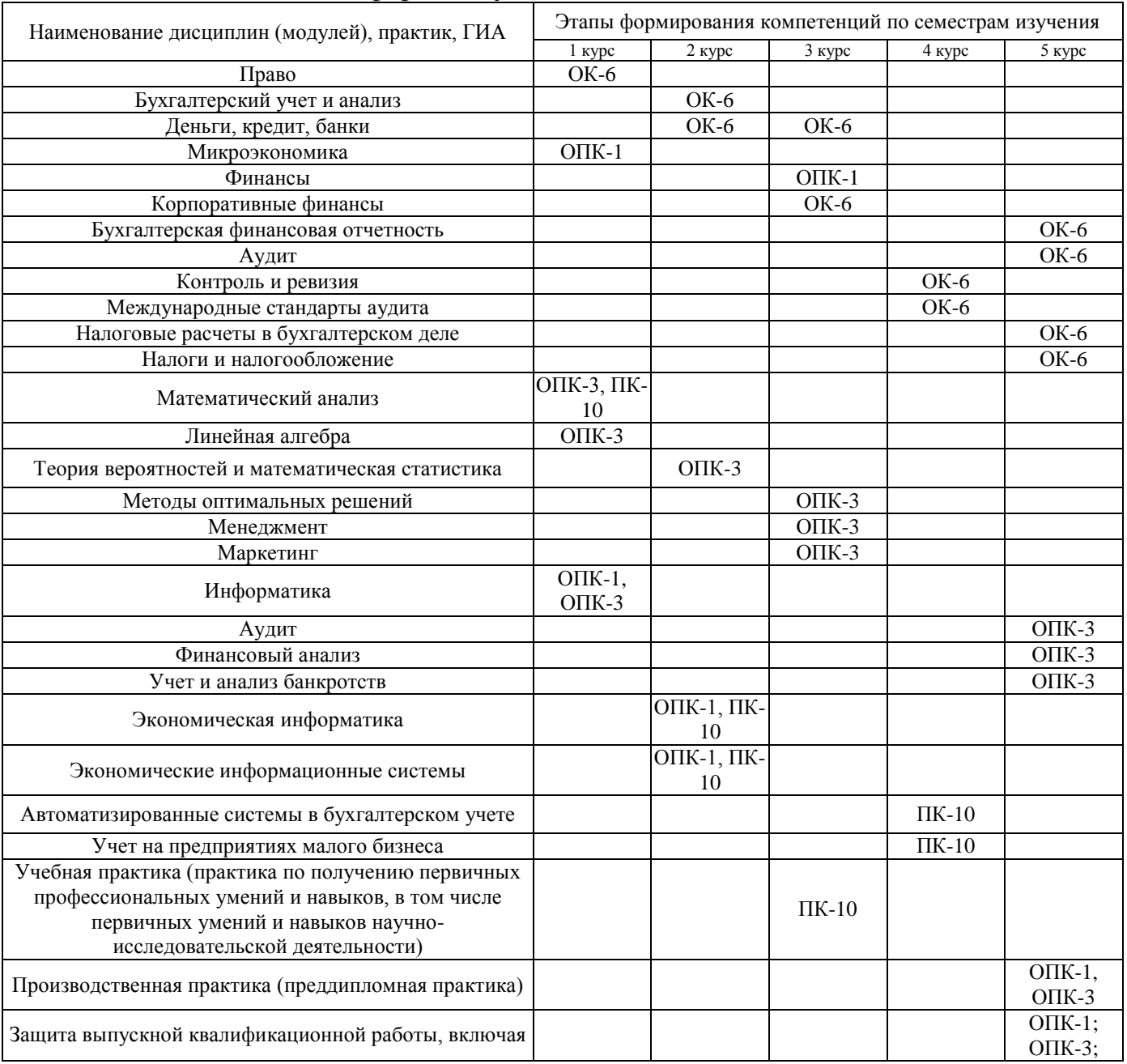

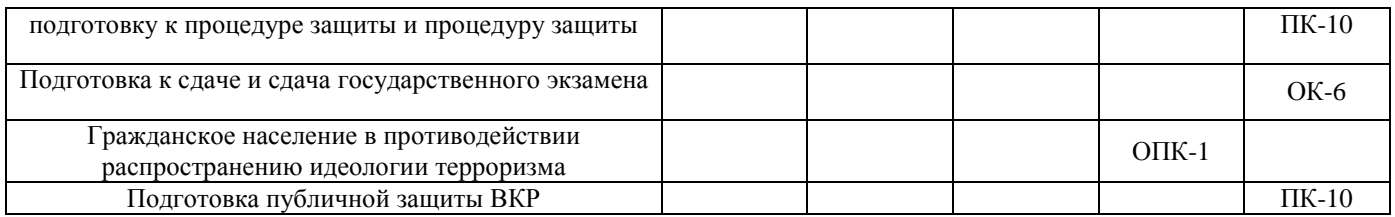

Этап дисциплины (модуля) Б1.В.03 Информационные технологии в экономике в формировании компетенций соответствует:

- для очной формы обучения – 5 и 6 семестру;

- для заочной формы обучения – 4 курсу.

### **2. Показатели и критерии оценивания компетенций на различных этапах их формирования, шкалы оценивания**

Показателями оценивания компетенций являются следующие результаты обучения:

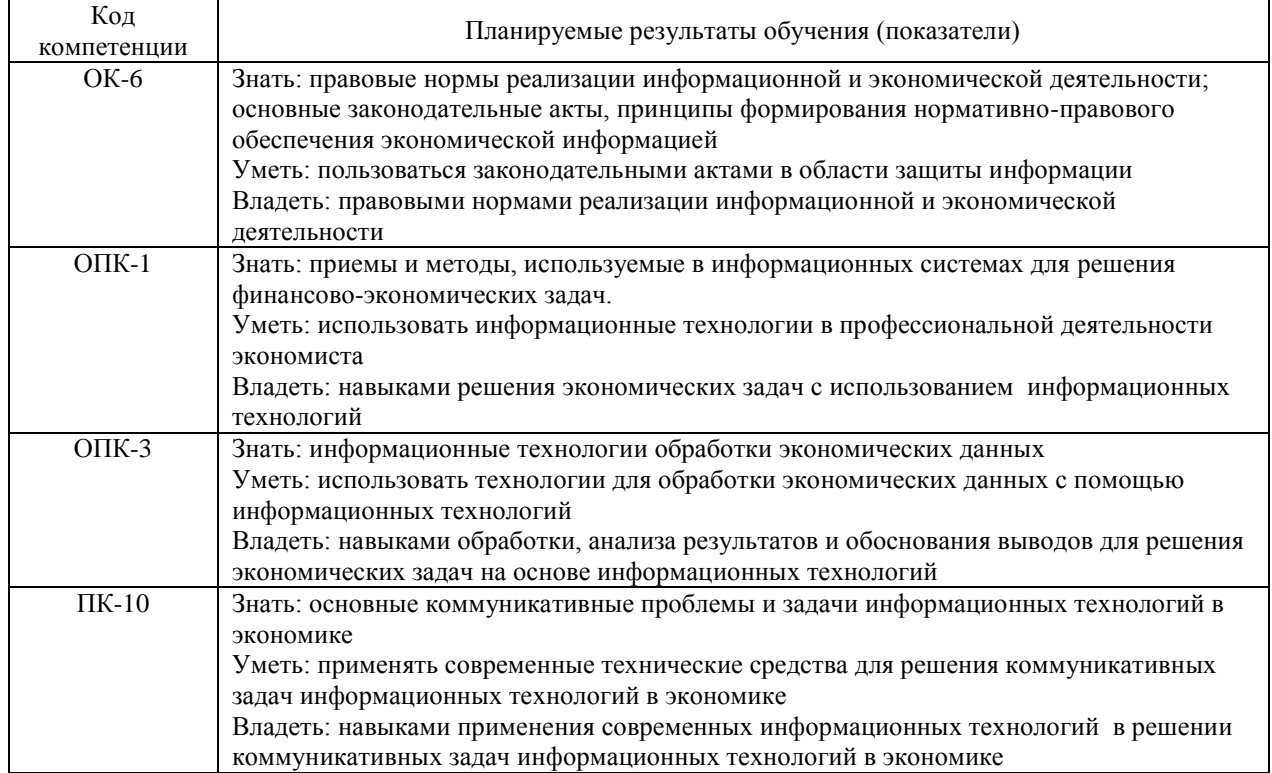

Порядок оценки освоения обучающимися учебного материала определяется содержанием следующих разделов дисциплины (модуля):

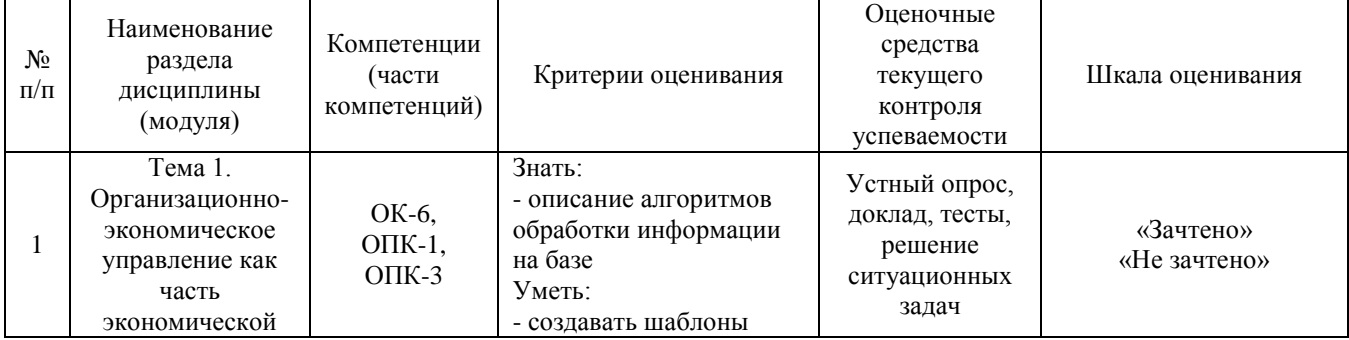

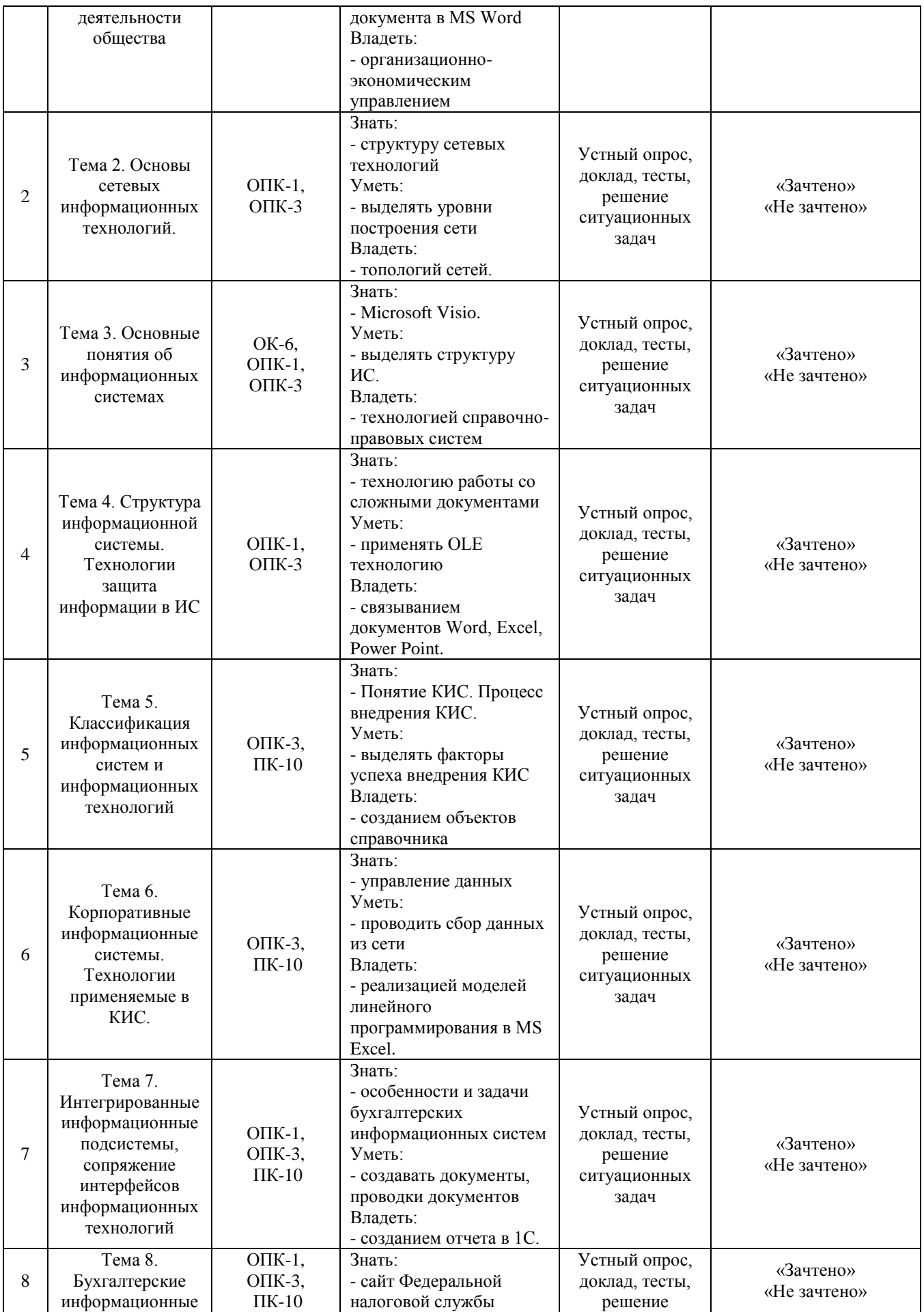

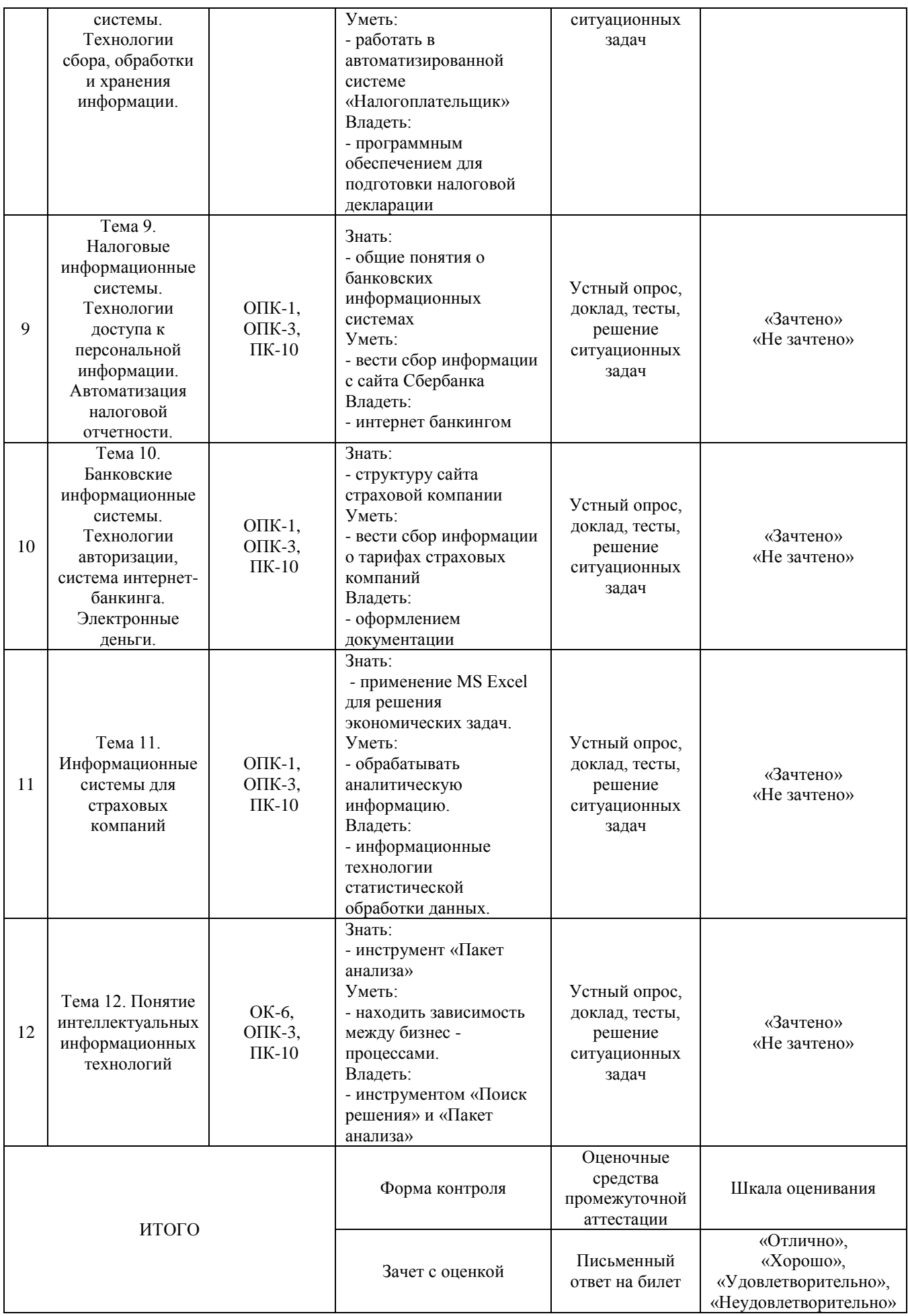

Критерии оценивания результатов обучения для текущего контроля успеваемости и промежуточной аттестации по дисциплине (модулю)

1. Критерий оценивания устного ответа:

Зачтено – хорошее знание основных терминов и понятий курса, последовательное изложение материала курса, умение формулировать некоторые обобщения по теме вопросов, достаточно полные ответы на вопросы, умение использовать фундаментальные понятия из базовых дисциплин при ответе.

Не зачтено – не выполнены требования, соответствующие оценке «зачтено».

2. Критерии оценивания доклада:

Зачтено – содержание основано на глубоком и всестороннем знании темы, изученной литературы, изложено логично, аргументировано и в полном объеме, основные понятия, выводы и обобщения сформулированы убедительно и доказательно, возможны недостатки в систематизации или в обобщении материала, неточности в выводах, основные категории применяются для изложения материала.

Не зачтено – не выполнены требования, соответствующие оценке «зачтено».

3. Критерии оценивания тестирования:

Оценка «отлично» – 86 % – 100 % правильных ответов.

Оценка «хорошо» – 70 % – 85 % правильных ответов.

Оценка «удовлетворительно» – 51 % – 69 % правильных ответов.

Оценка «неудовлетворительно» – 50 % и менее правильных ответов.

4. Критерии оценивания решения ситуационных задач:

Зачтено – ответ на вопрос задачи дан правильный, объяснение хода её решения подробное, последовательное, грамотное, с теоретическими обоснованиями или решение подробное, но недостаточно логичное, с единичными ошибками в деталях, некоторыми затруднениями в теоретическом обосновании, или ответ на вопрос задачи дан правильный, объяснение хода её решения недостаточно полное, непоследовательное, с ошибками, слабым теоретическим обоснованием.

Не зачтено – не выполнены требования, соответствующие оценке «зачтено».

5. Критерии оценивания ответа на зачете с оценкой:

Оценка «отлично» выставляется обучающемуся, если он продемонстрировал знание основного теоретического содержания дисциплин учебного плана образовательной программы высшего образования, умение показать уровень сформированности практических профессиональных

умений и навыков, способность четко и аргументировано отвечать на дополнительные вопросы.

Оценка «хорошо» выставляется обучающемуся, если он продемонстрировал недостаточно полное знание основного теоретического содержания дисциплин учебного плана образовательной программы высшего образования, проявил неявное умение продемонстрировать уровень сформированности практических профессиональных умений и навыков, давал не всегда четкие и логичные ответы на дополнительные вопросы.

Оценка «удовлетворительно» выставляется обучающемуся, если он продемонстрировал неглубокие знания основного теоретического содержания дисциплин учебного плана образовательной программы высшего образования, а также испытывал существенные затруднения при ответе на дополнительные вопросы.

Оценка «неудовлетворительно» выставляется обучающемуся, если он продемонстрировал отсутствие знаний основного теоретического содержания дисциплин учебного плана образовательной программы высшего образования при ответе на вопросы билета.

### **3. Типовые контрольные задания или иные материалы, необходимые для оценки знаний, умений, навыков и (или) опыта деятельности, характеризующих этапы формирования компетенций**

### **1 ЭТАП – Текущий контроль освоения дисциплины**

#### 3.1. «Вопросы для устного опроса»:

1. Описание алгоритмов обработки информации на базе документации без применения ИТ.

2. Организационно-экономическое управление как сфера применения информационных технологий.

3. Структура сетевых технологий. Уровни построения сети. Топология сетей.

4. Права администратора, пользователя, рабочая группа. Доступ к сетевым ресурсам в сети.

5. Microsoft Visio. Структура ИС.

6. Технология справочно-правовых систем.

7. Технология работы со сложными документами, OLE технология.

8. Связывание документов Word, Excel, Power Point.

9. Ознакомиться с интерфейсом системы 1С:Предприятие.

10. Создание объектов справочника.

11. Оптимизация процессов управления данными.

12. Сбор данных из сети и реализация моделей линейного программирования в MS Excel.

13. Пример работы с существующей БД в 1С.

14. Типовые операции. Создание документа, проводка документа.

15. Создание отчета в 1С.

16. Сайт Федеральной налоговой службы.

17. Структура сайта. Справочная информация.

18. Программное обеспечение для подготовки налоговой декларации.

19. Общие понятия о банковских информационных системах.

20. Сбор информации с сайта Сбербанка.

21. Сбор информации с сайта ВТБ.

22. Структура сайта страховой компании.

23. Сбор информации о тарифах страховых компаний.

24. Предварительное оформление документации.

25. Применение MS Excel для решения экономических задач при обработке аналитической информации.

26. Принятие решений в условиях полной определенности и неопределенности.

27. OLAP-приложения. Отчеты из БД, как инструмент определения качества и актуальности информации.

28. Обеспечение безопасности экономических информационных систем.

3.2. «Примерный перечень тем докладов»:

1. Информационные технологии организационного управления. (Корпоративные информационные технологии).

2. Информационные технологии в промышленности и экономике.

- 3. Информационные технологии автоматизированного проектирования.
- 4. Программные средства информационных технологий.
- 5. Технические средства информационных технологий.
- 6. Этапы эволюции информационных технологий.
- 7. Геоинформационные технологии. Основные понятия.
- 8. Геоинформационные системы в экологии и природопользовании.

9. Геоинформационные системы в ведении земельных кадастров.

- 10. CASE– технологии.
- 11. Основные стандарты мультимедиа технологий.
- 12. Аппаратные средства мультимедиа технологий.
- 13. Компьютерные сети. Основные понятия.
- 14. Глобальные компьютерные сети.
- 15. Локальные компьютерные сети.
- 16. Топология локальных компьютерных сетей (шина, кольцо, звезда).
- 17. Архитектура компьютерных сетей.

18. Инструментальные программные средства для создания экспертных систем.

19. Иерархические классификационные системы.

20. Системы автоматизированного проектирования в машиностроении.

21. Автоматизированные системы управления технологическими процессами.

22. Информационно-справочные системы и информационно – поисковые технологии.

- 23. Системы автоматизации документооборота и учета.
- 24. Экспертные системы в отраслях народного хозяйства
- 25. Информационные сетевые технологии.
- 26. Мультимедиа технологии. Основные понятия.
- 27. Информационно справочные правовые системы (ИСПС).
- 28. Информационные технологии искусственного интеллекта.
- 29. Экспертные системы. Основные понятия.
- 30. Информационные технологии защиты информации.
- 31. Информационные технологии в образовании.
- 32. Информационные технологии в медицине.
- 33. Телекоммуникационные технологии.
- 34. 1 С: Бухгалтерия.

35. Обзор современных систем автоматизированного бухгалтерского учета (САБУ).

- 36. Система управления производством «Галактика».
- 37. Информационные технологии автоматизации офиса.

38. Информационная справочно – правовая система (ИСПС) «Консультант – плюс».

- 39. Услуги INTERNET.
- 40. Каналы связи и способы доступа в INTERNET.

41. Структура INTERNET. Руководящие органы и стандарты INTERNET.

- 42. Средства разработки Web страниц.
- 43. Современная компьютерная графика.
- 44. Возможности Adobe Photoshop.
- 45. Модемы и протоколы обмена.
- 46. Реклама в INTERNET.
- 47. Сканеры и программная поддержка их работы.
- 48. Проблема защиты информации в сети INTERNET.

49. Современные накопители информации, используемые в вычислительной технике.

50. Архитектура микропроцессоров семейства INTEL.

### **Задания закрытого типа** (Тестовые задания)

Номер вопроса и проверка сформированной компетенции

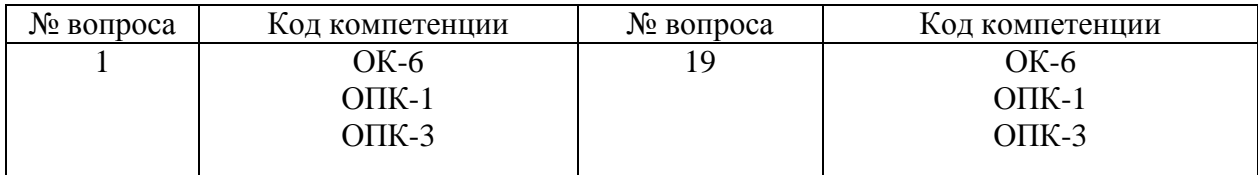

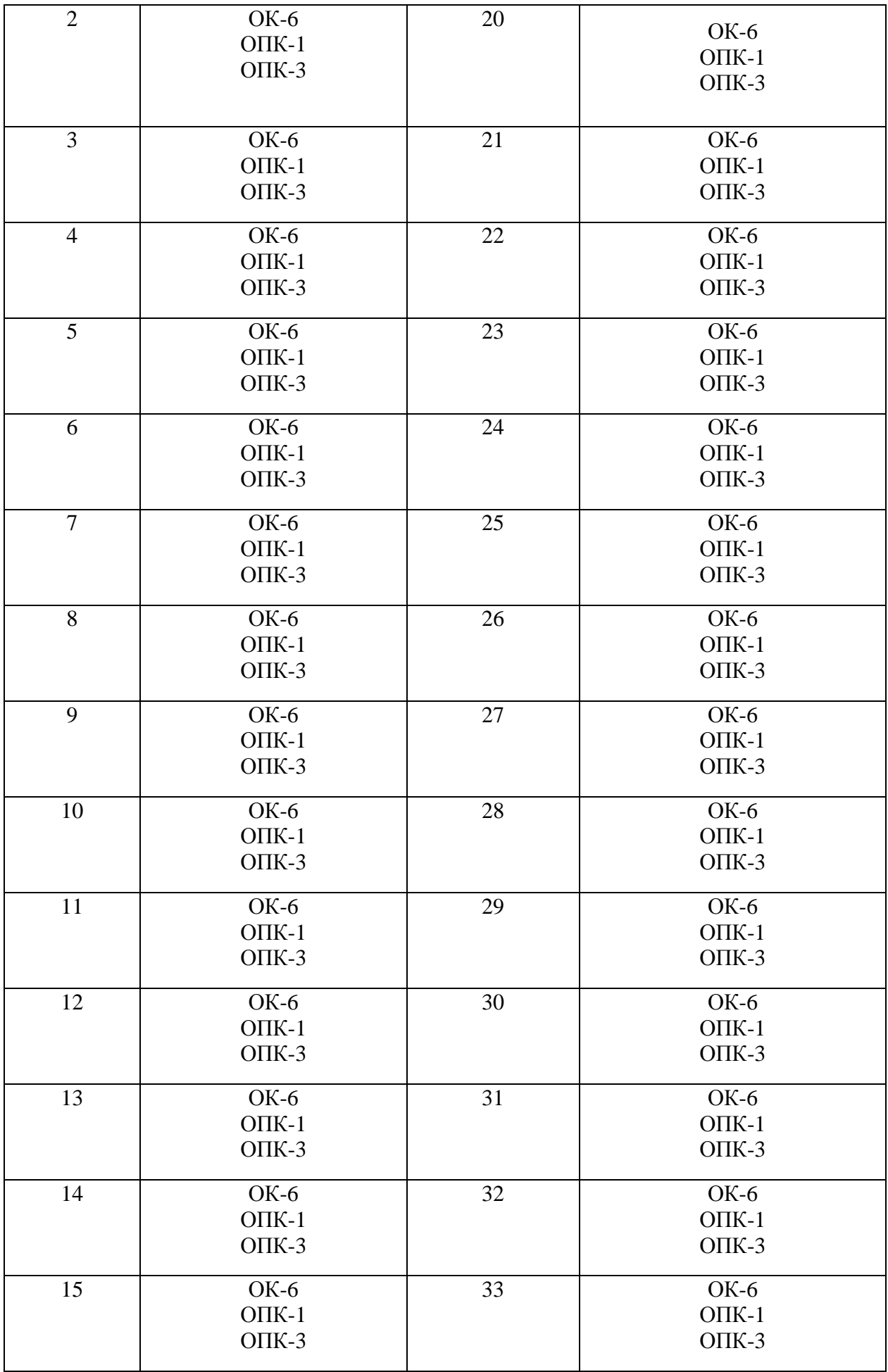

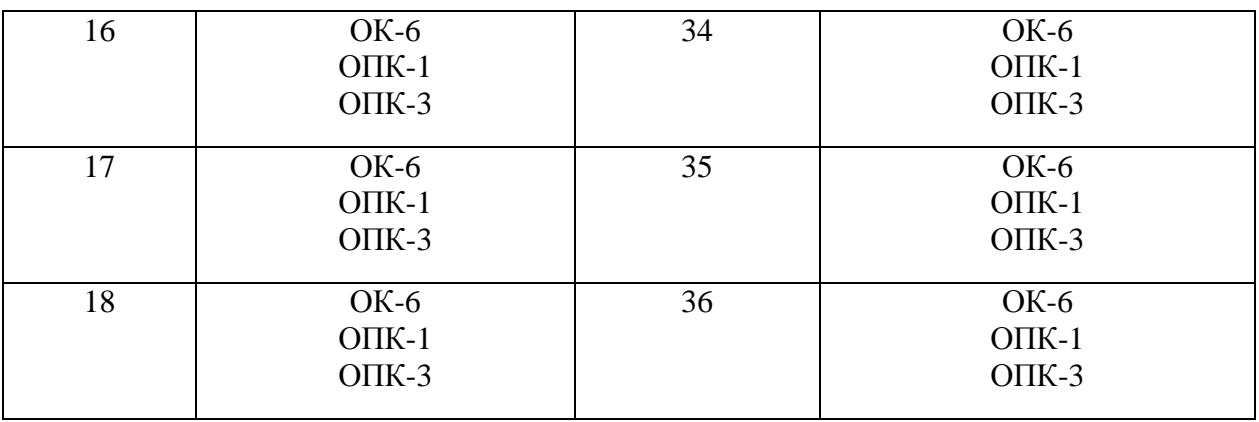

# Ключ ответов

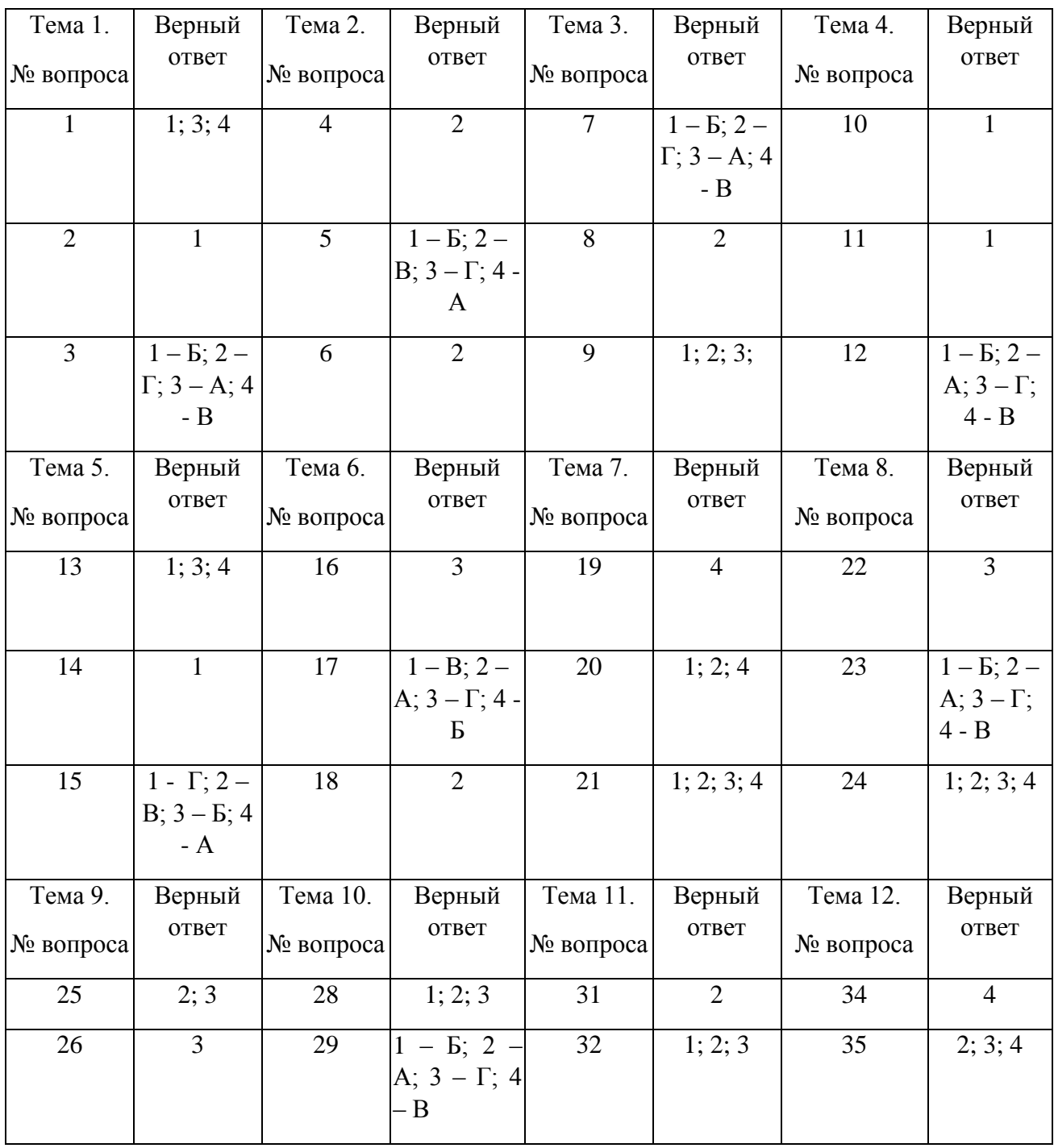

13

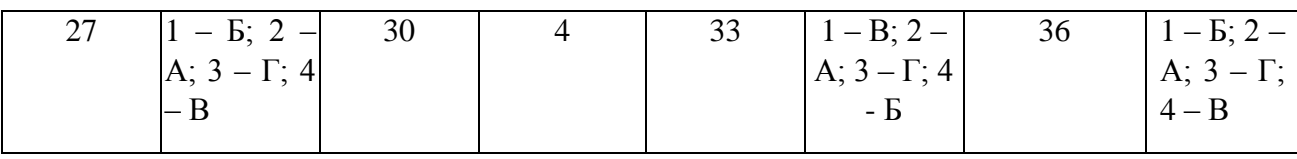

## **Примерные тестовые задания для проведения текущего контроля по темам дисциплины:**

# **Тема 1. Организационно-экономическое управление как часть экономической деятельности общества**

Задание № 1

Выбрать все объекты управления информационной системой

- 1. производственный коллектив;
- 2. операционная система компьютера;
- 3. различные виды ресурсов;
- 4. процесс производства.

Задание № 2

Информационный процесс управления включает:

- 1. регистрацию информации, передачу информации, хранение информации, накопление информации, обработку информации;
- 2. передачу информации, хранение информации, обработку информации;
- 3. хранение информации, накопление информации;
- 4. обработку информации.

### Задание № 3

Установите соответствие между терминами и их определениями. Расположите текст столбца «Определения» так, чтобы он соответствовал терминам, перечисленным в столбце «Термины» (табл.)

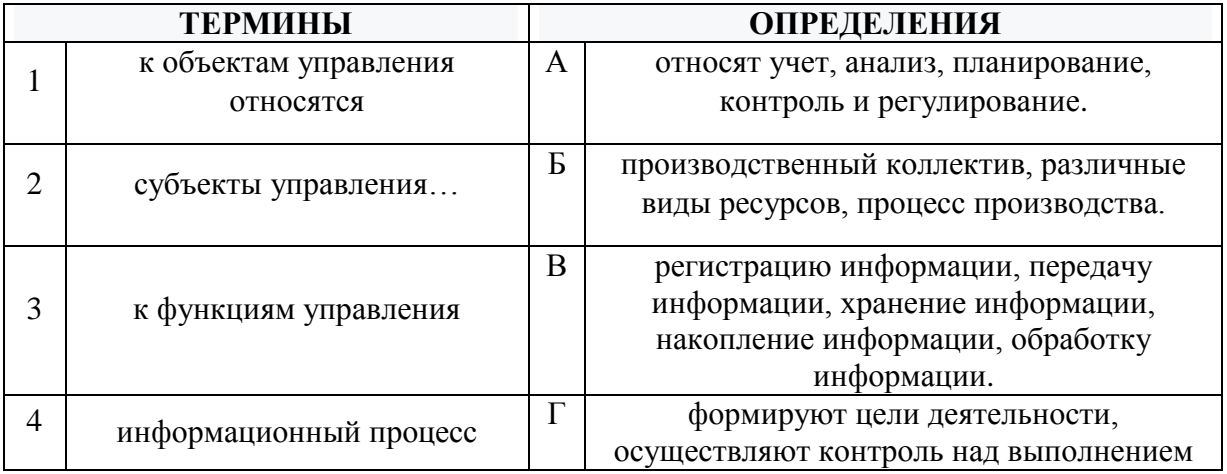

14

## **Тема 2. Основы сетевых информационных технологий**

Задание № 4

Сетевые ИТ. Служба телеконференций обеспечивает:

1. возможность просмотра телевизионных передач;

2. общение с другим пользователем по IP адресу в режиме реального времени;

3. доступ к страницам содержащим видео-приложения;

4. получение информации от людей специализирующихся в области определенной группы новостей.

# Задание № 5

Установите соответствие между названием конфигураций (топологий) локальной компьютерной сети, с их определениями. Расположите текст столбца «Изображения топологий локальных компьютерных сетей» так, чтобы он соответствовал названиям конфигураций (топологий) локальной компьютерной сети, перечисленным в столбце «Топологии локальных компьютерных сетей» (табл.)

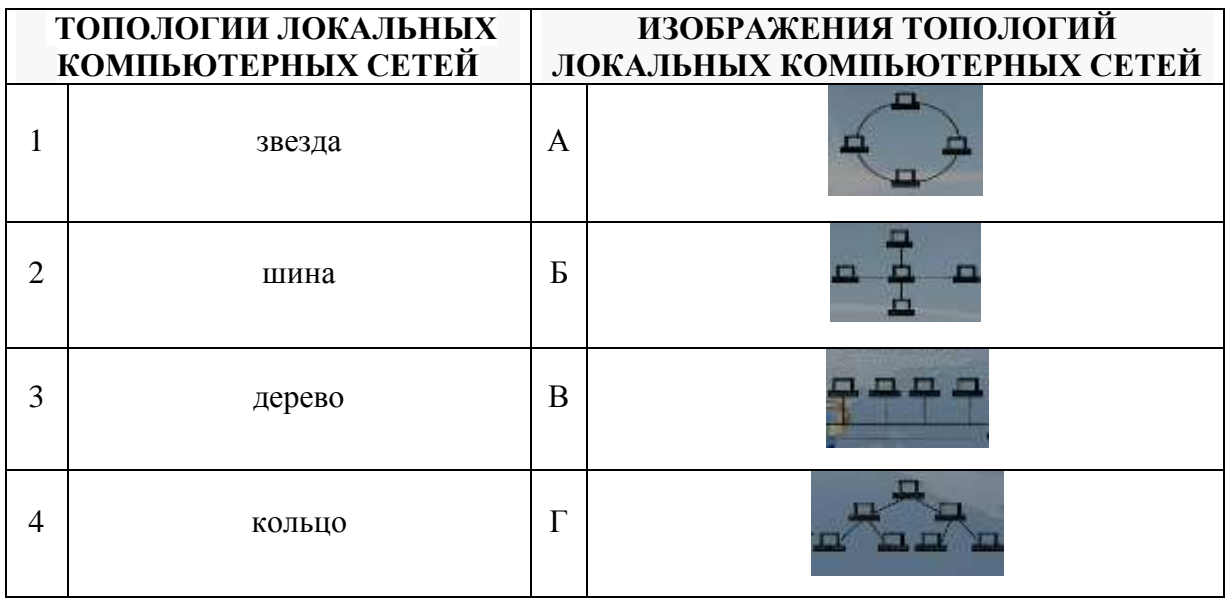

### Задание № 6

Каналами связи в компьютерных сетях являются все перечисленное в списке

- 1. Спутниковая связь, солнечные лучи, магнитные поля, телефон;
- 2. Спутниковая связь, оптоволоконные кабели, телефонные сети,

радиорелейная связь;

- 3. Спутниковая связь, инфракрасные лучи, ультрафиолет, контактнорелейная связь;
- 4. Спутниковая связь, ультрафиолет, инфракрасные лучи, контактнорелейная связь.

### **Тема 3. Основные понятия об информационных системах**

#### Задание № 7

Установите соответствие между терминами и их определениями.

Расположите текст столбца «Определения» так, чтобы он соответствовал терминам, перечисленным в столбце «Термины» (табл.)

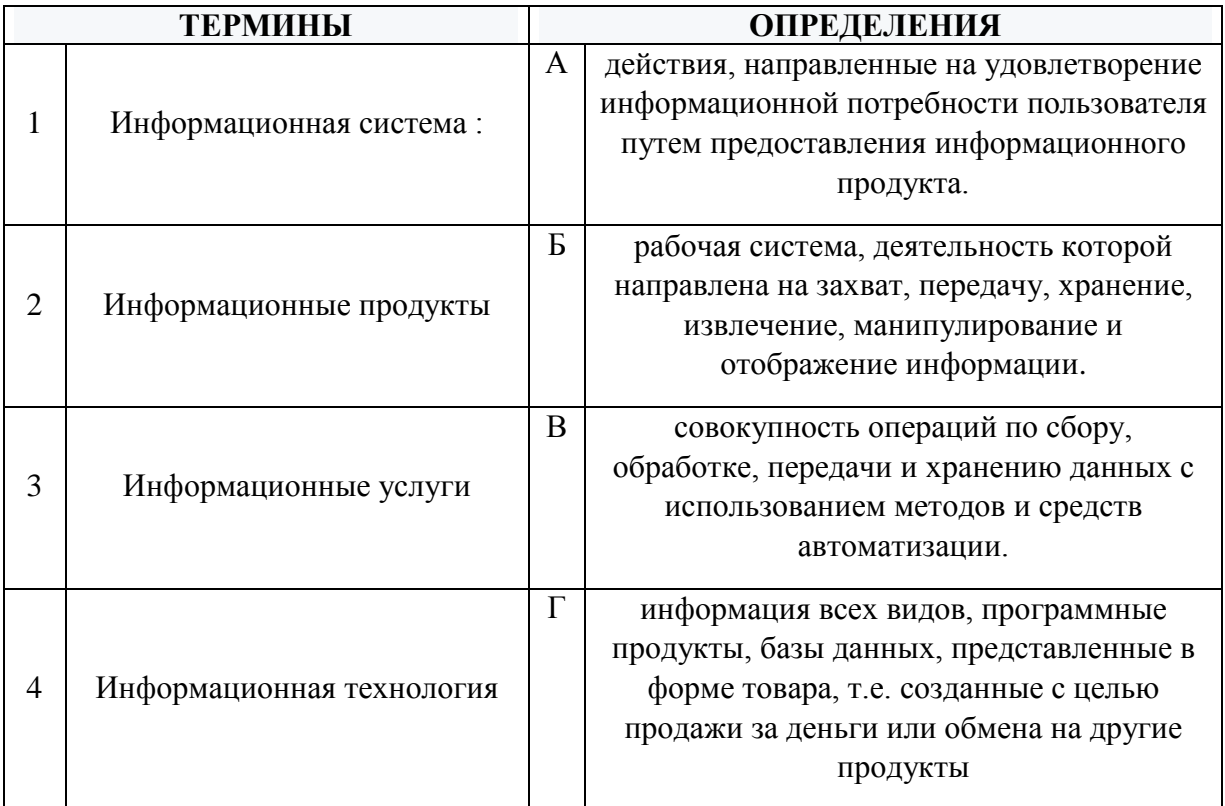

#### Задание № 8

Информационная технология – это:

- 1. совокупность технических средств;
- 2. совокупность операций по сбору, обработке, передачи и хранению данных с использованием методов и средств автоматизации;
- 3. совокупность программных средств;
- 4. совокупность организационных средств.

Выбрать все верные высказывания:

- 1. Экономическая информация это та информация, которая возникает в процессе производства, хозяйственной деятельности и используется для управления этой деятельностью;
- 2. Экономическая информация используется во всех отраслях народного хозяйства и во всех органах общегосударственного управления;
- 3. Функционирование предприятий и отраслей народного хозяйства неотделимо от непрерывного кругооборота экономической информации;
- 4. К средствам передачи звуковой (аудио) информации можно отнести: книгу; радио; журнал; плакат; газету.

# **Тема 4. Структура информационной системы. Технологии защиты информации в ИС.**

Задание № 10

Защита информации – это:

- 1. комплекс мероприятий, направленных на обеспечение информационной безопасности;
- 2. процесс разработки структуры базы данных в соответствии с требованиями пользователей;
- 3. небольшая программа для выполнения определённой задачи;
- 4. совокупность организационных и программных средств.

# Задание № 11

Сеть, разрабатываемая в рамках одного учреждения, предприятия – сеть:

- 1. Локальная;
- 2. Глобальная;
- 3. Интернет;
- 4. Рунет.

Задание № 12

Установите соответствие между типами программ по их правовому статусу и описанием их статуса.

Расположите текст столбца «Описание статуса» так, чтобы он соответствовал названиям типов программ, перечисленным в столбце «Типы программ»

(табл.)

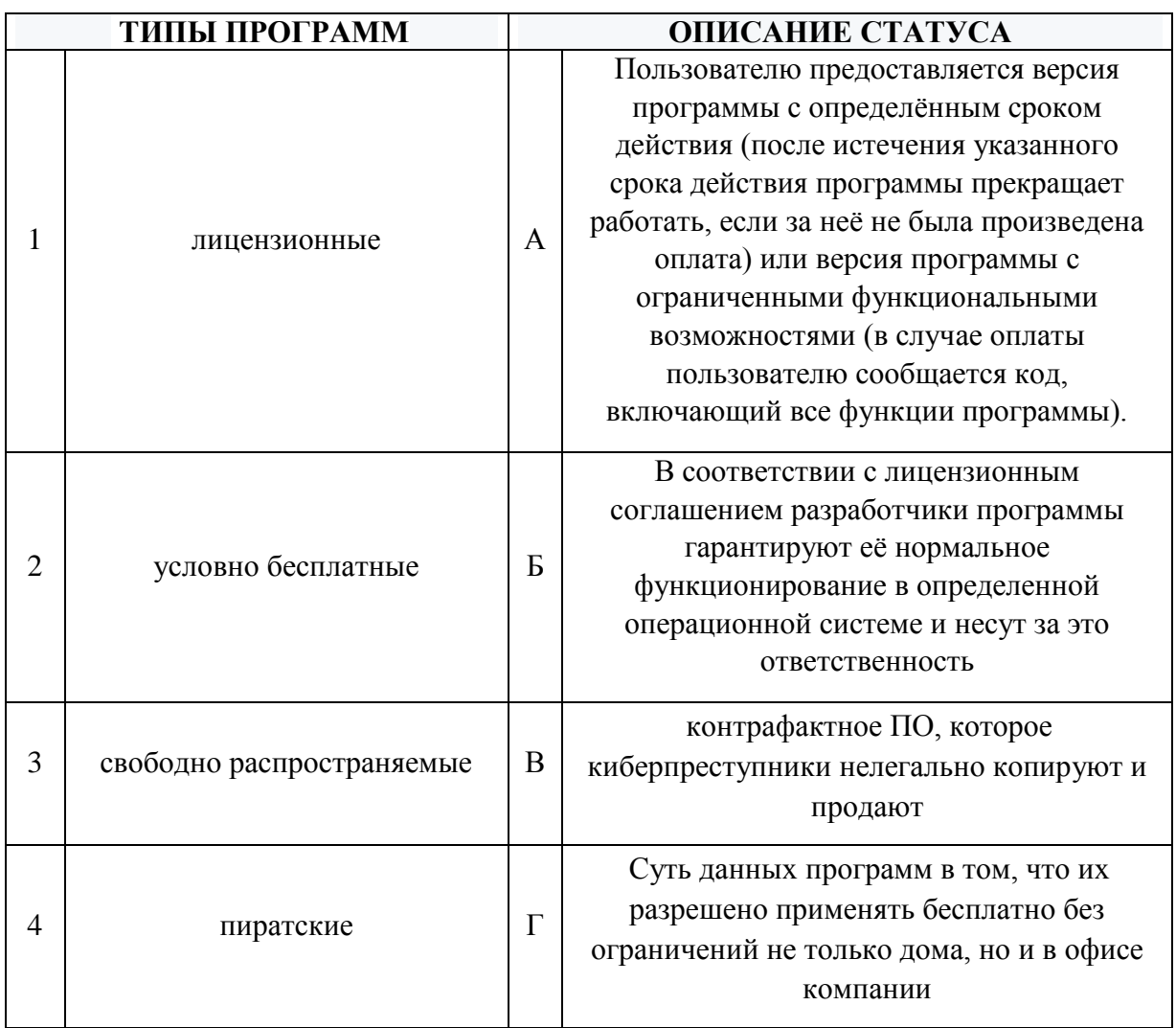

# **Тема 5. Классификация информационных систем и информационных технологий.**

Задание № 13

Что включает в себя классификация информационных технологий (ИТ) по способу применения средств и методов обработки данных?

- 1. базовую ИТ;
- 2. общую ИТ;
- 3. конкретную ИТ;
- 4. глобальную ИТ.

# Задание № 14

# Что включает в себя классификация информационных технологий (ИТ) по решаемой задаче?

1. ИТ автоматизации офиса, ИТ обработки данных, ИТ экспертных систем, ИТ поддержки принятия решения;

- 3. ИТ поддержки принятия решения;
- 4. ИТ обработки данных.

Установите соответствие между терминами и их определениями. Расположите текст столбца «Определения» так, чтобы он соответствовал терминам, перечисленным в столбце «Термины» (табл.)

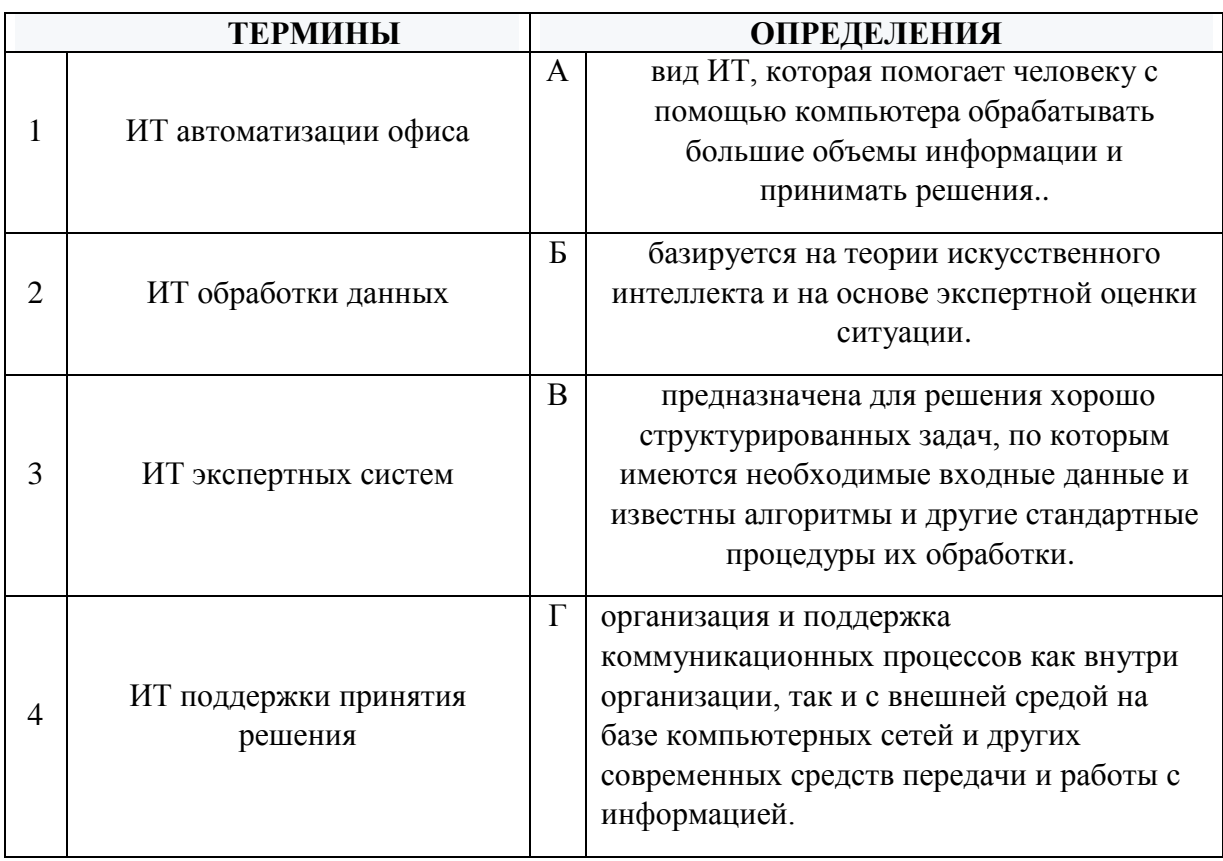

# **Тема 6. Корпоративные информационные системы. Технологии применяемые в КИС.**

#### Задание № 16

Основным назначением корпоративных информационных систем является

- 1. передача данных в глобальную сеть Интернет;
- 2. обеспечение передачи сообщений между пользователями;
- 3. оперативное предоставление непротиворечивой, достоверной и структурированной информации для принятия управленческих решений;
- 4. передача данных в локальную сеть.

Установите соответствие между терминами и их определениями. Расположите текст столбца «Определения» так, чтобы он соответствовал терминам, перечисленным в столбце «Термины» (табл.)

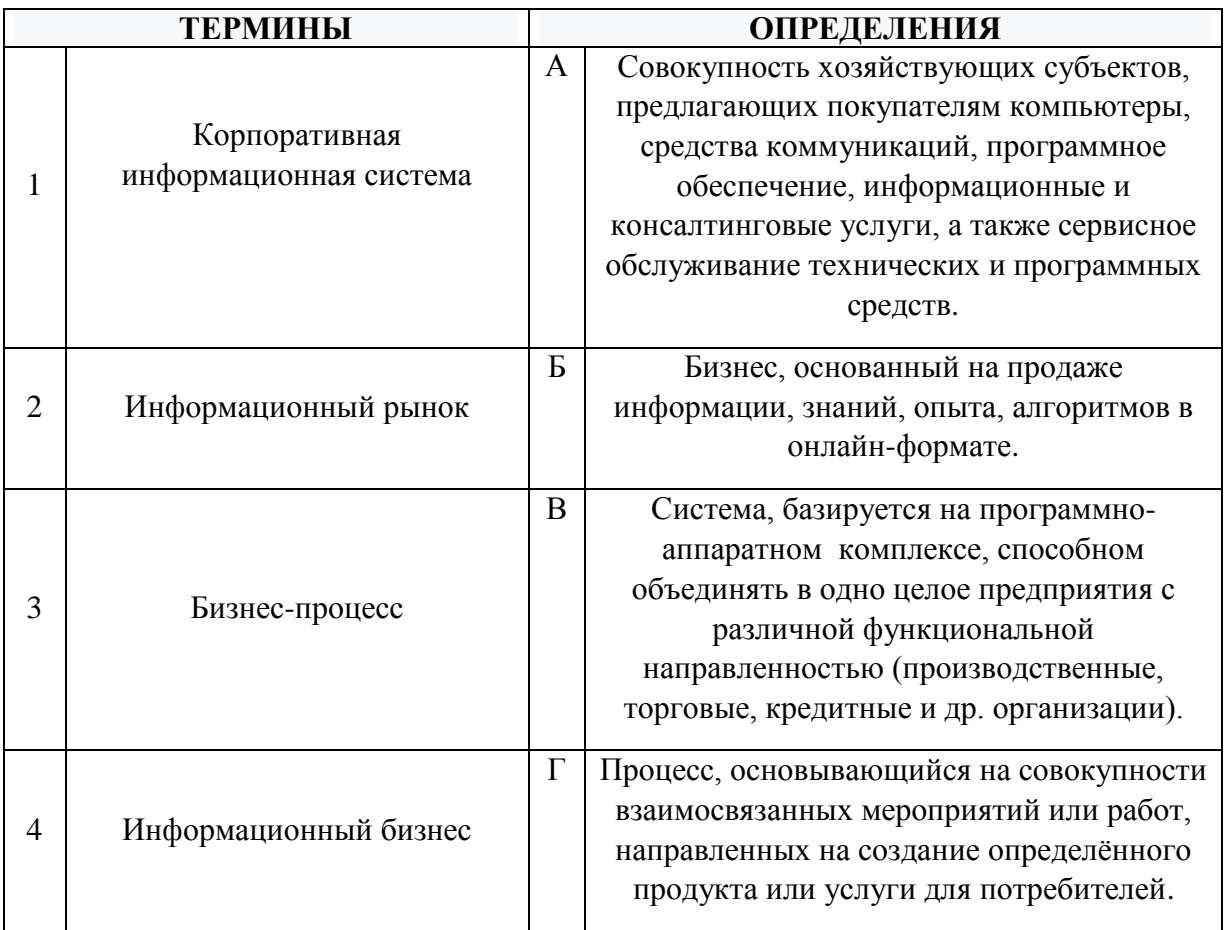

# Задание № 18

# Информационной моделью корпоративной информационной системы называется

- 1. топология сети передачи данных;
- 2. совокупность правил и алгоритмов функционирования корпоративной системы;
- 3. аппаратно-техническая база программного комплекса;
- 4. алгоритмы функционирования программ.

# **Тема 7. Интегрированные информационные подсистемы, сопряжение интерфейсов информационных технологий.**

#### Задание № 19

Укажите принцип, согласно которому создается интегрированная информационная система

- 1. оперативности;
- 2. блочный;
- 3. позадачный;
- 4. процессный.

# Задание № 20

Выбрать три подсистемы автоматизированной информационной системы торгового предприятия, определяющие его функциональную часть:

- 1. бухгалтерский учет;
- 2. снабжение;
- 3. ввод типов и выпусков ценных бумаг;
- 4. сбыт.

# Задание № 21

Выбрать (могут быть и все варианты) многокомпонентные системы, позволяющие объединить хозяйственные процессы производства, закупки и сбыта продукции предприятия

- 1. ERP «1С:Управление производственным предприятием»;
- 2. Microsoft Dynamics;
- 3. SAP ERP;
- 4. «Галактика ERP».

# **Тема 8. Бухгалтерские информационные системы. Технологии сбора, обработки и хранения информации.**

### Задание № 22

Комплексная система автоматизации учетного процесса, начиная со сбора первичных данных до получения бухгалтерской отчетности

- 1. СУБД;
- 2. Microsoft Excel;
- 3. Системы автоматизированного бухгалтерского учета;
- 4. Системы электронного документооборота.

Установите соответствие между терминами и их определениями. Расположите текст столбца «Определения» так, чтобы он соответствовал терминам, перечисленным в столбце «Термины» (табл.)

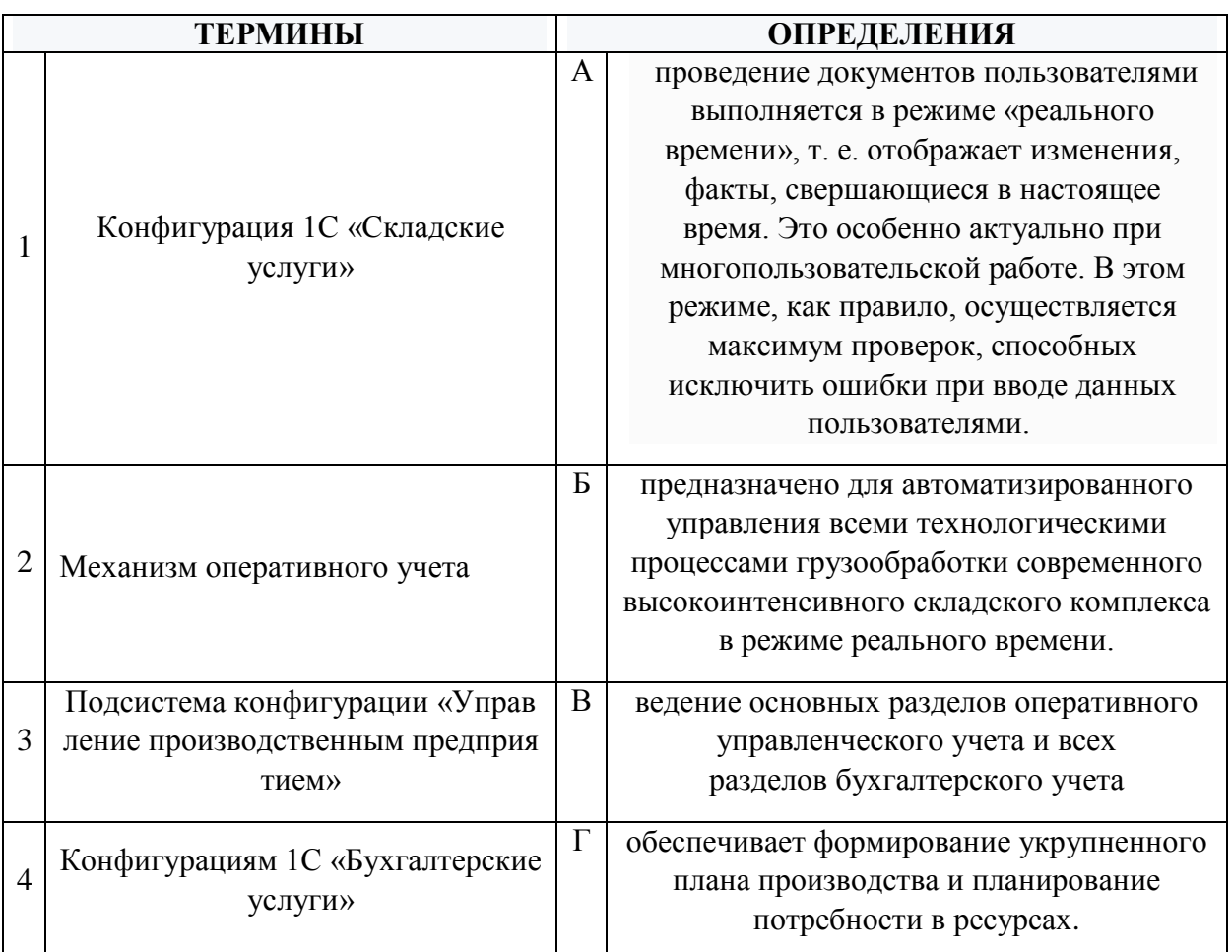

# Задание № 24

Выбрать (могут быть и все варианты) самые распространенные разновидности 1С

- 1. Бухгалтерия;
- 2. Управление персоналом и зарплата;
- 3. Управление предприятием;
- 4. Управление торговлей.

# **Тема 9. Налоговые информационные системы. Технологии доступа к персональной информации. Автоматизация налоговой отчетности.**

#### Задание № 25

Выберите необязательный для установления налога элемент налогообложения, применяемый в налоговых ИС:

1. Налоговая база;

- 2. Налоговая льгота;
- 3. Отчетный период;
- 4. Налоговая ставка.

За просрочку уплаты налоговых платежей в бюджет ИС налоговой службы должна автоматически начислять:

- 1. Штраф;
- 2. Недоимка;
- 3. Пеня;
- 4. Все вышеперечисленные виды начислений.

### Задание № 27

Установите соответствие между терминами и их определениями. Расположите текст столбца «Определения» так, чтобы он соответствовал терминам, перечисленным в столбце «Термины» (табл.)

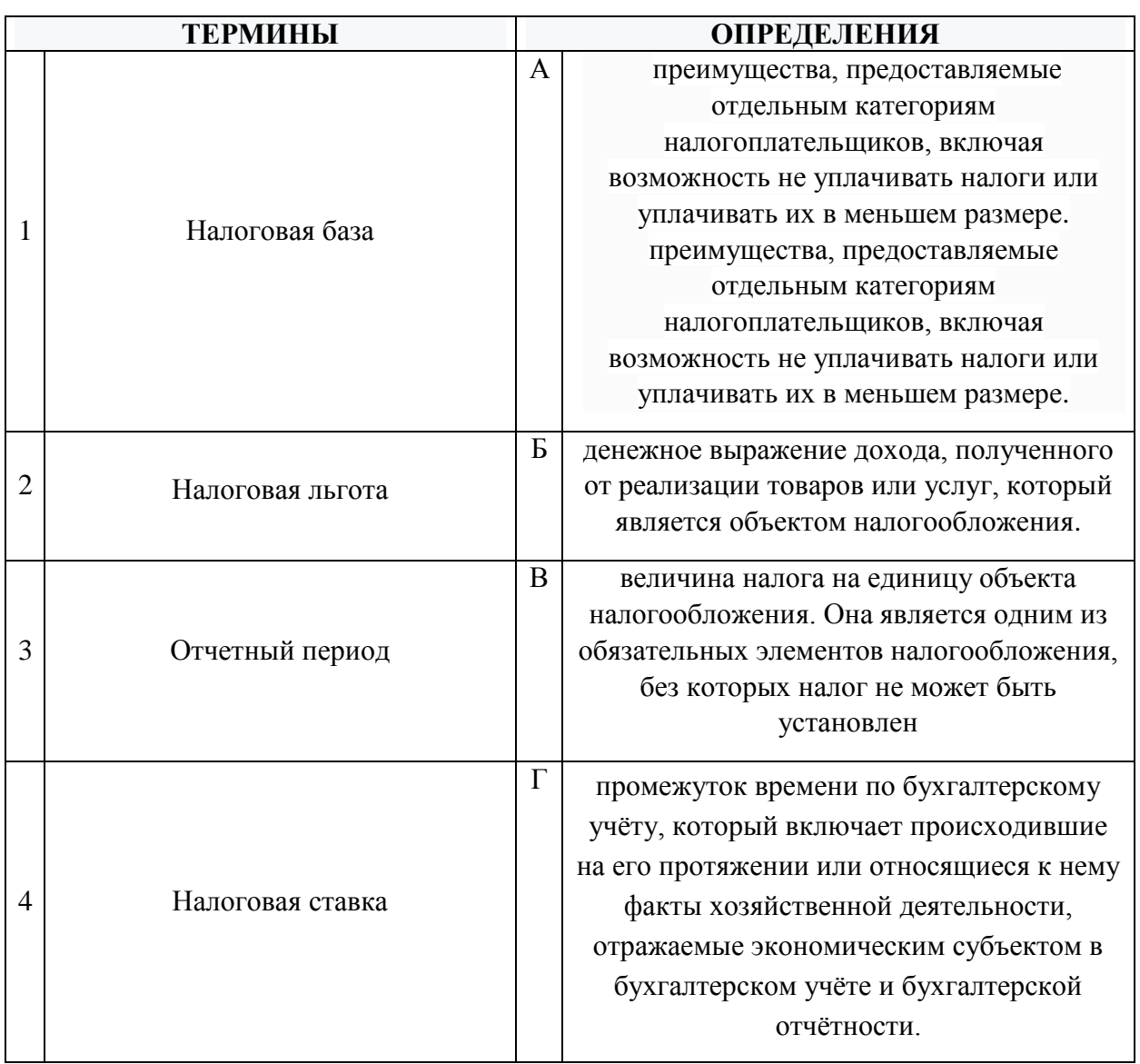

# **Тема 10. Банковские информационные системы. Технологии авторизации, система интернет-банкинга. Электронные деньги.**

#### Задание № 28

### Что относится к финансовым услугам в сети Интернет

- 1. Банковские услуги (интернет-банкинг);
- 2. Услуги по приобретению ценных бумаг и валюты (интернет-трейдинг);
- 3. Услуги страхования (интернет-страхование);
- 4. Услуги по продажам в Интернет магазинах.

#### Задание № 29

Установите соответствие между терминами и их определениями. Расположите текст столбца «Определения» так, чтобы он соответствовал терминам, перечисленным в столбце «Термины» (табл.)

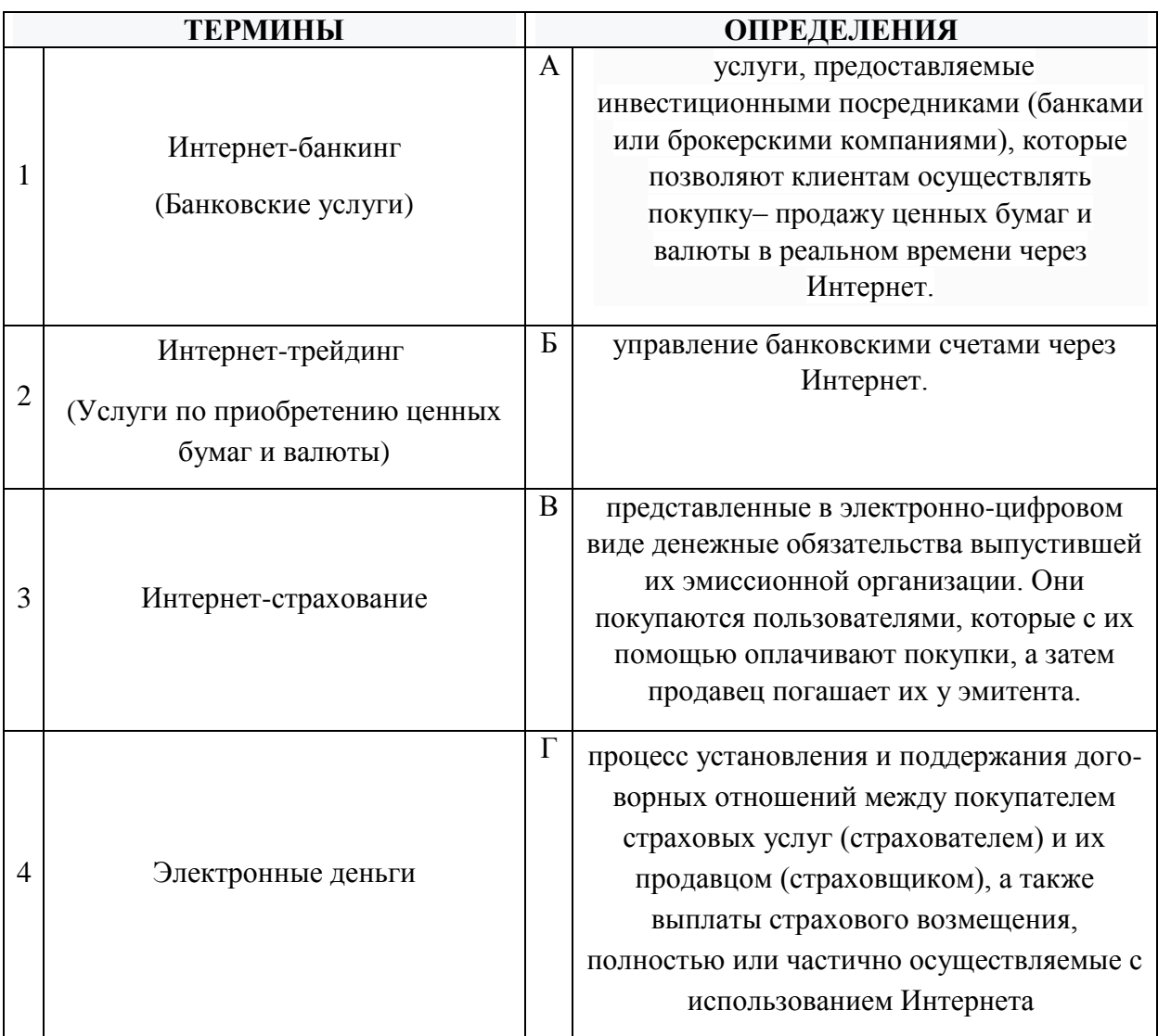

Укажите один ответ - плюсы сетевой экономики:

- 1. Круглосуточный выбор товара;
- 2. Нет необходимости общаться с продавцом;
- 3. Покупателю нет необходимости иметь наличные деньги;
- 4. Все сразу.

### **Тема 11. Информационные системы для страховых компаний**

#### Задание № 31

Где хранится сетевая база данных в страховых компаниях?

- 1. централизованная база данных хранится на отдельном компьютере, на котором установлен АРМ одного страхового агента;
- 2. централизованная база данных хранится на сервере, к которому имеют доступ по сети;
- 3. распределенная база данных хранится на нескольких узлах сети;
- 4. централизованная база данных хранится на отдельном компьютере, к которому нет доступа по сети.

### Задание № 32

Выбрать все характеристики современных ИС страховой деятельности?

- 1. эффективная обработка данных в ИС СД;
- 2. масштабируемость ИС СД;
- 3. полнота и гибкость функциональной структуры ИС СД;
- 4. низкая скорость обработки данных.

#### Задание № 33

Установите соответствие между терминами и их определениями. Расположите текст столбца «Определения» так, чтобы он соответствовал терминам, перечисленным в столбце «Термины» (табл.)

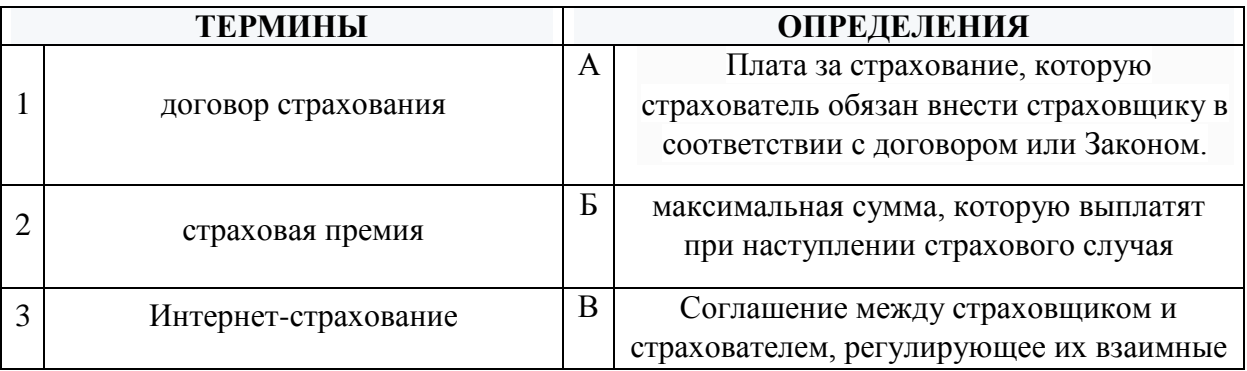

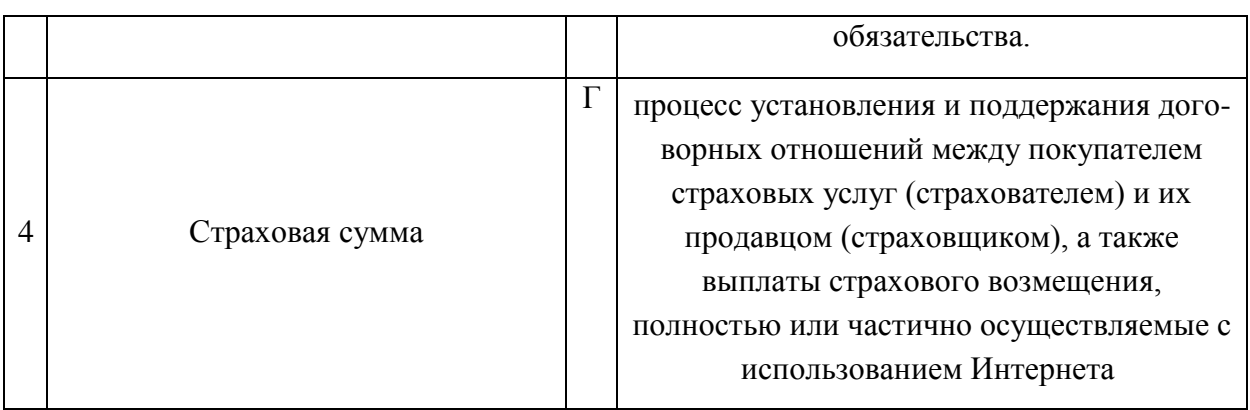

### **Тема 12. Понятие интеллектуальных информационных технологий**

Задание № 34 Экспертная система это:

- 1. минимальные структуры информации, необходимые для представления класса объектов, явлений или процессов;
- 2. обширное, специфическое знание для решения задачи, извлеченное из обучения, чтения и опыта;
- 3. знания, необходимые для понимания, формулирования и решения задач;
- 4. система, которая использует человеческие знания, встраиваемые в компьютер, для решения задач, которые обычно требуют человеческой экспертизы.

#### Задание № 35

Выбрать всё, что включают Системы предсказания

- 1. системы, сравнивающие наблюдения поведения системы со стандартами, которые представляются определяющими для достижения цели;
- 2. прогнозирование погоды, демографические предсказания;
- 3. экономическое прогнозирование, оценки урожайности;
- 4. военное, маркетинговое и финансовое прогнозирование.

### Задание № 36

Установите соответствие между терминами и их определениями.

Расположите текст столбца «Определения» так, чтобы он соответствовал

терминам, перечисленным в столбце «Термины» (табл.)

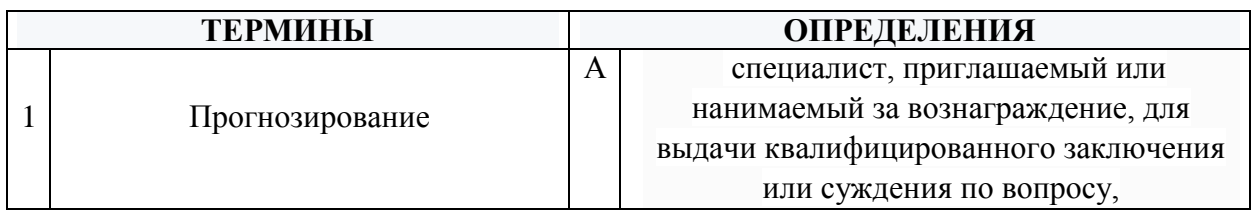

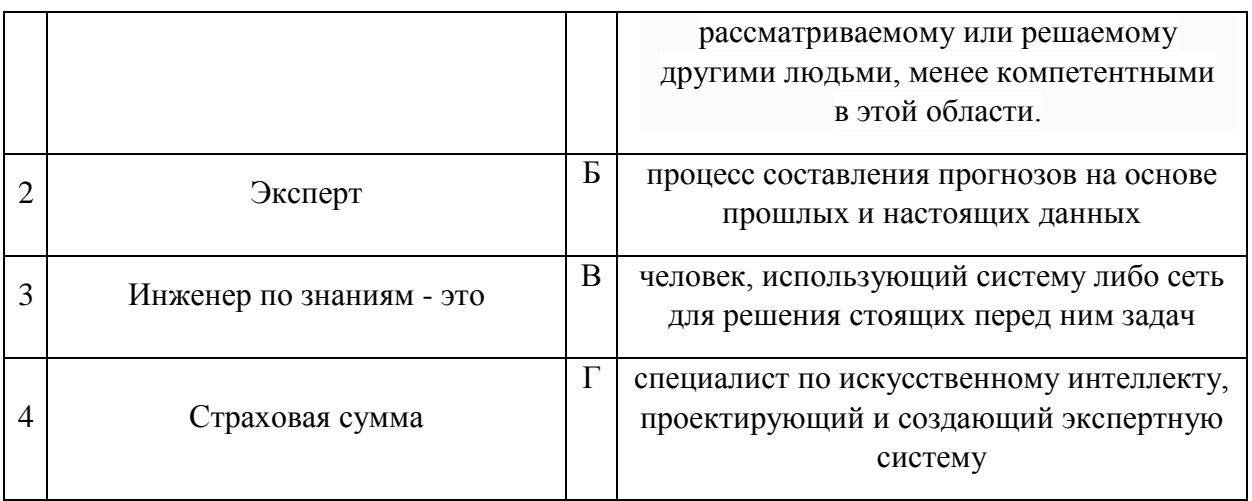

# **Задания открытого типа** (типовые задания, ситуационные задачи)

# Номер вопроса и проверка сформированной компетенции

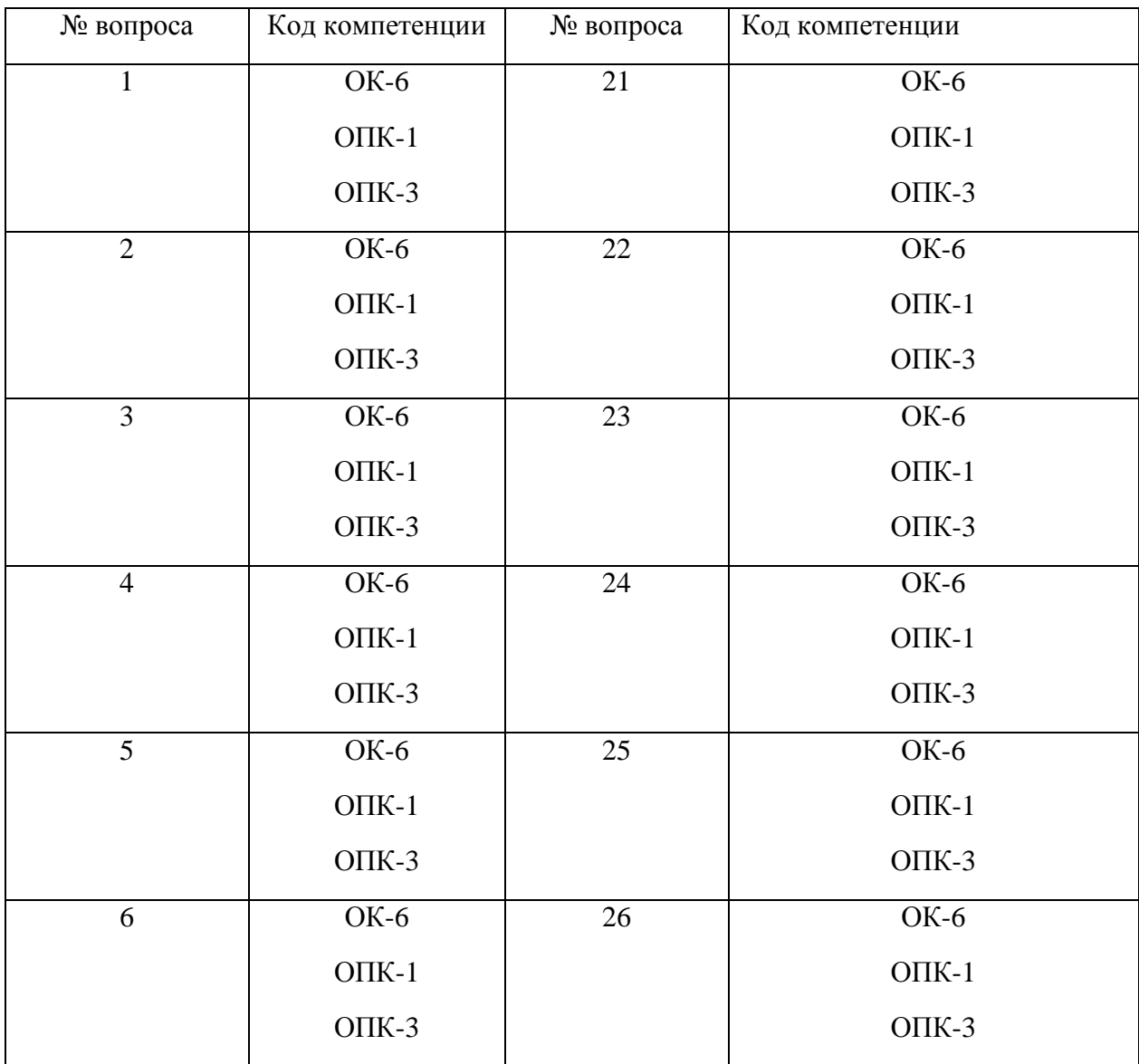

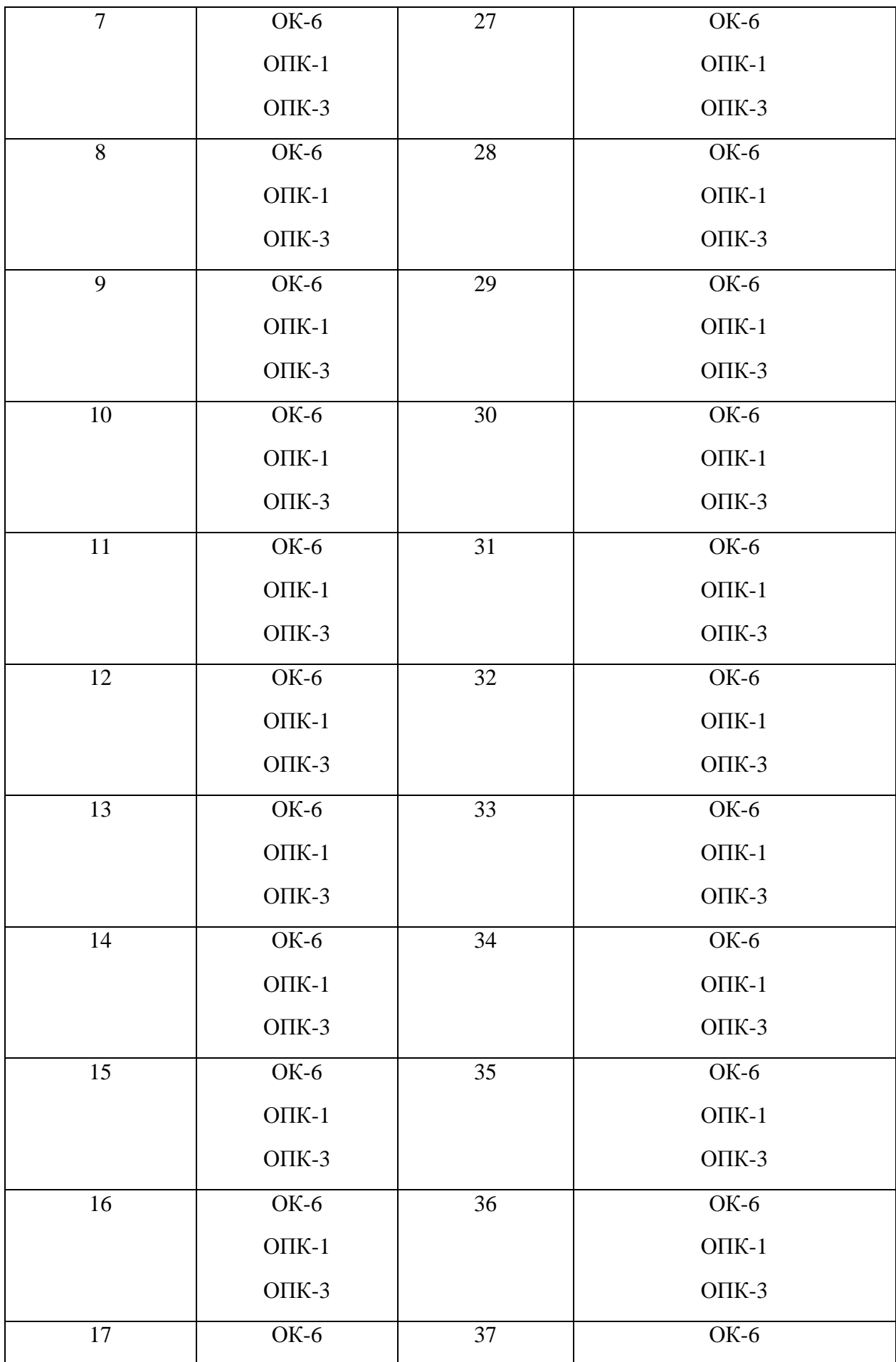

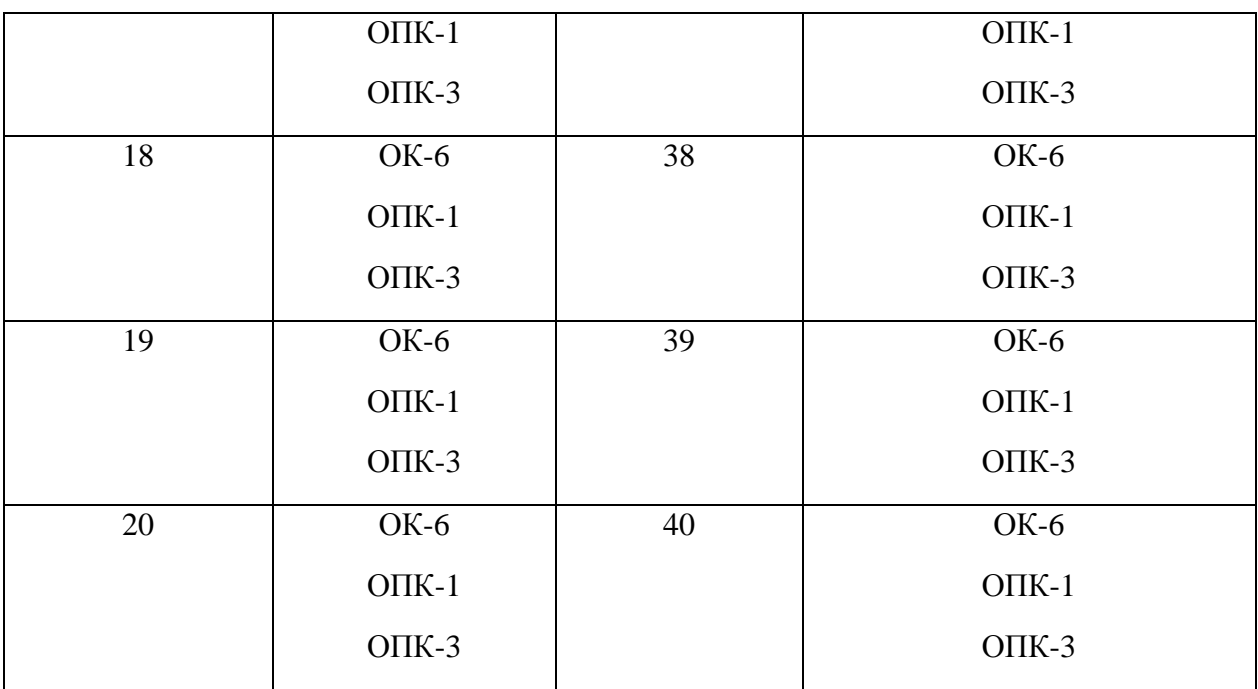

# Ключ ответов к заданиям открытого типа

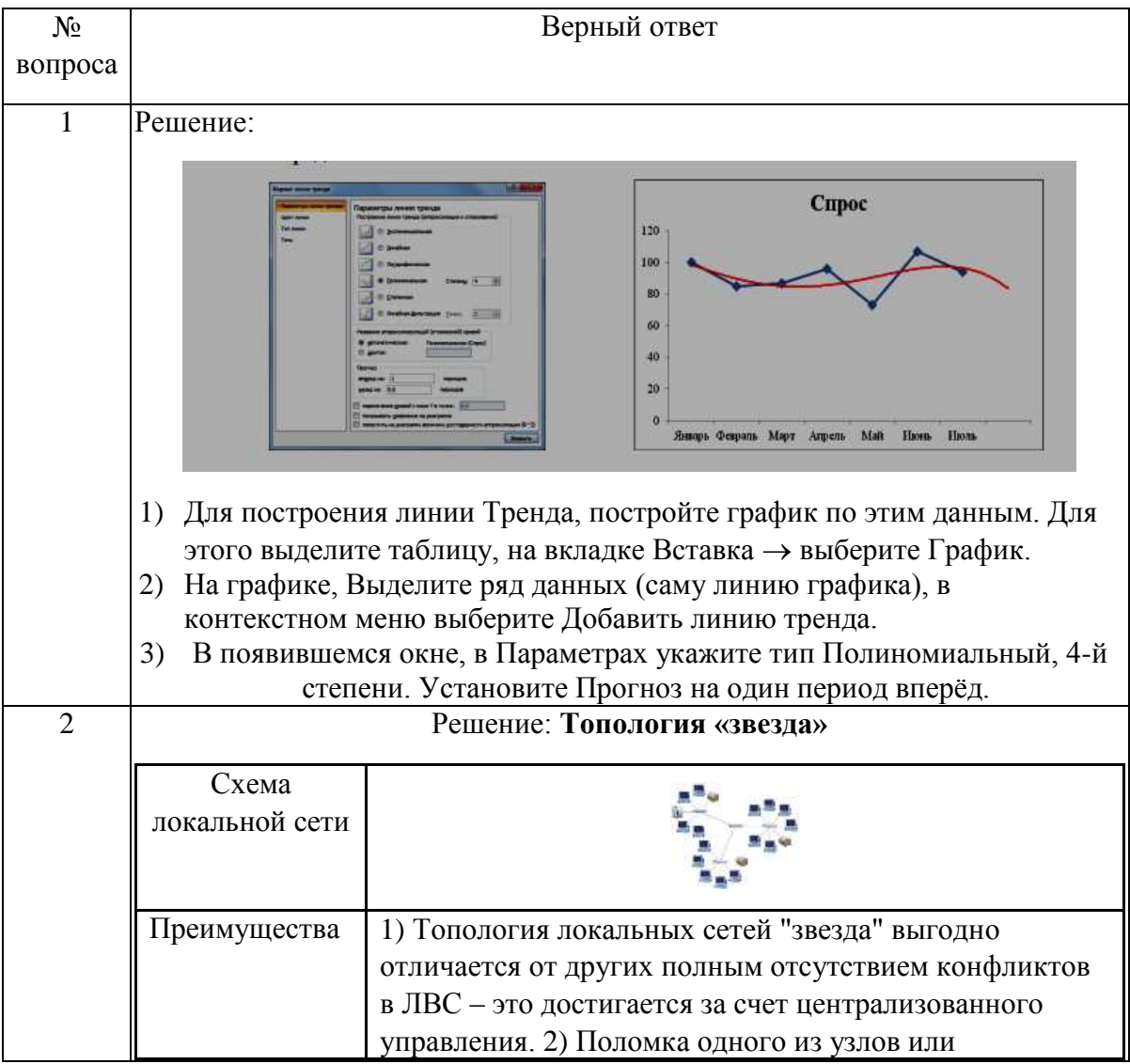

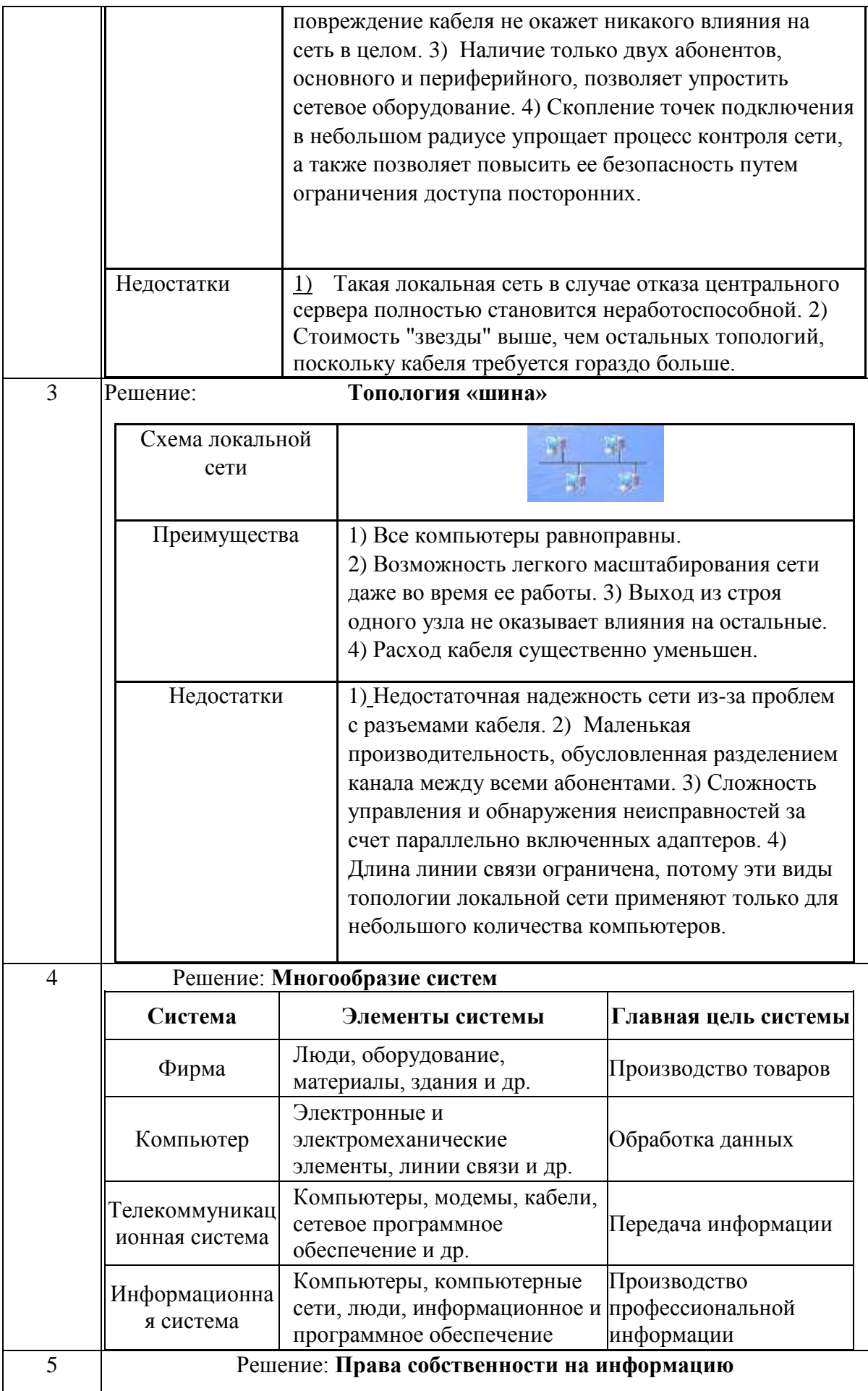

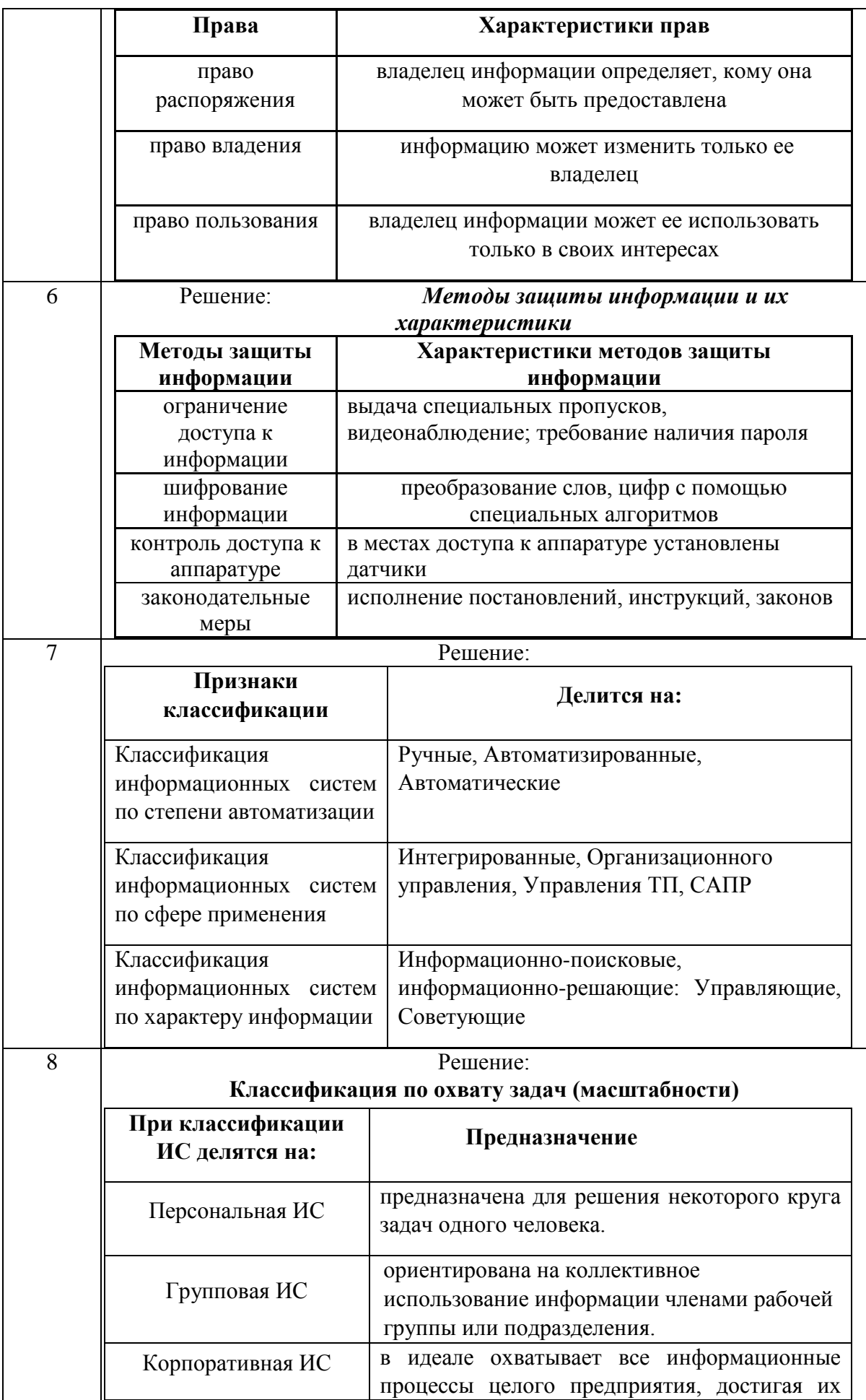

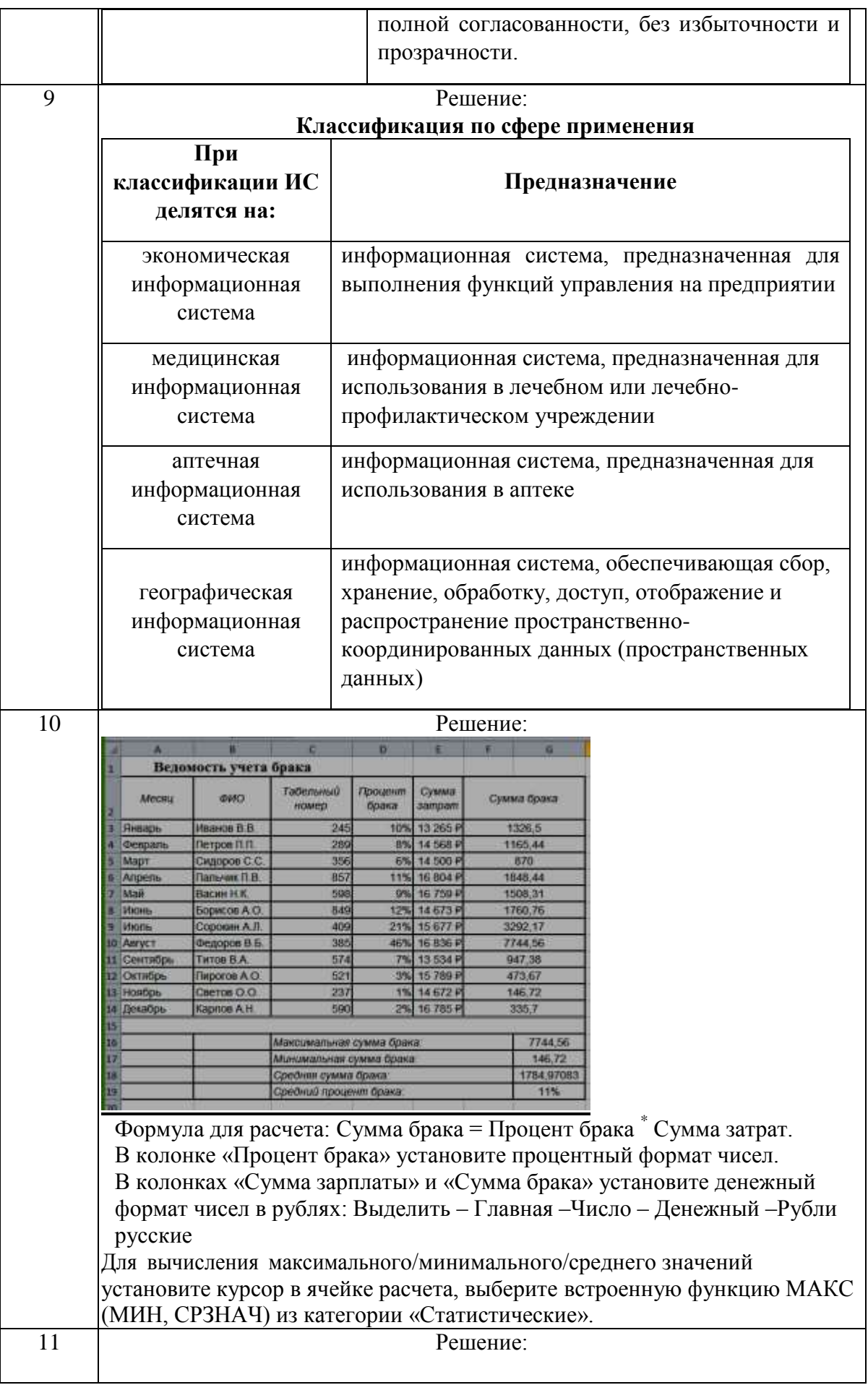

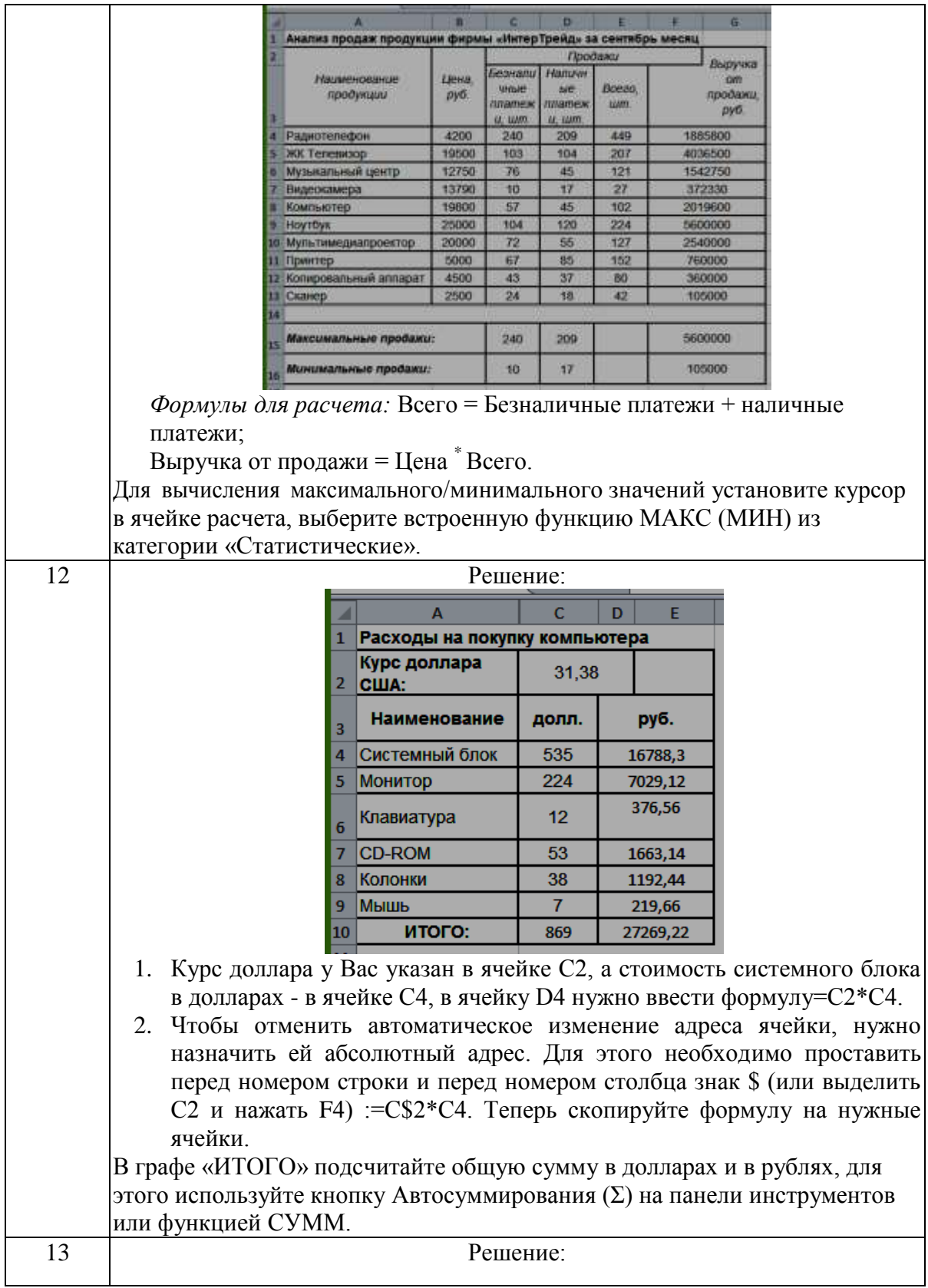

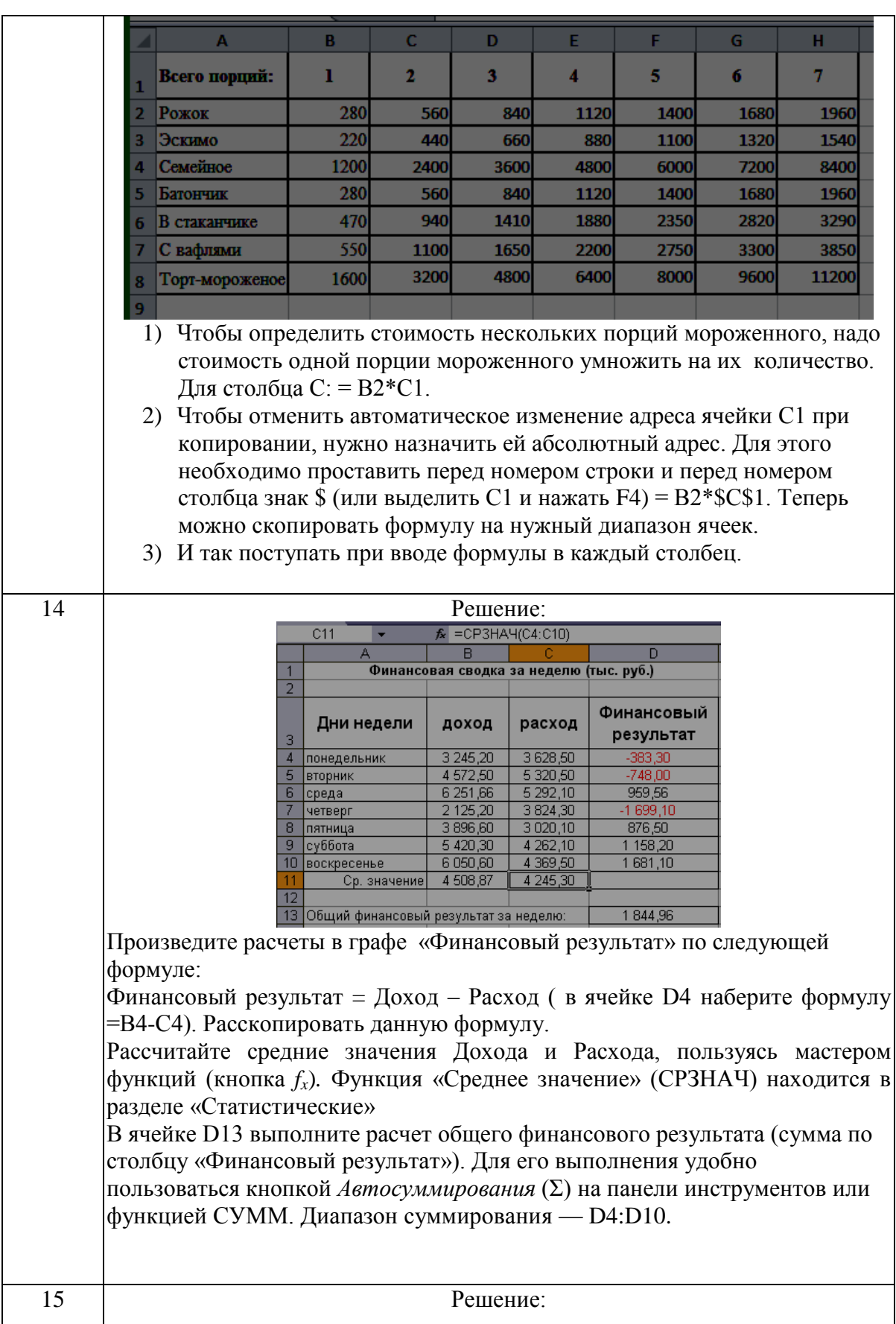

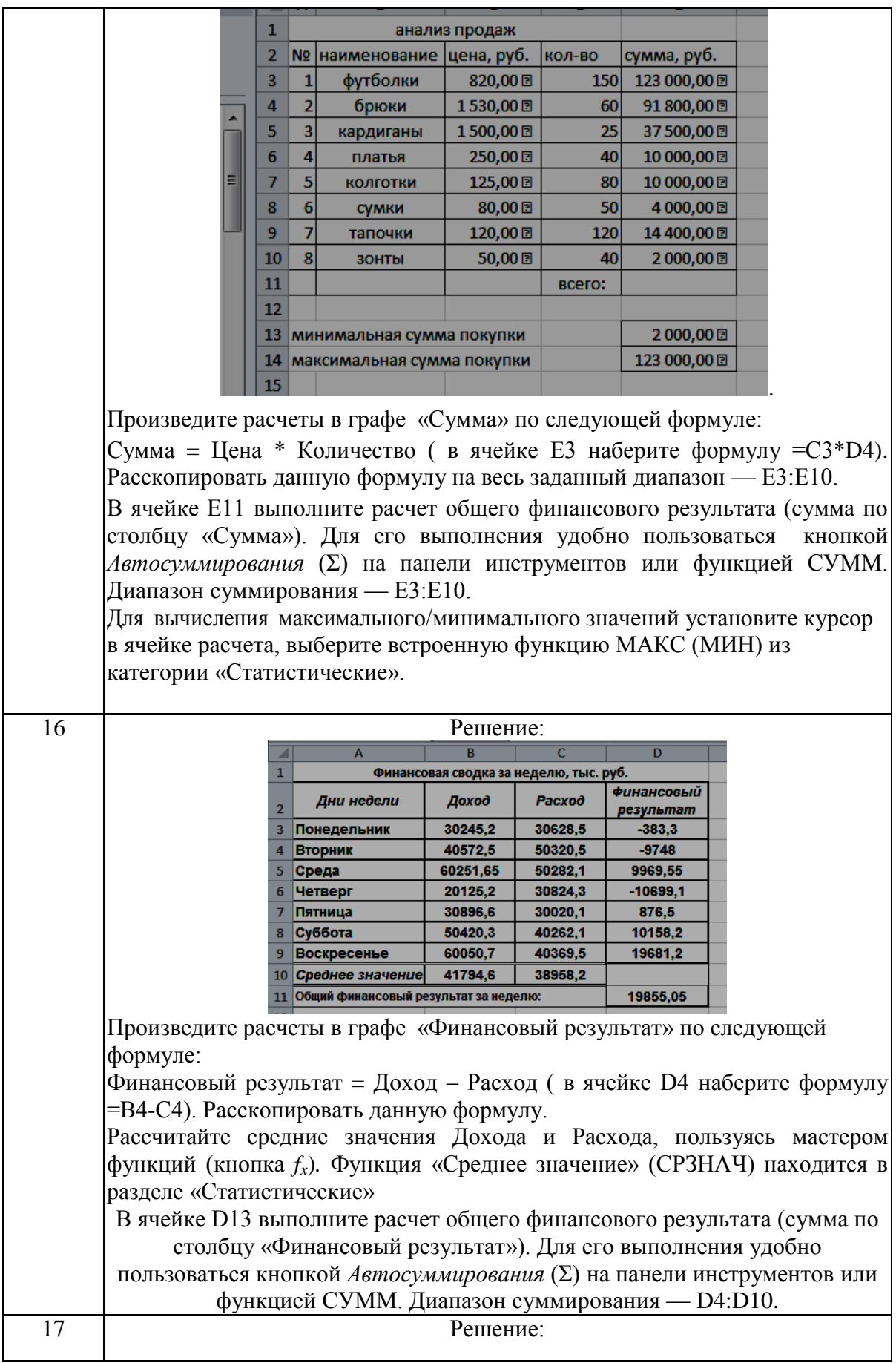

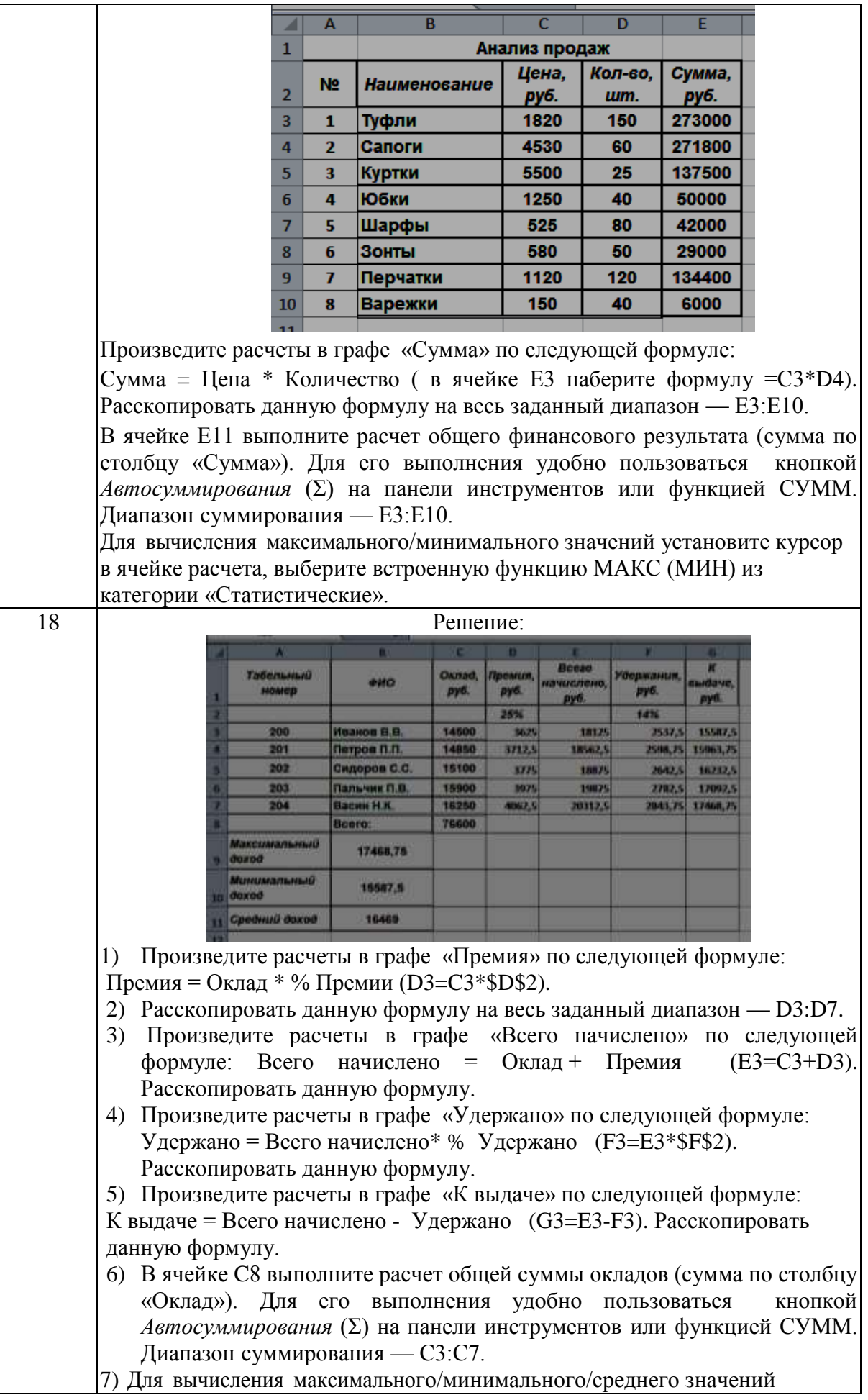
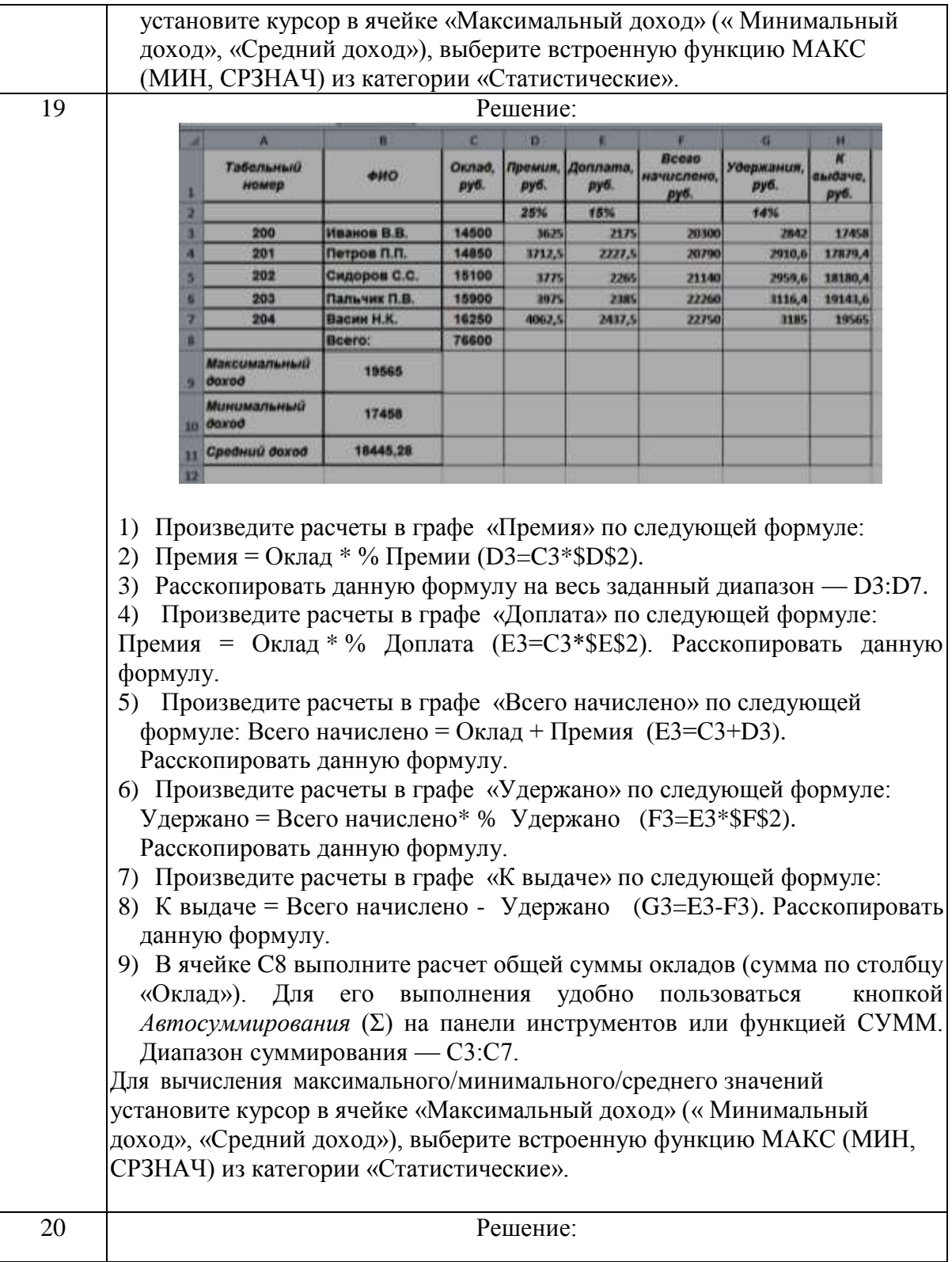

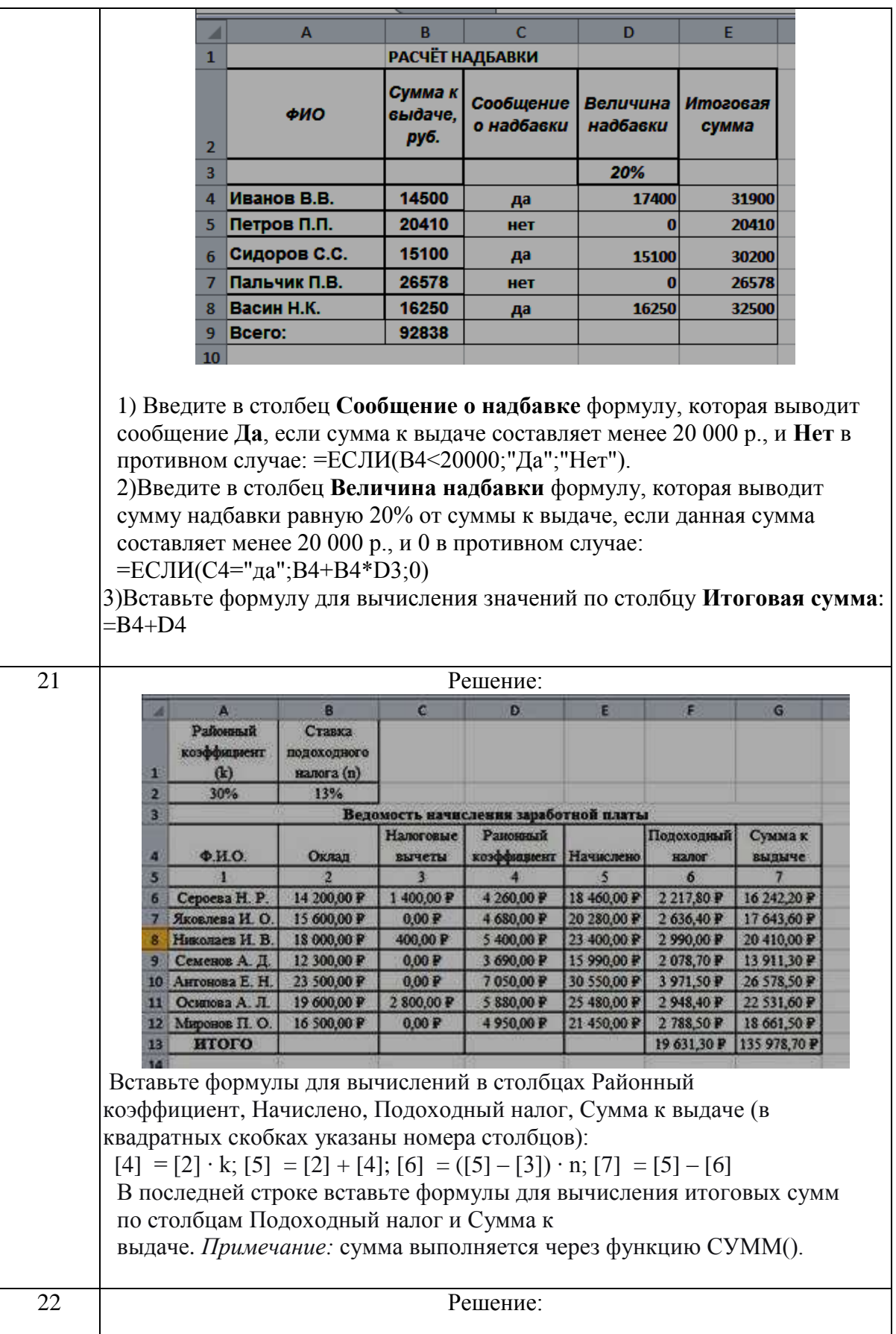

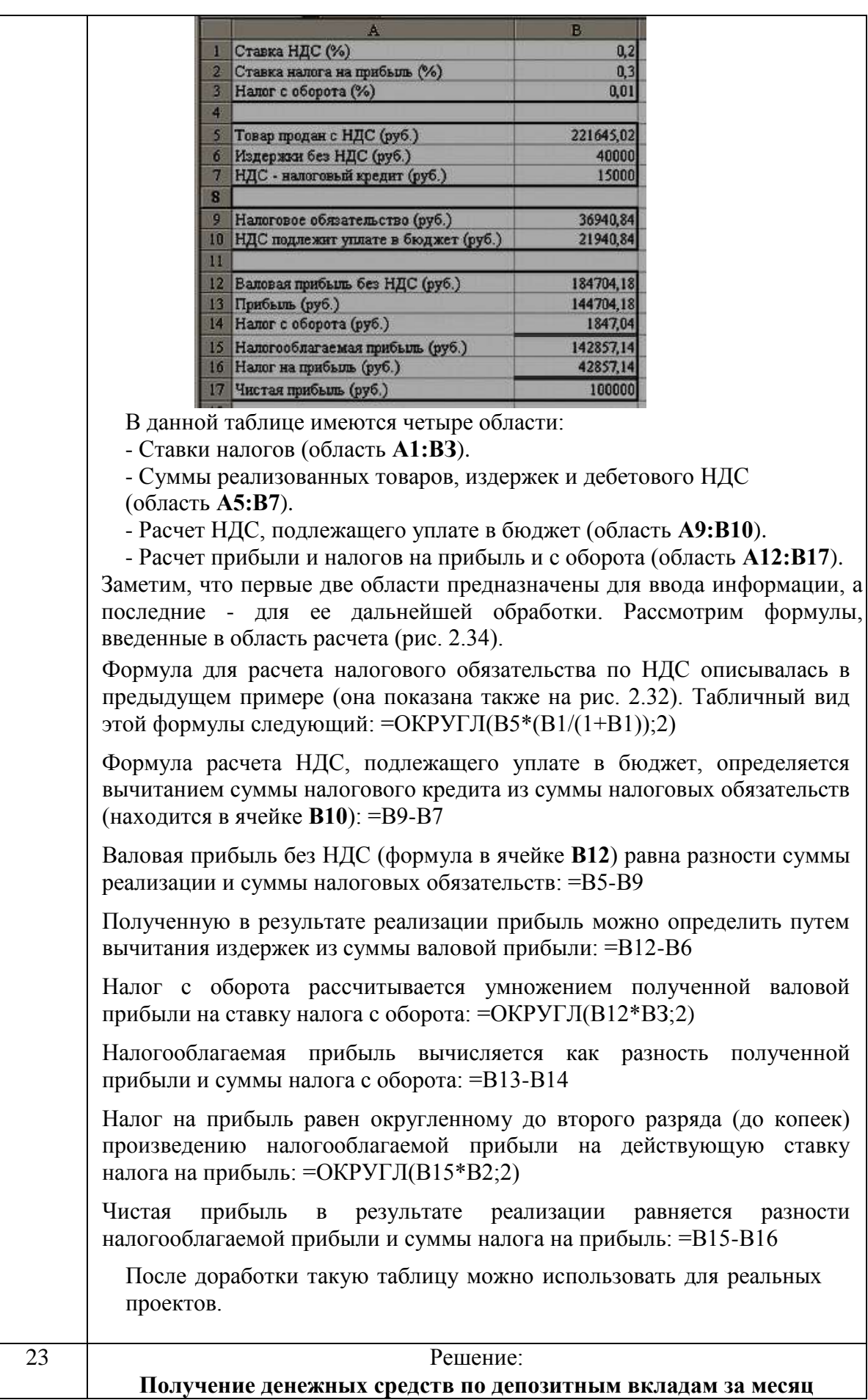

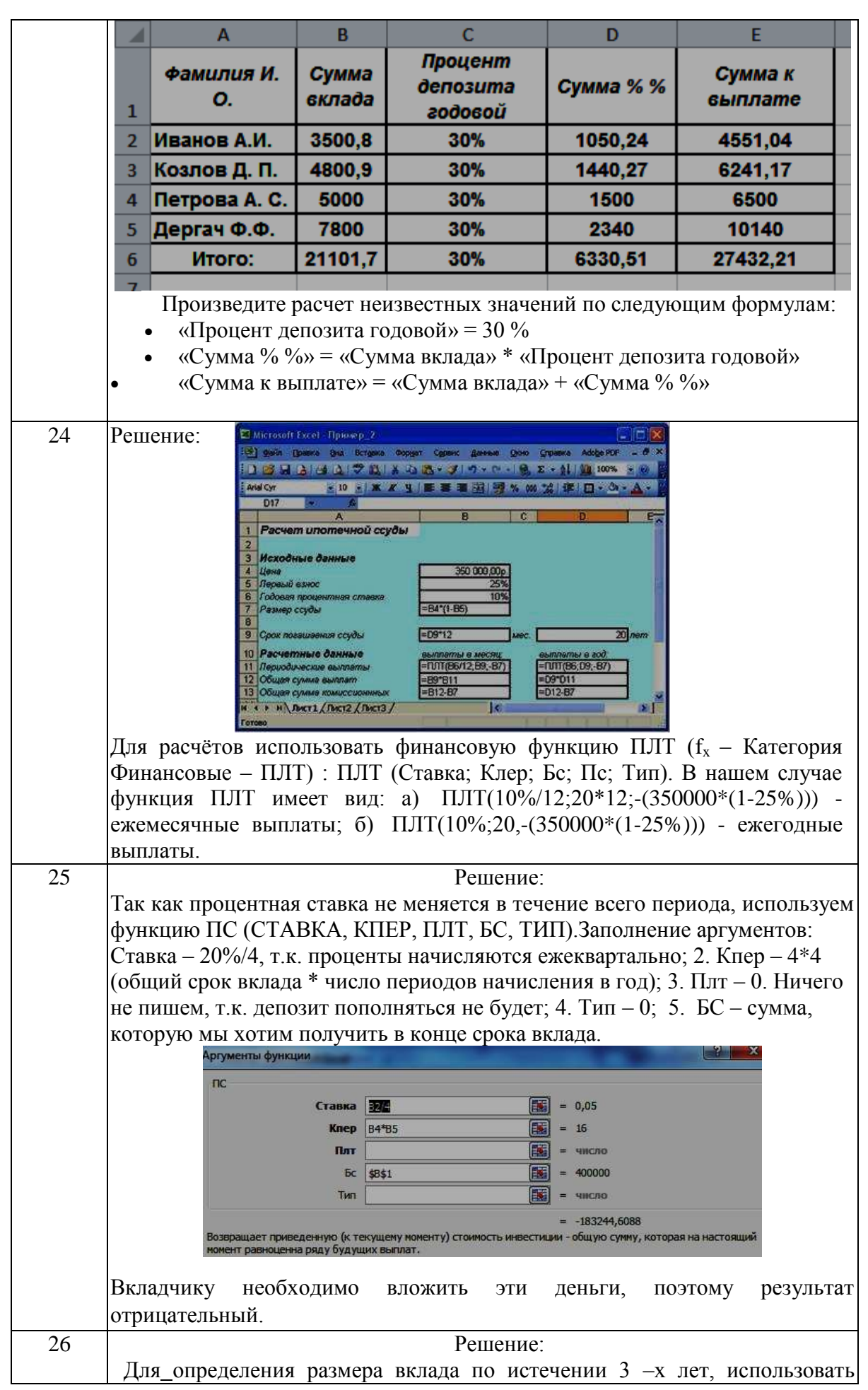

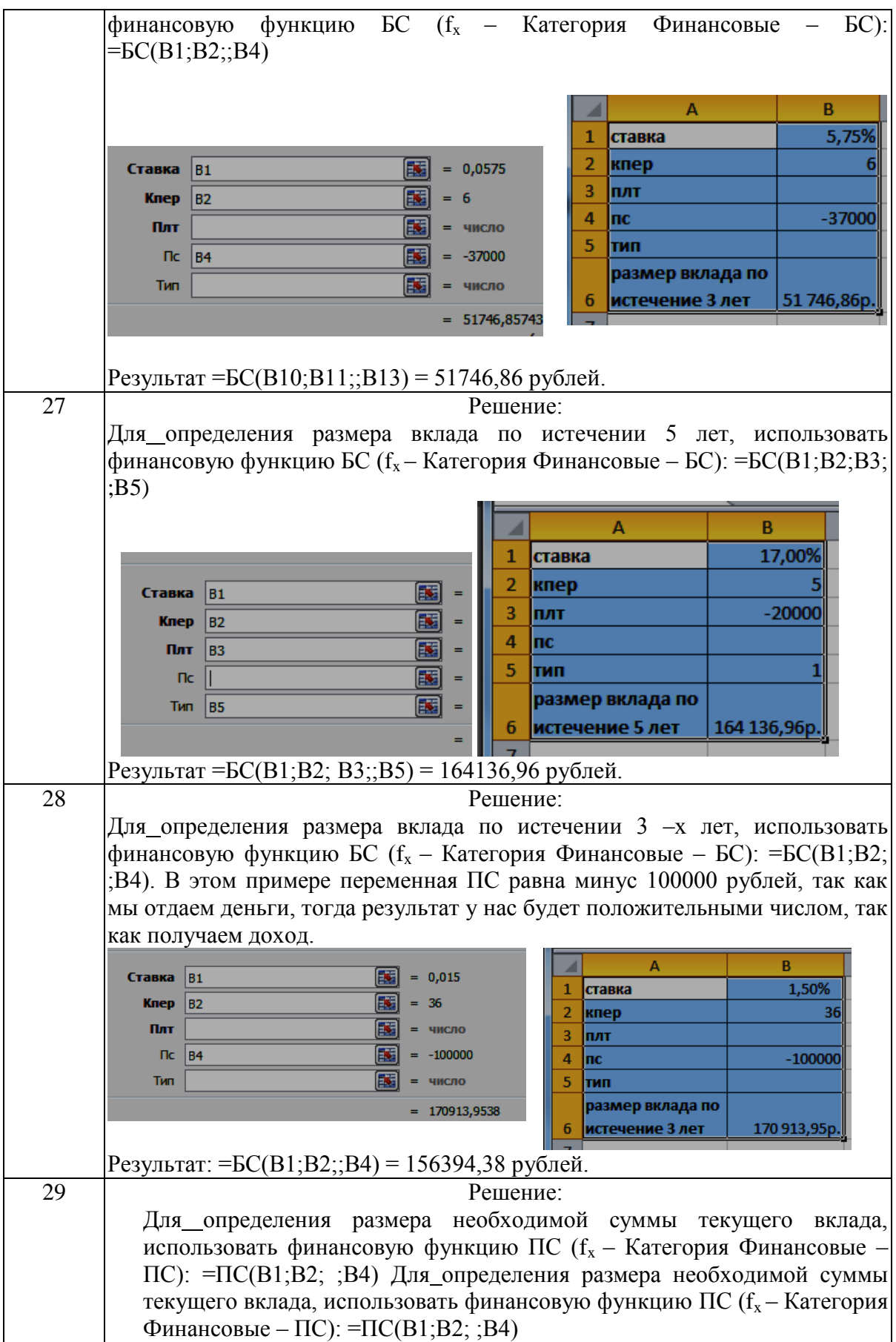

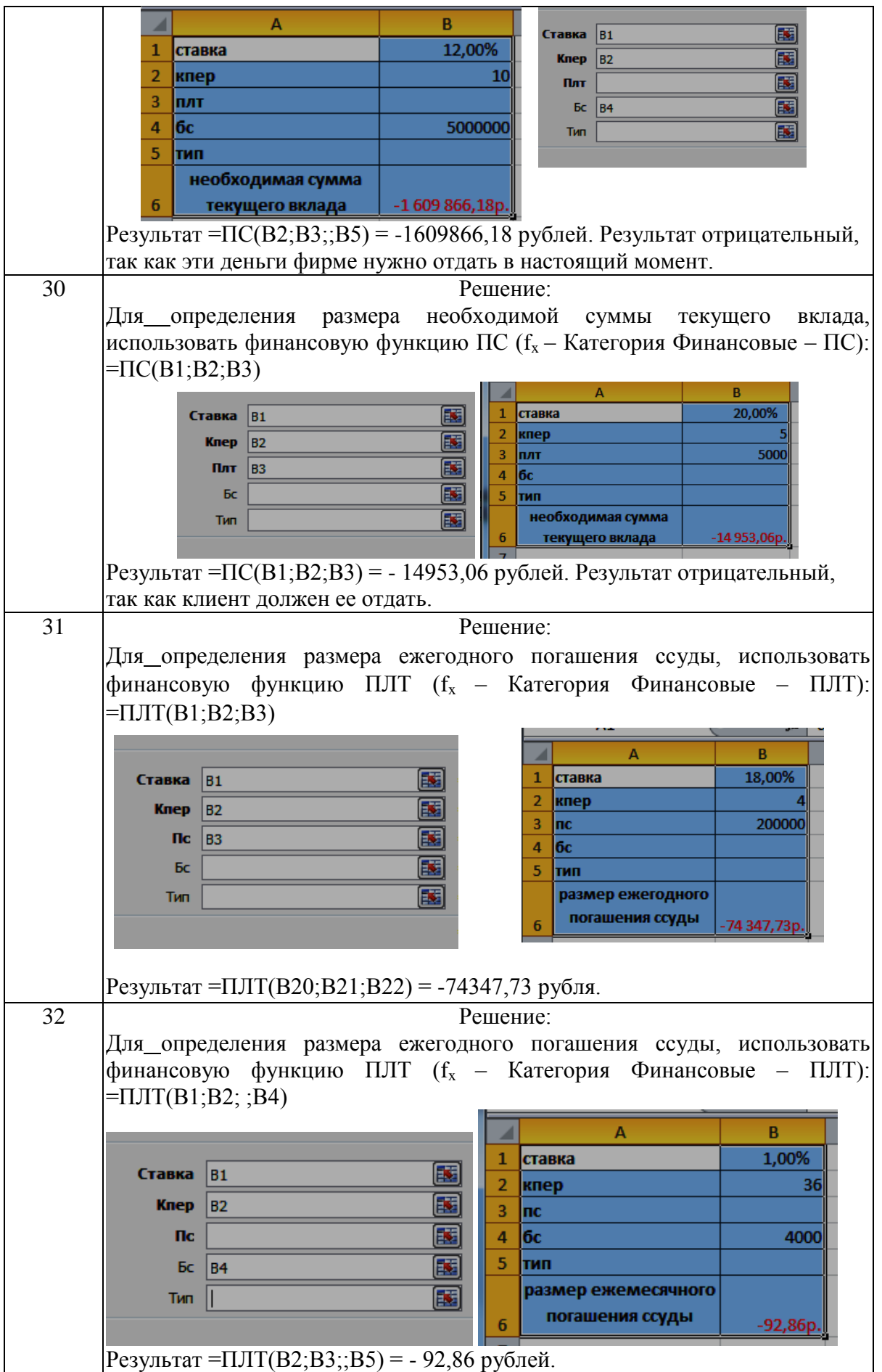

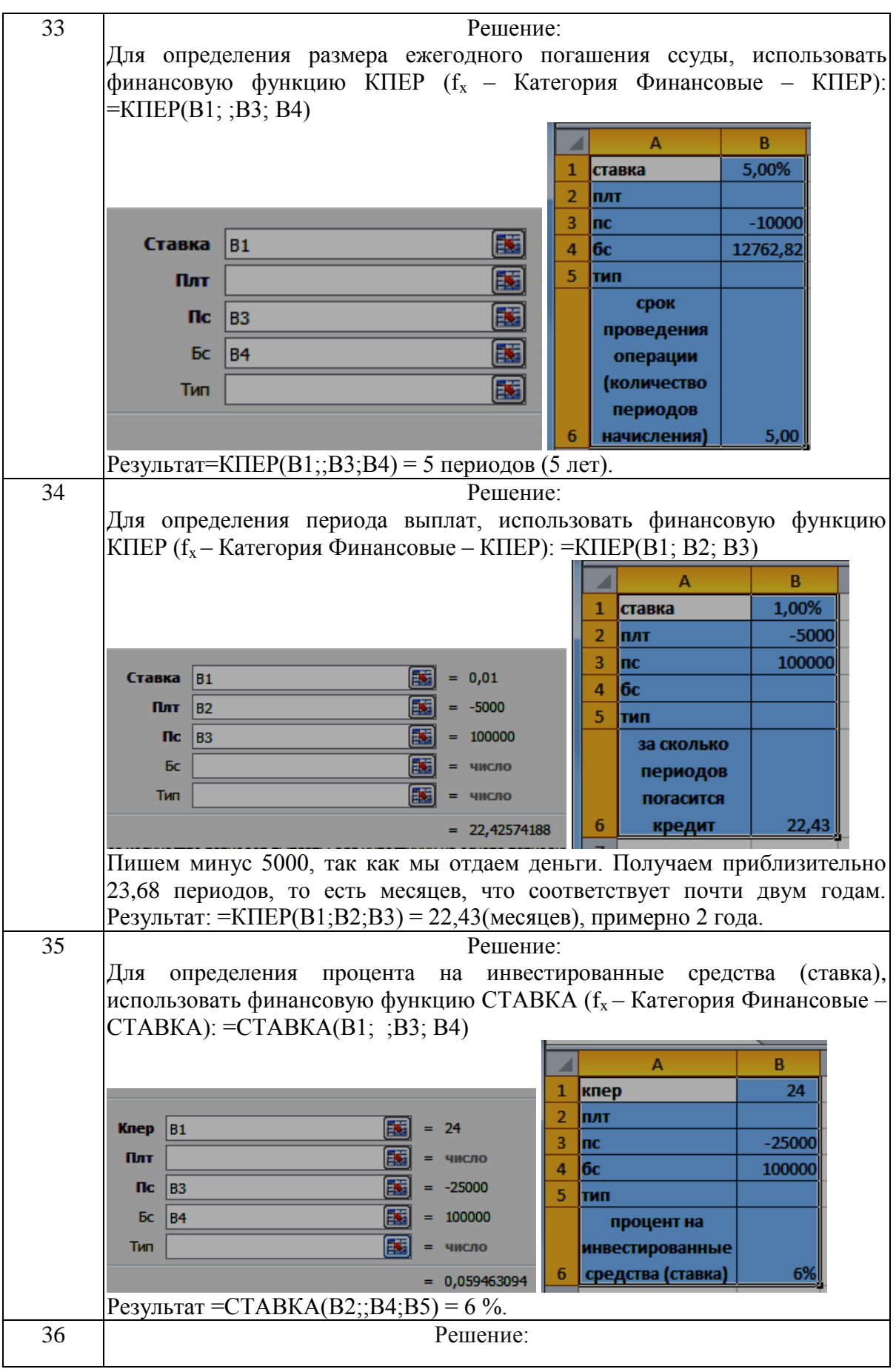

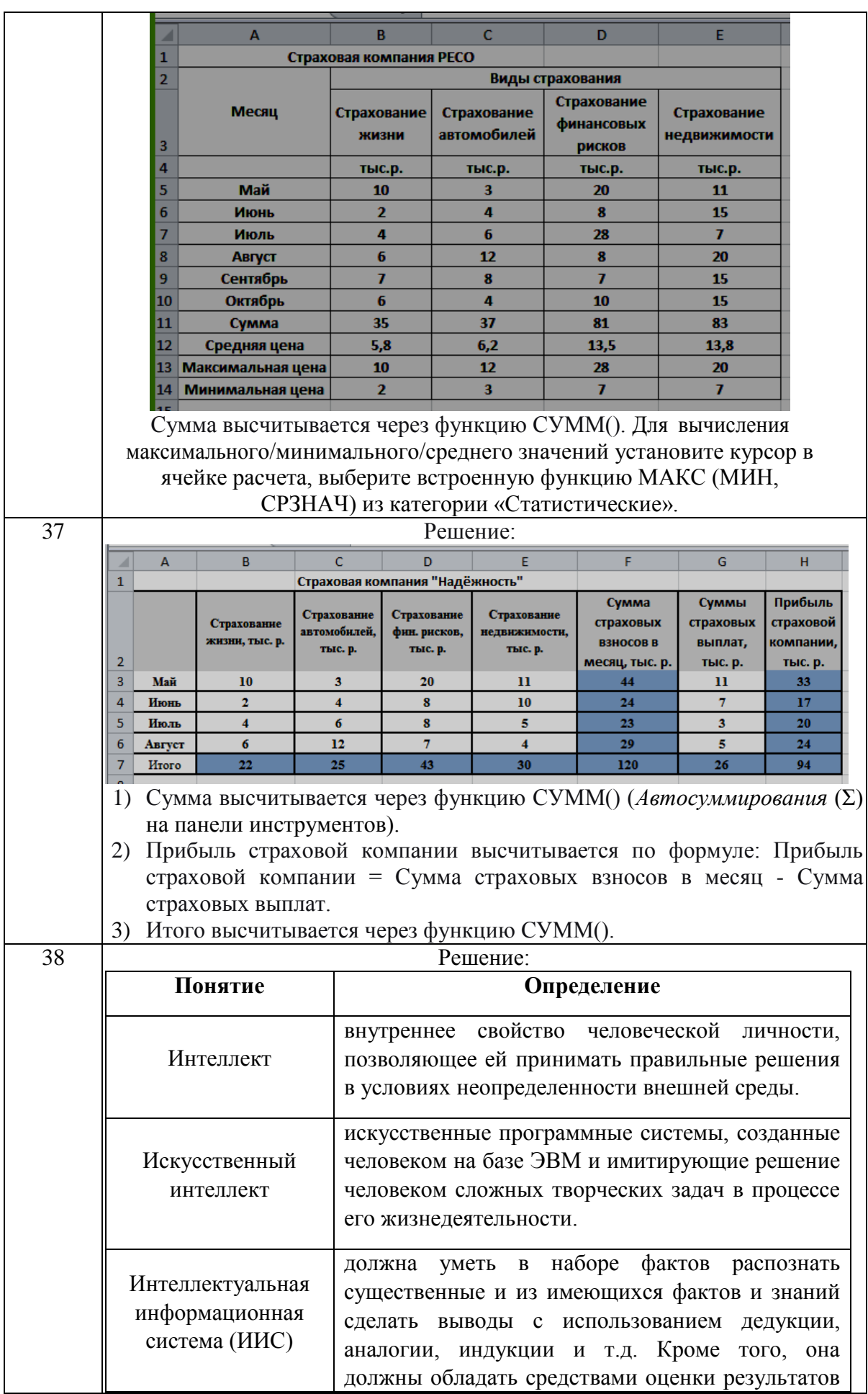

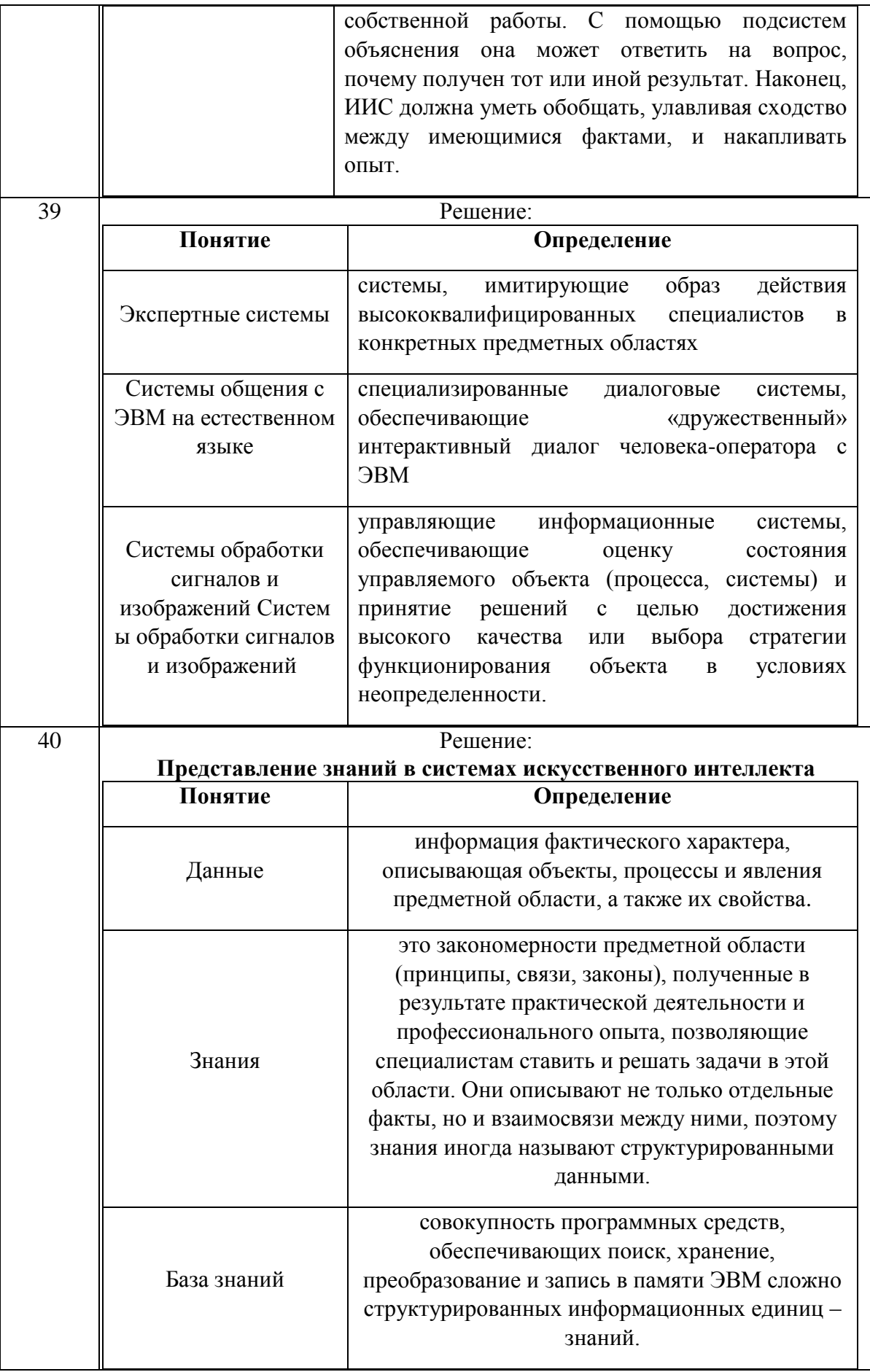

### **Тема 1. Организационно-экономическое управление как часть экономической деятельности общества**

Задание № 1

Создайте таблицу по образцу: Образец полученного тренда:

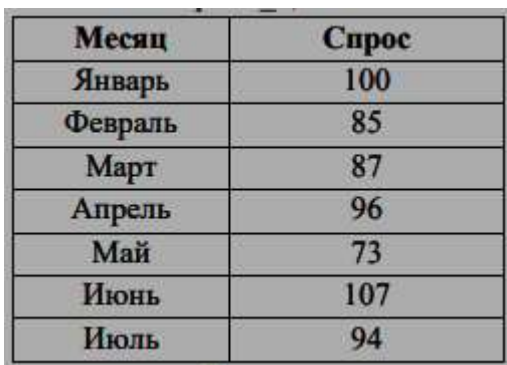

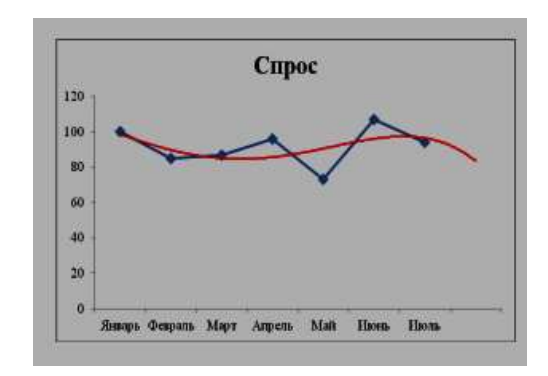

Для прогноза **спроса** на период вперёд, постройте **линию Тренда,** тип Полиномиальный, 4-й степени.

*Дополнительные сведения:* Для построения линии Тренда, постройте график по этим данным. Для этого выделите таблицу, на вкладке Вставка выберите График. На графике, Выделите ряд данных (саму линию графика), в контекстном меню выберите Добавить линию тренда. В появившемся окне, в Параметрах укажите тип Полиномиальный, 4-й степени. Установите Прогноз на один период вперёд.

# **Тема 2. Основы сетевых информационных технологий**

Задание № 2

#### **Топология «звезда»**

Этот вид расположения рабочих станций имеет выделенный центр – сервер, к которому подсоединены все остальные компьютеры. Именно через сервер

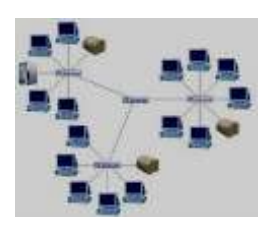

происходят процессы обмена данными. Поэтому оборудование его должно быть более сложным.

Достоинства: 1) Топология локальных сетей "звезда" выгодно отличается от других полным отсутствием конфликтов в ЛВС – это достигается за счет централизованного управления. 2) Поломка одного из узлов

или повреждение кабеля не окажет никакого влияния на сеть в целом.3) Наличие только двух абонентов, основного и периферийного, позволяет упростить сетевое оборудование.4) Скопление точек подключения в небольшом радиусе упрощает процесс контроля сети, а также позволяет повысить ее безопасность путем ограничения доступа посторонних. Недостатки:1) Такая локальная сеть в случае отказа центрального сервера полностью становится неработоспособной. 2) Стоимость "звезды" выше, чем остальных топологий, поскольку кабеля требуется гораздо больше.

#### Заполнить таблицу: **Топология «звезда»**

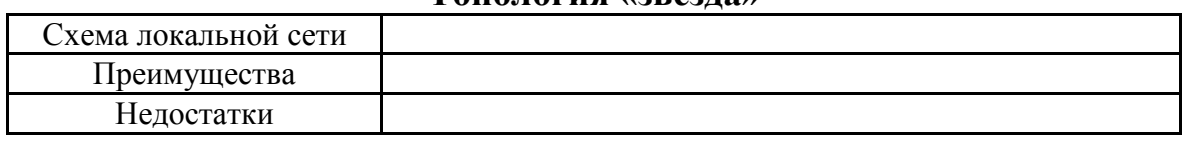

#### Задание № 3

#### **Топология «шина»: просто и дешево**

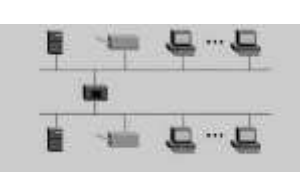

В этом способе соединения все рабочие станции подключены к единственной линии – коаксиальному кабелю, а данные от одного абонента отсылаются остальным в режиме полудуплексного обмена. Топологии локальных сетей подобного вида

предполагают наличие на каждом конце шины специального терминатора, без которого сигнал искажается. Достоинства: 1) Все компьютеры равноправны.2) Возможность легкого масштабирования сети даже во время ее работы. 3) Выход из строя одного узла не оказывает влияния на остальные. 4) Расход кабеля существенно уменьшен. Недостатки: 1) Недостаточная надежность сети из-за проблем с разъемами кабеля. 2) Маленькая производительность, обусловленная разделением канала между всеми абонентами. 3) Сложность управления и обнаружения неисправностей за счет параллельно включенных адаптеров. 4) Длина линии связи ограничена, потому эти виды топологии локальной сети применяют только для небольшого количества компьютеров.

#### Заполнить таблицу: **Топология «шина»**

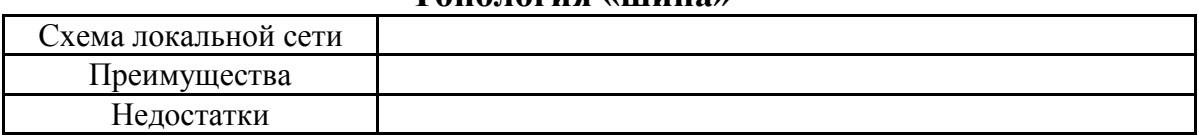

### **Тема 3. Основные понятия об информационных системах**

#### Задание № 4

Под системой понимают любой объект, который одновременно рассматривается и как единое целое, и как объединенная в интересах достижения поставленных целей совокупность разнородных элементов. Системы значительно отличаются между собой как по составу, так и по главным целям. Так, например, главной целью системы «Фирма», элементы которой: люди, оборудование, материалы, здания и др., является - Производство товаров. А главной целью системы «Компьютер», элементы которой: электронные и электромеханические элементы, линии связи и др., является - Обработка данных. Главной целью системы «Телекоммуникационная система», элементы которой: компьютеры, модемы, кабели, сетевое программное обеспечение и др., является - передача информации. Главной целью системы «Информационная система», элементы которой: компьютеры, компьютерные сети, люди, информационное и программное обеспечение, является - производство профессиональной информации. Заполните таблицу « Многообразие систем»

**Многообразие систем**

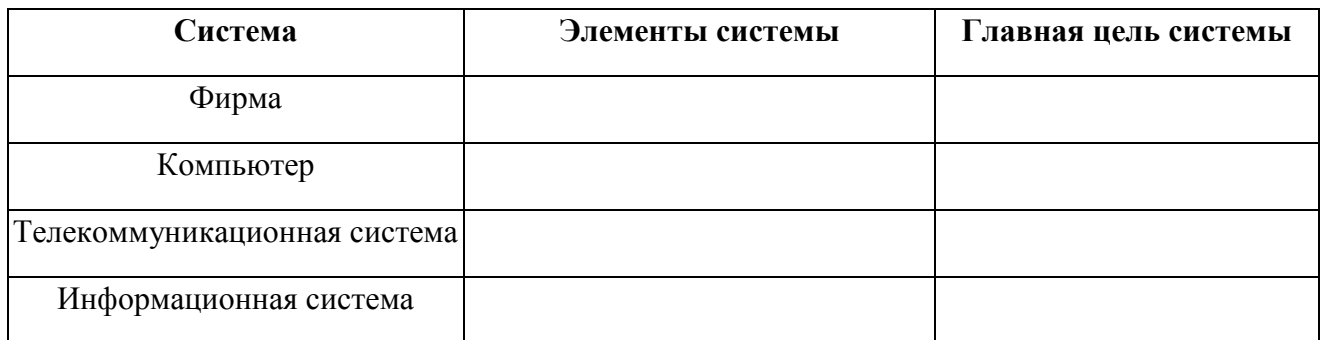

## **Тема 4. Структура информационной системы. Технологии защиты информации в ИС.**

Задание № 5

Право собственности на информацию включает правомочия собственника, составляющие содержание (элементы) права собственности, к которым

относятся: право распоряжения; право владения; право пользования. Право распоряжения позволяет владельцу информации определять, кому она может быть предоставлена. Право владения, говорит о том, что информацию может изменить только ее владелец. Право пользования, говорит о том, что владелец информации может ее использовать только в своих интересах

# Заполнить таблицу:

### **Права собственности на информацию**

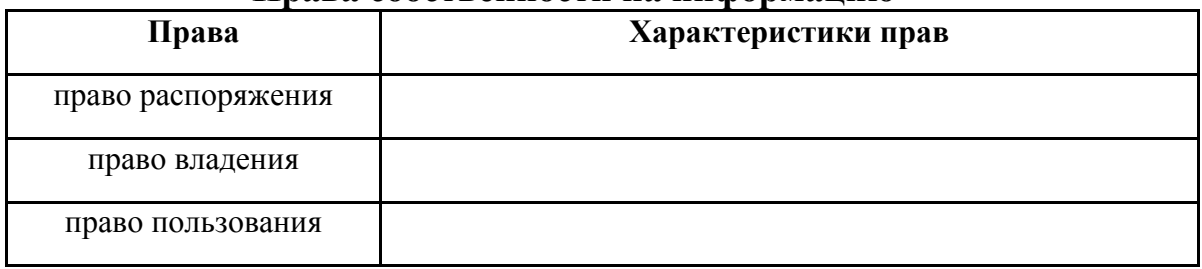

### Задание № 6

Чтобы обеспечить целостность, доступность и конфиденциальность информации, необходимо защитить ее от несанкционированного доступа, разрушения, незаконного копирования и разглашения. Обеспечение информационной безопасности — это комплекс организационных и технических мер, направленных на защиту данных. К методам защиты информации можно отнести: ограничение доступа к информации (выдача специальных пропусков, видеонаблюдение; требование наличия пароля); шифрование информации (преобразование слов, цифр с помощью специальных алгоритмов); контроль доступа к аппаратуре (в местах доступа к аппаратуре установлены датчики); законодательные меры (исполнение

постановлений, инструкций, законов). Чтобы поддерживать информационную безопасность на высоком уровне, необходим комплексный подход.

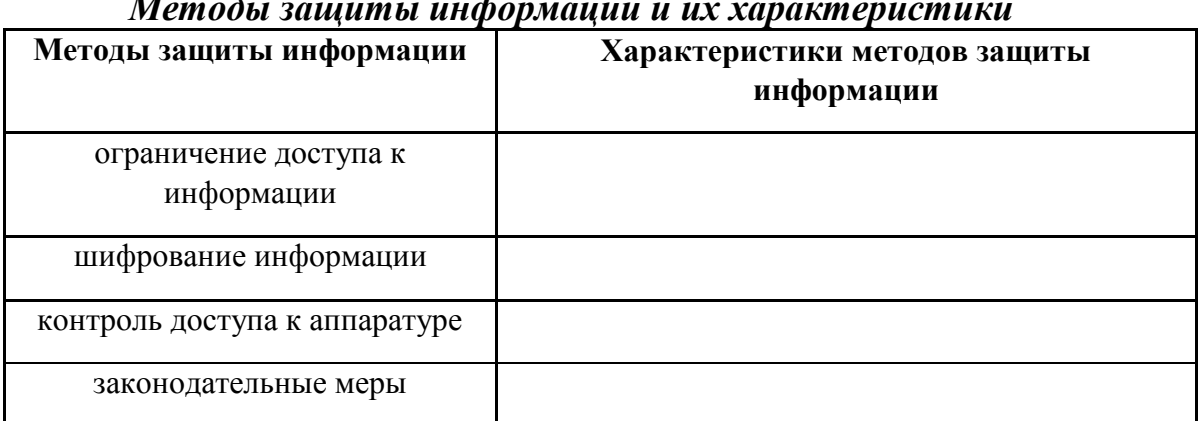

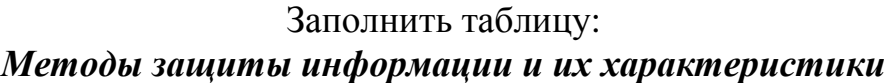

### **Тема 5. Классификация информационных систем и информационных технологий.**

### Задание № 7

Общепринятой классификации информационных систем до сих пор не существует, поэтому их можно классифицировать по разным признаками, что вызвало существование нескольких различных классификаций. Рассмотрите представленную на рисунке блок схему:

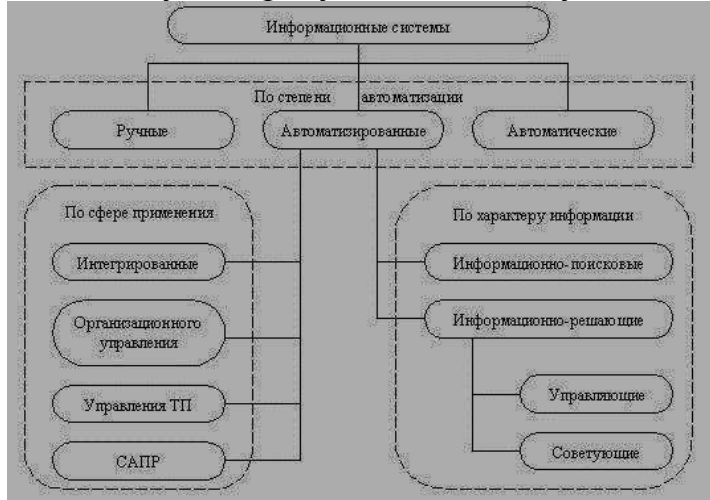

#### Заполните таблицу:

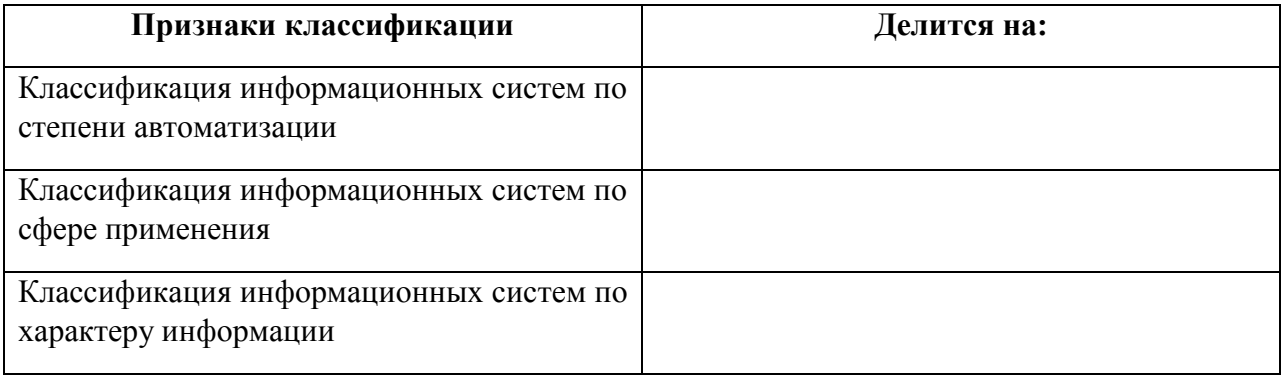

Общепринятой классификации информационных систем до сих пор не существует, поэтому их можно классифицировать по разным признаками, что вызвало существование нескольких различных классификаций. Так, например, при классификации по охвату задач (масштабности) происходит деление на: персональные ИС, предназначенные для решения некоторого круга задач одного человека; групповые ИС, ориентированные на коллективное использование информации членами рабочей группы или подразделения; корпоративные ИС в идеале охватывающие все информационные процессы целого предприятия, достигая их полной согласованности, без избыточности и прозрачности. Такие системы иногда называют системами комплексной автоматизации предприятия.

Заполните таблицу:

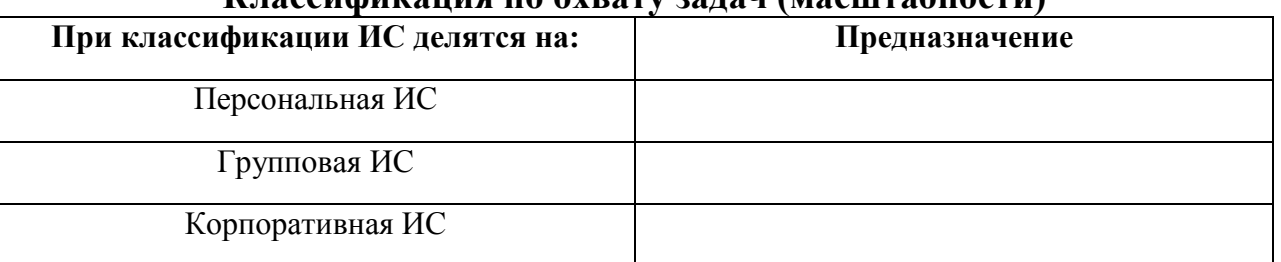

# **Классификация по охвату задач (масштабности)**

#### Задание № 9

Поскольку ИС создаются для удовлетворения информационных потребностей в рамках конкретной предметной области, то каждой предметной области (сфере применения) соответствует свой тип ИС. Перечислять все эти типы не имеет смысла, так как количество предметных областей велико, но можно указать в качестве примера следующие типы ИС: экономическая информационная система — информационная система, предназначенная для выполнения функций управления на предприятии; медицинская информационная система — информационная система, предназначенная для использования в лечебном или лечебнопрофилактическом учреждении; аптечная информационная система информационная система, предназначенная для использования в аптеке; географическая информационная система — информационная система, обеспечивающая сбор, хранение, обработку, доступ, отображение и распространение пространственно-координированных данных (пространственных данных).

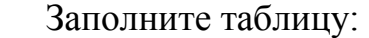

#### **Классификация по сфере применения**

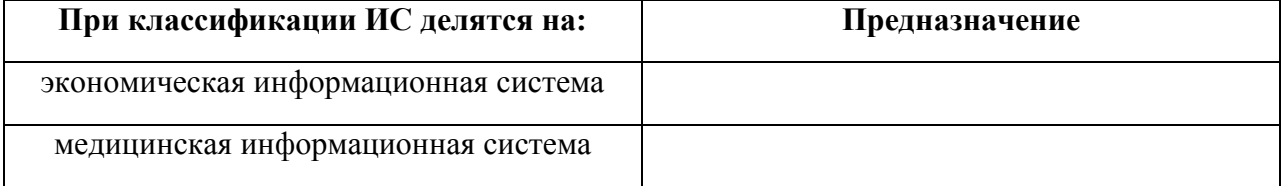

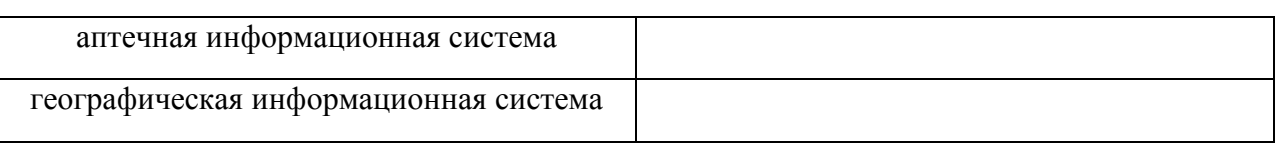

### **Тема 6. Корпоративные информационные системы. Технологии применяемые в КИС.**

Задание № 10

Создать таблицу «Ведомость учета брака», произвести расчеты, вычислить минимальную, максимальную и среднюю суммы брака, а также средний

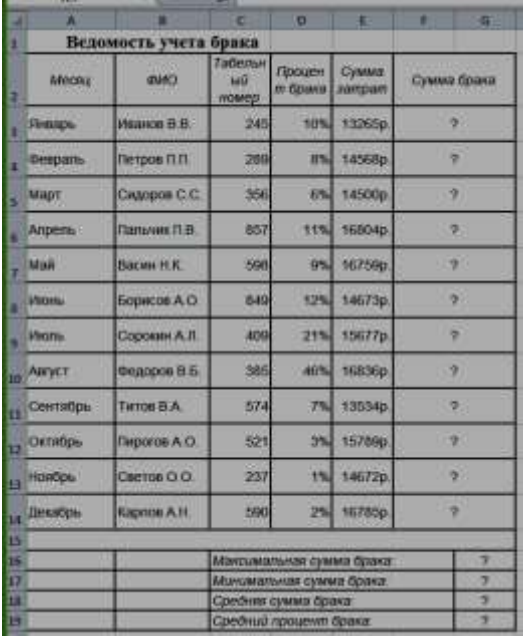

процент брака.

Дополнительные сведения:

- Формула для расчета: Сумма брака = Процент брака \* Сумма затрат.
- В колонке «Процент брака» установите процентный формат чисел.
- В колонках «Сумма зарплаты» и «Сумма брака» установите денежный формат чисел в рублях

Задание № 11

Создать таблицу по анализу продаж за текущий месяц, произвести расчеты, выделить минимальную и создать таблицу по анализу продаж за текущий месяц, произвести расчеты, выделить минимальную и максимальную продажу по количеству (продажи) и сумме (выручка).

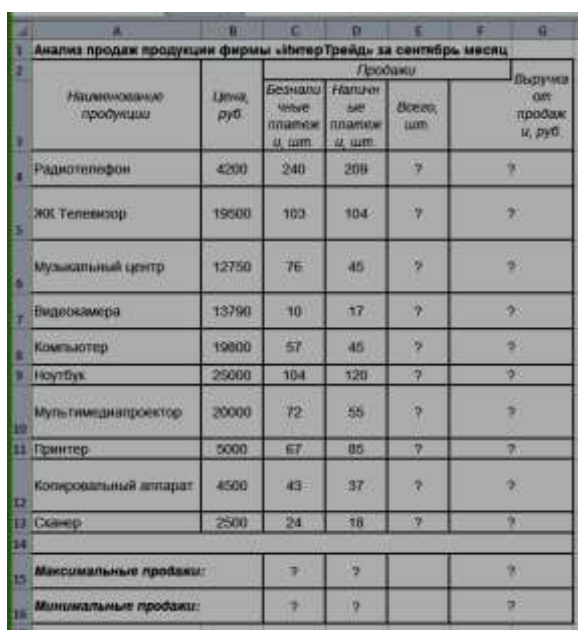

*Дополнительные сведения:*

*Формулы для расчета:* Всего = Безналичные платежи + наличные платежи; Выручка от продажи = Цена \*Всего.

51

### **Тема 7. Интегрированные информационные подсистемы, сопряжение интерфейсов информационных технологий.**

### Задание № 12

Создать таблицу Расходы на покупку компьютера, произвести расчеты. Исходные данные представлены на рисунке.

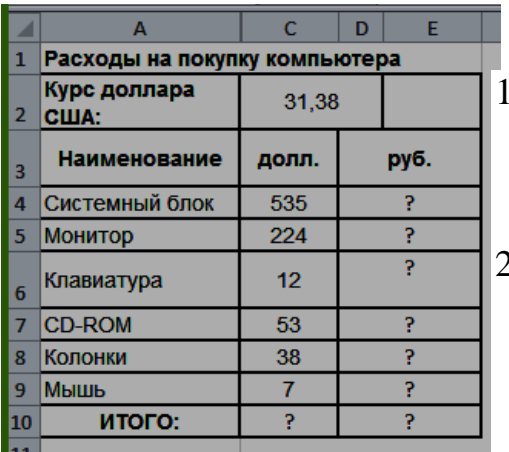

#### Дополнительные сведения:

1. Курс доллара у Вас указан в ячейке С2, а стоимость системного блока в долларах - в ячейке С4, в ячейку D4 нужно ввести формулу=С2\*С4.

2. Чтобы отменить автоматическое изменение адреса ячейки, нужно назначить ей абсолютный адрес. Для этого необходимо проставить перед номером строки и (или) перед номером столбца знак

\$ (или выделить С2 и нажать F4) :=С\$2\*С4. Теперь скопируйте формулу на нужные ячейки.

В графе «ИТОГО» подсчитайте общую сумму в долларах и в рублях, для этого используйте кнопку Автосуммирования (Σ) на панели инструментов или функцией СУММ.

### Задание № 13

Создать таблицу шпаргалка для продавца мороженого, по которой можно быстро определить стоимость нескольких порций. Произвести расчеты. Исходные данные представлены на рисунке.

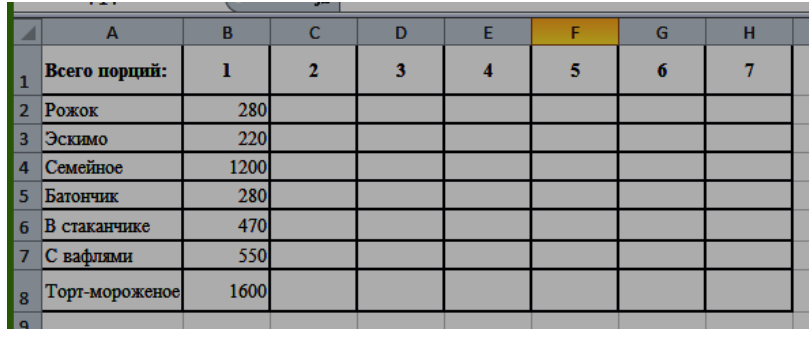

Дополнительные сведения:

Чтобы определить стоимость нескольких порций мороженного, надо стоимость одной порции мороженного умножить на их количество. Для столбца С: = В2\*С1. Чтобы отменить

автоматическое изменение адреса ячейки С1 при копировании, нужно назначить ей абсолютный адрес. Для этого необходимо проставить перед номером строки и перед номером столбца знак \$ (или выделить С1 и нажать F4) = В2\*\$С\$1. Теперь можно скопировать формулу на нужный диапазон ячеек. И так поступать при вводе формулы в каждый столбец.

## **Тема 8. Бухгалтерские информационные системы. Технологии сбора, обработки и хранения информации.**

Задание № 14

Создать таблицу финансовой сводки за неделю, произвести расчеты. Исходные данные представлены на рисунке.

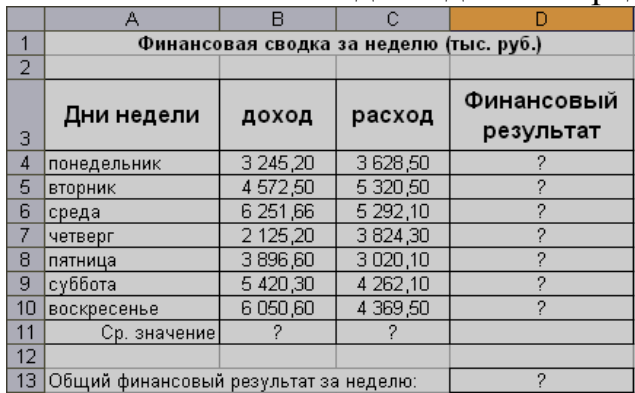

Дополнительные сведения: Формулы для расчета: Финансовый результат = Доход –

Расход ( $D4 = B4-C4$ )

# Задание № 15

Создать и заполнить таблицу, произвести расчеты, найти минимальную и максимальную суммы покупки. Исходные данные представлены на рисунке.

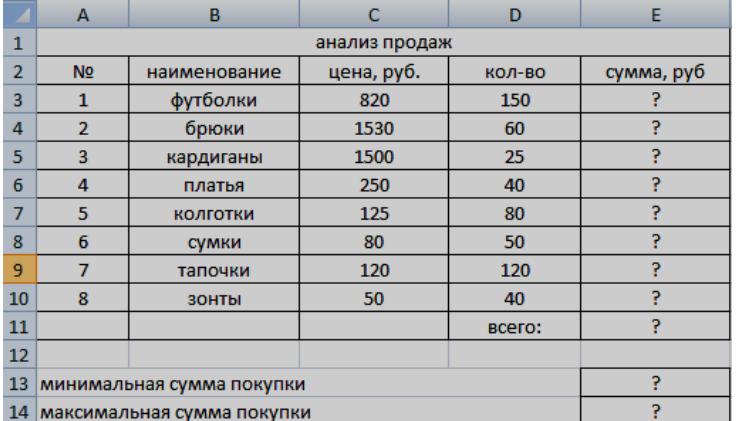

Финансовая сводка за неделю, тыс. руб.

30245,2 30628,5

40572,5 50320,5

60251,7 50282,1

20125,2 30824,3 30896,6 30020,1

50420,3 40262,1 60050.7 40369.5

Pacxod

٠

Доход

ö

11 Общий финансовый результат за неделю:

Дни недели

3 Понедельник

4 Вторник

6 Четверг

7 Пятница

8 Суббота

9 Воскресенье 10 Среднее значение

5 Среда

Дополнительные сведения: Формулы для расчета: Сумма = Цена\* Количество  $(E4 = C3*D3)$ 

Задание № 16

Создать таблицу финансовой сводки за неделю, произвести расчеты.

Финансовый

результат

Ÿ,

7

7

 $\overline{\mathbf{z}}$ 

 $\overline{?}$ 

Ÿ.

 $\overline{?}$ 

 $\overline{ }$ 

Исходные данные представлены на

рисунке.

Дополнительные сведения: Формулы для расчета: Финансовый результат = Доход – Расход (D4 =В4-С4)

Создать и заполнить таблицу, произвести расчеты, найти минимальную и максимальную суммы покупки. Исходные данные представлены на рисунке.

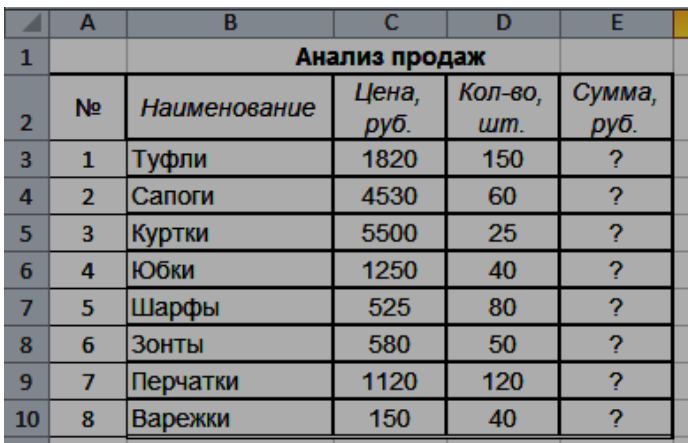

Дополнительные сведения:

Формулы для расчета: Сумма = Цена\* Количество (Е4  $=C3*D3$ 

## Задание № 18

Создать таблицу ведомости начисления заработной платы, произвести расчеты. Исходные данные представлены на рисунке.

#### **ВЕДОМОСТЬ НАЧИСЛЕНИЯ ЗАРАБОТНОЙ ПЛАТЫ**

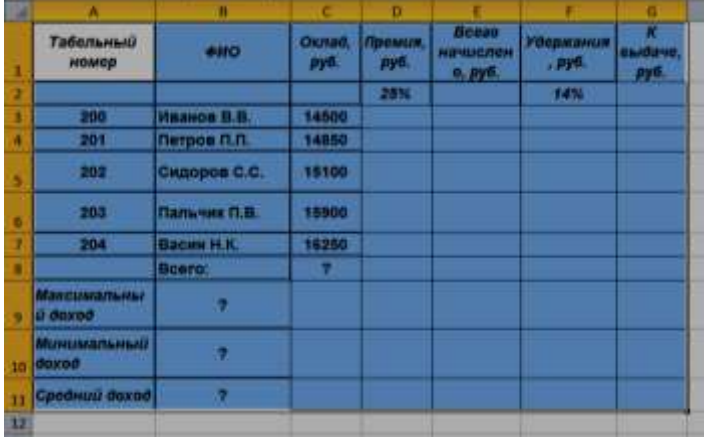

Дополнительные сведения: Формулы для расчета: Премия = Оклад \* % Премии (D3=C3\*\$D\$2); Всего начислено = Оклад + Премия; Удержания = Оклад \* % Удержания (=\$F\$2\*C3); К выдаче = Всего начислено – Удержания.

Задание № 19

Создать таблицу ведомости начисления заработной платы, произвести расчеты. Исходные данные представлены на рисунке.

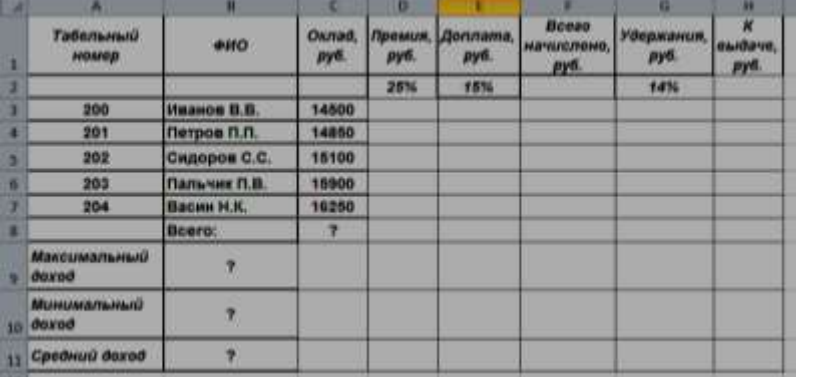

Дополнительные сведения:

Формулы для расчета:

Премия = Оклад  $*$  % Премии (D3=C3\*\$D\$2);

Доплата = Оклад \* % Доплата (Е3=C3\*\$Е\$2); Всего начислено = Оклад + Премия + Доплата; Удержания = Оклад \* % Удержания (=\$F\$2\*C3); К выдаче = Всего начислено – Удержания

#### Задание № 20

Создать таблицу Расчёт надбавки, произвести расчеты. Надбавка составляет 20% от Суммы к выдаче, выплачивается, если сумма к выдаче меньше

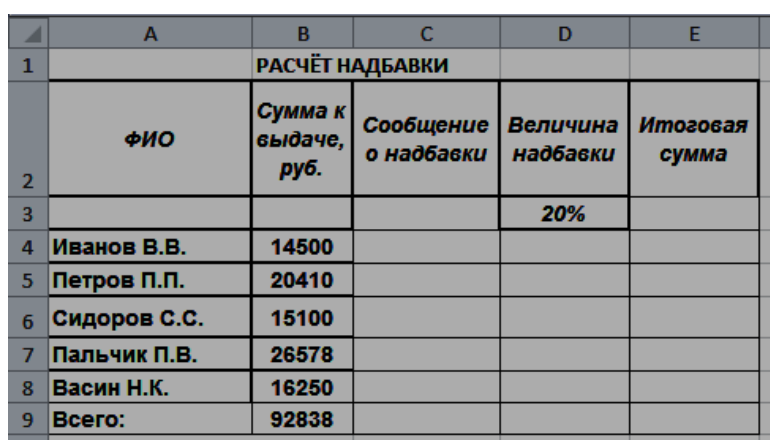

20 000 рублей. Исходные данные представлены на рисунке. Дополнительные сведения: Формулы для расчета: Сообщение о надбавке = ЕСЛИ(В4<20000;"Да";"Нет"). Величина надбавки = =ЕСЛИ(C4="да";B4+B4\*D3;0); Итоговая сумма = Сумма к выдаче + Величина надбавки

 $(E4 = B4 + D4)$ 

## **Тема 9. Налоговые информационные системы. Технологии доступа к персональной информации. Автоматизация налоговой отчетности.**

#### Задание № 21

Создать таблицу, произвести расчеты. Исходные данные представлены на рисунке.

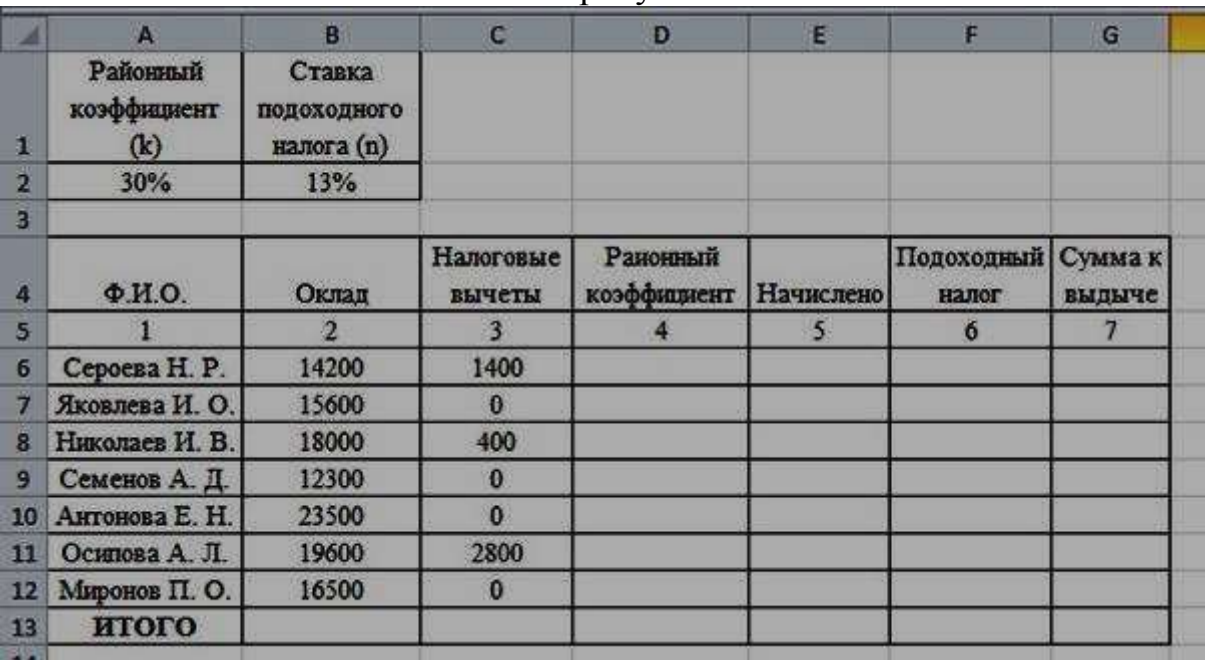

Дополнительные сведения:

В столбцах Районный коэффициент, Начислено, Подоходный налог, Сумма к выдаче (в квадратных скобках указаны номера столбцов):  $[4] = [2] \cdot k$ ;  $[5] = [2] + [4]$ ;  $[6] = ([5] - [3]) \cdot n$ ;  $[7] = [5] - [6]$ 

Очень часто предпринимателям приходится производить расчет эффективности будущих операций. Для автоматизации подобных расчетов можно составить электронную таблицу. Пример упрощенной таблицы представлен на рис.

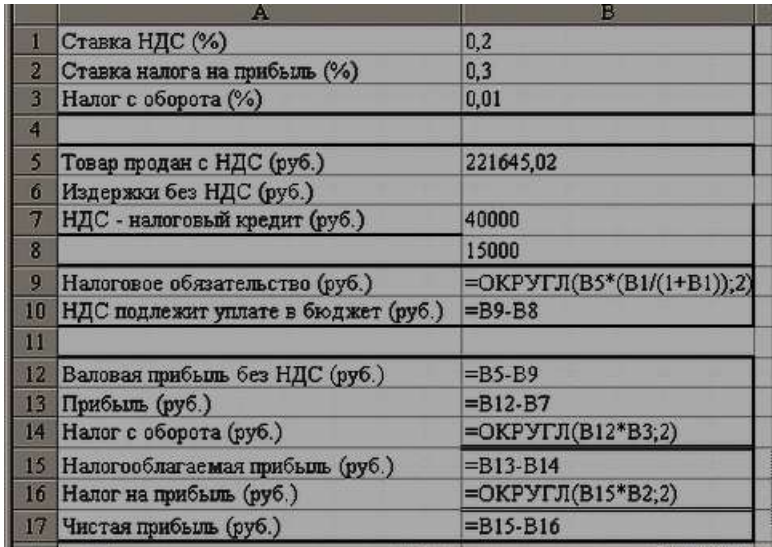

# **Тема 10. Банковские информационные системы. Технологии авторизации, система интернет-банкинга. Электронные деньги.**

### Задание № 23

Создать таблицу получение денежных средств по депозитным вкладам за месяц, произвести расчеты. Исходные данные представлены на рисунке. **Получение денежных средств по депозитным вкладам за месяц**

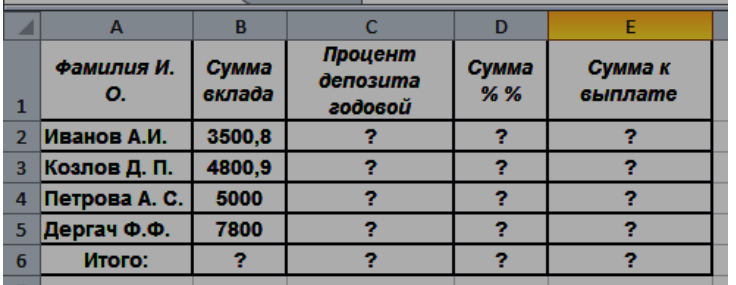

Дополнительные сведения:

Произведите расчет неизвестных значений по следующим формулам:

- «Процент депозита годовой» = 30 %
- «Сумма % %» =

«Сумма вклада» \* «Процент депозита годовой»

• «Сумма к выплате» = «Сумма вклада» + «Сумма % %»

### Задание № 24

Цена объекта 350 000,00 рублей. Объект взят в 20-летнюю ипотечную ссуду, со ставкой 10% годовых, при начальном взносе 25% и ежемесячной (ежегодной) выплате. Рассчитать периодические выплаты в месяц (год), общую сумму выплат в месяц (год), общую сумму комиссионных в месяц ( в год).

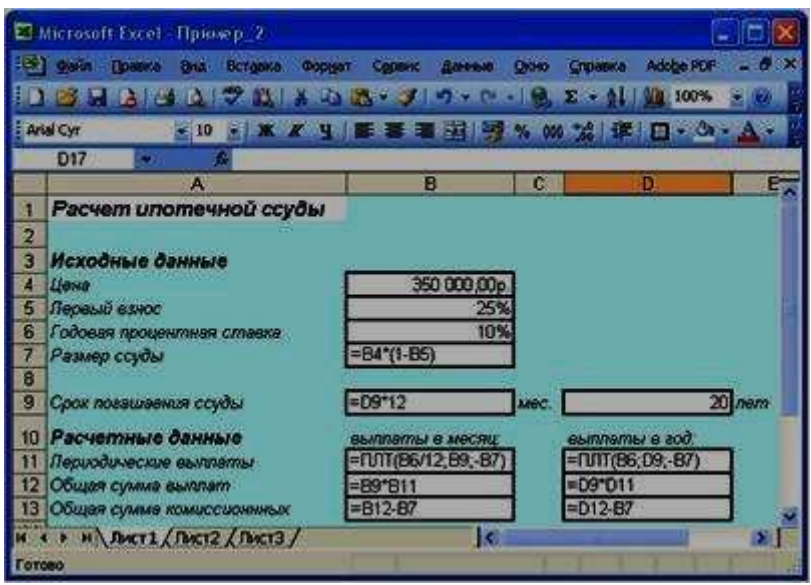

Дополнительные ведения: Создать таблицы показанные на рисунке. Выполнить расчёты. Для расчётов использовать финансовую функцию ПЛТ  $(f_x -$ Категория Финансовые – ПЛТ): ПЛТ (Ставка; Клер; Бс; Пс; Тип). В нашем случае функция ПЛТ имеет вид: a)  $\Pi \Pi T (10\%/12;20\frac{*}{2})$  - $(350000*(1-25\%)))$  ежемесячные выплаты;

б) ПЛТ(10%;20,-(350000\*(1-25%))) - ежегодные выплаты.

### Задание № 25

Рассчитать, какую сумму положить на вклад, чтобы через четыре года образовалось 400 000 рублей. Процентная ставка – 20% годовых. Проценты начисляются ежеквартально. Оформить исходные данные в виде таблицы:

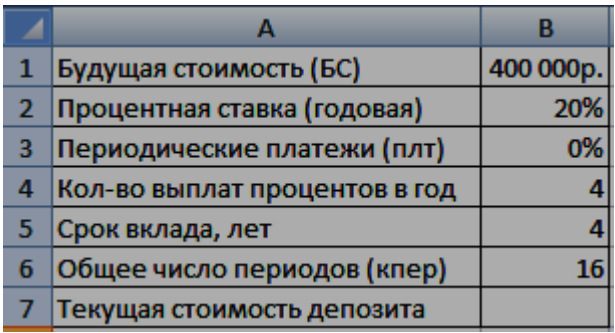

Дополнительные сведения: Так как процентная ставка не меняется в течение всего периода, используем функцию ПС (СТАВКА, КПЕР, ПЛТ, БС, ТИП).Заполнение аргументов:

1. Ставка – 20%/4, т.к. проценты начисляются ежеквартально; 2. Кпер

– 4<sup>\*4</sup> (общий срок вклада \* число периодов начисления в год); 3. Плт – 0. Ничего не пишем, т.к. депозит пополняться не будет; 4. Тип – 0. 5; БС – сумма, которую мы хотим получить в конце срока вклада.

### Задание № 26

На банковский счет под 11,5% годовых внесли 37000 рублей. Определить размер вклада по истечении 3 лет, если проценты начисляются каждые полгода. Оформить исходные данные в виде таблицы:

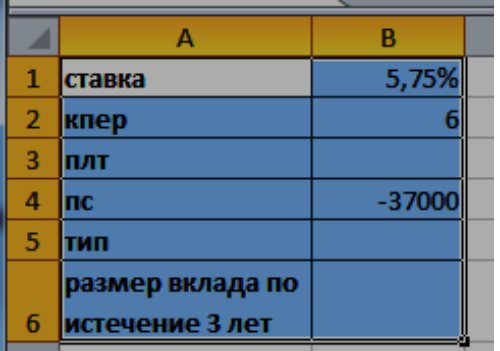

Дополнительные сведения: Для

определения размера вклада по истечении 3 –х лет, использовать финансовую функцию БС ( $f_x$  – Категория Финансовые – БС):  $=$ БC(B1;B2;;B4)

Определить, сколько денег окажется на банковском счете, если ежегодно в течение 5 лет под 17% годовых вносятся 20000 рублей. Взносы осуществляются в начале каждого года. Оформить исходные данные в виде таблицы:

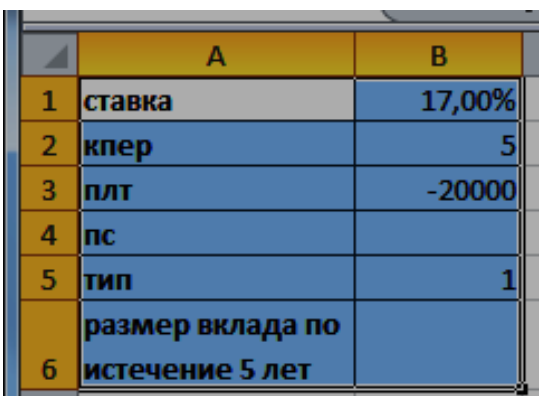

Дополнительные сведения: Для

определения размера вклада по истечении 5 лет, использовать финансовую функцию БС ( $f_x$  – Категория Финансовые – БС): =БС(B1;B2;В3; ;B5)

### Задание № 28

Если нам необходимо сделать вклад под 1,5 % годовых с ежемесячным начислением процентов на сумму 100000 рублей на три года. Какую сумму мы получим в конце периода? Оформить исходные данные в виде таблицы:

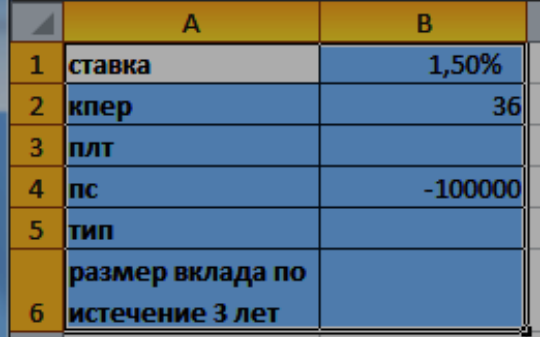

Дополнительные сведения: Для

определения размера вклада по истечении 3 –х лет, использовать финансовую функцию БС (f<sub>x</sub> – Категория Финансовые  $-$  БC):  $=$  БC(B1;B2; ;B4)

Задание № 29

Фирме потребуется 5000000 рублей через 10 лет. В настоящее время располагает деньгами и готова положить их на депозит единым вкладом с тем, чтобы через 10 лет получить необходимую сумму. Определить необходимую сумму текущего вклада если ставка процента по нему составляет 12% в год. Оформить исходные данные в виде таблицы:

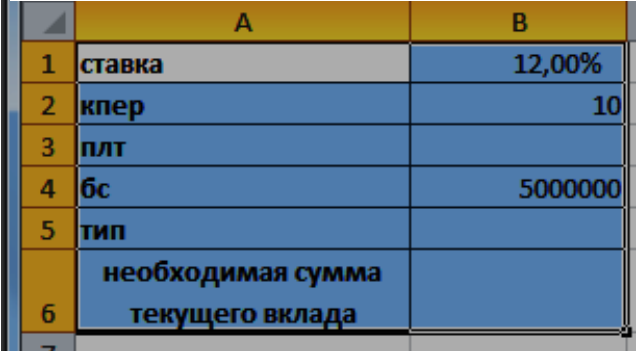

Дополнительные сведения: Для определения размера необходимой суммы текущего вклада, использовать финансовую функцию ПС ( $f_x$  – Категория Финансовые – ПС): =ПС(B1;B2; ;B4)

### Задание № 30

Клиент заключает с банком договор о выплате ему в течение 5 лет ежегодной ренты в размере 5000 рублей в конце каждого года. Какую сумму необходимо внести клиенту в начале первого года, чтобы обеспечить эту ренту, исходя из годовой процентной ставки 20%? Оформить исходные данные в виде таблицы:

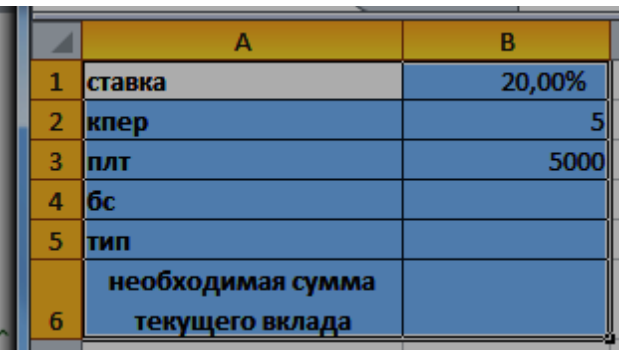

Дополнительные сведения: Для определения размера необходимой суммы текущего вклада, использовать финансовую функцию ПС  $(f_x -$  Категория Финансовые –  $\Pi$ C):  $=\Pi$ C(B1;B2;B3)

## Задание № 31

Допустим, банк выдал ссуду 200000 рублей, на 4 года под 18 % годовых. Ссуда выдана в начале года, а погашение начинается в конце года одинаковыми платежами. Определите размер ежегодного погашения ссуды. Оформить исходные данные в виде таблицы:

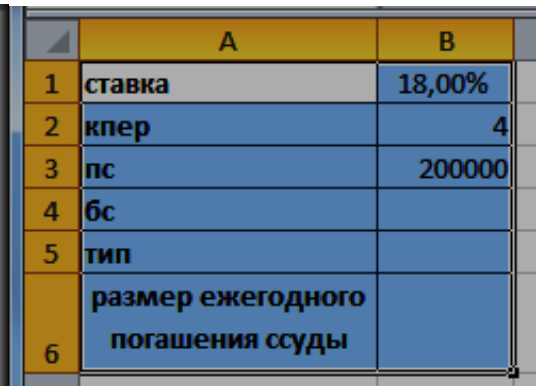

Дополнительные сведения: Для определения размера ежегодного погашения ссуды, использовать финансовую функцию ПЛТ  $(f_x -$  Категория Финансовые – ПЛТ): =ПЛТ(B1;B2;B3)

Задание № 32

Необходимо накопить 4000 рублей за 3 года, откладывая постоянную сумму в конце каждого месяца. Какой должна быть эта сумма, если норма процента по вкладу составляет 12% годовых. Оформить исходные данные в виде таблицы:

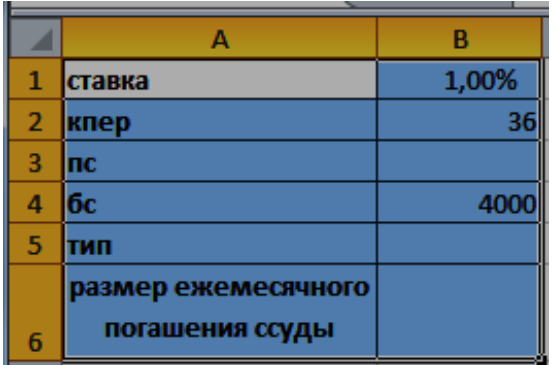

Дополнительные сведения: Для определения размера ежегодного погашения ссуды, использовать  $\phi$ инансовую функцию ПЛТ ( $f_x$  – Категория Финансовые – ПЛТ):  $= \Pi \Pi T(B1; B2; ; B4)$ 

Задание № 33

По вкладу в 10000 рублей, помещенному в банк под 5% годовых, начисляемых ежегодно была выплачена сумма 12762,82 рубля. Определить срок проведения операции (количество периодов начисления). Оформить исходные данные в виде таблицы:

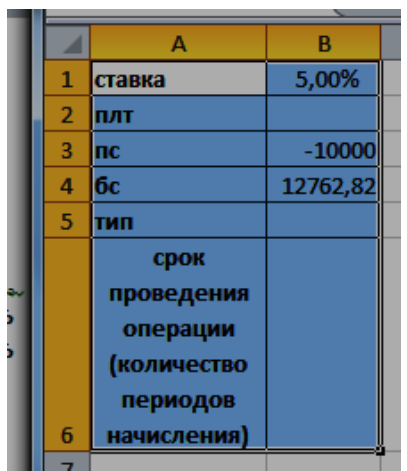

Дополнительные сведения: Для определения размера ежегодного погашения ссуды, использовать финансовую функцию КПЕР  $(f_x -$ Категория Финансовые – КПЕР): =КПЕР(B1; ;B3; B4)

### Задание № 34

Пусть ставка кредита 17 % годовых, сумма кредита 100000 рублей и мы можем выплачивать по 5000 рублей ежемесячно. Определить за сколько периодов мы погасим кредит? Оформить исходные данные в виде таблицы:

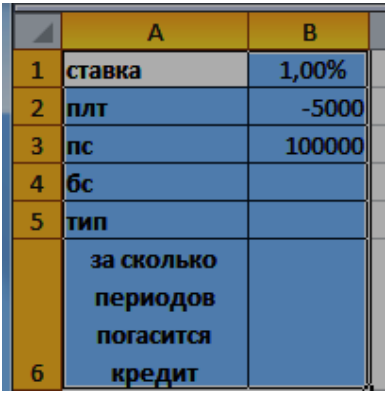

Дополнительные сведения: Для определения периода выплат, использовать финансовую функцию КПЕР  $(f_x -$  Категория Финансовые – КПЕР): =КПЕР(B1; B2; B3)

Фирме через 2 года потребуется 100000 рублей. Для достижения этой цели фирма готова положить на депозит 25000 рублей (ежемесячно). Каким должен быть процент на инвестированные средства с тем, чтобы к концу второго года была получена необходимая сумма. Оформить исходные данные в виде таблицы:

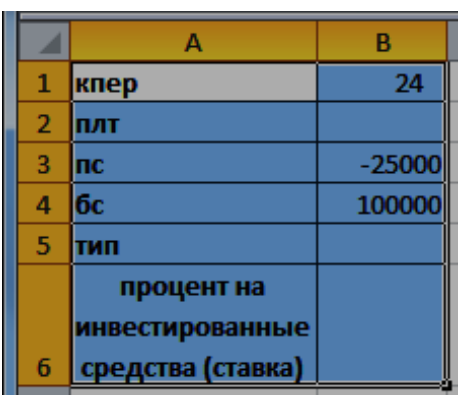

Дополнительные сведения: Для определения процента на инвестированные средства (ставка), использовать финансовую функцию СТАВКА (f<sub>x</sub> – Категория Финансовые –  $CTABKA$ :  $=CTABKA(B1; ; B3; B4)$ 

### **Тема 11. Информационные системы для страховых компаний**

### Задание № 36

Создать таблицу по страховым взносам фирмы РЕСО по месяцам, произвести расчеты. Исходные данные представлены на рисунке.

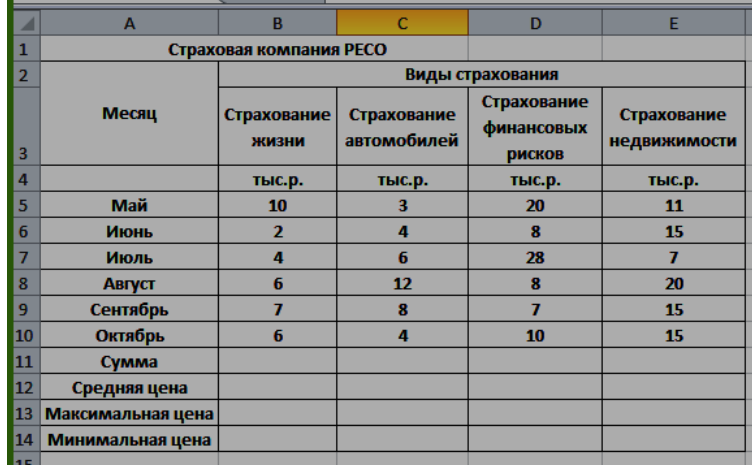

Дополнительные сведения:

Сумма высчитывается через функцию СУММ(). Для вычисления максимального/минимального/среднего значений установите курсор в ячейке расчета, выберите встроенную функцию МАКС (МИН, СРЗНАЧ) из категории «Статистические».

В электронной таблице Excel отражены данные о деятельности страховой компании «Надёжность» за 4 месяца. Она осуществляет страхование жизни, недвижимости, автомобилей и финансовых рисков своих клиентов. Произвести расчёты и определить: Суммы полученных по каждому виду деятельности за эти месяцы страховых взносов (в тысячах рублей), и какова прибыль страховой компании в рублях за прошедшие 4 месяца.

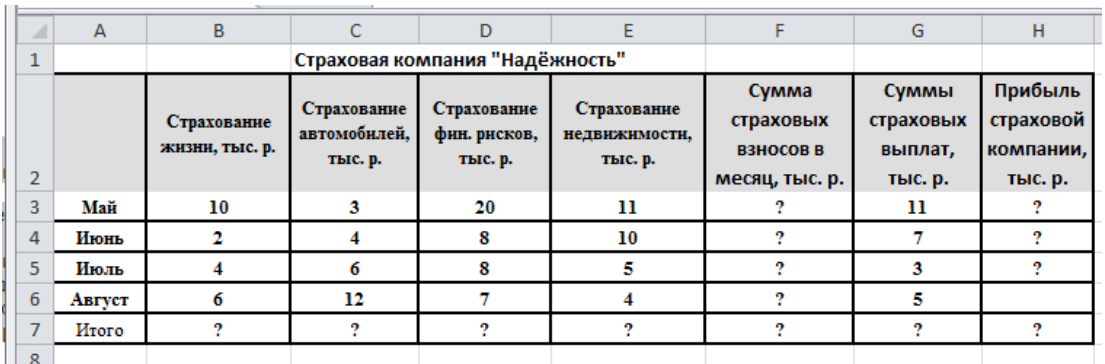

#### Дополнительные сведения:

Сумма высчитывается через функцию СУММ() (*Автосуммирования* (Σ) на панели инструментов). Прибыль страховой компании высчитывается по формуле: Прибыль страховой компании = Сумма страховых взносов в месяц - Сумма страховых выплат. Итого высчитывается через функцию СУММ().

### **Тема 12. Понятие интеллектуальных информационных технологий**

### Задание № 38

Чтобы работать с интеллектуальными информационными системами следует понимать, что интеллект - внутреннее свойство человеческой личности, позволяющее ей принимать правильные решения в условиях неопределенности внешней среды. Искусственный интеллект – это искусственные программные системы, созданные человеком на базе ЭВМ и имитирующие решение человеком сложных творческих задач в процессе его жизнедеятельности. Интеллектуальная информационная система (ИИС) должна уметь в наборе фактов распознать существенные и из имеющихся фактов и знаний сделать выводы с использованием дедукции, аналогии, индукции и т.д. Кроме того, она должны обладать средствами оценки результатов собственной работы. С помощью подсистем объяснения она может ответить на вопрос, почему получен тот или иной результат. Наконец, ИИС должна уметь обобщать, улавливая сходство между имеющимися фактами, и накапливать опыт.

#### Заполнить таблицу:

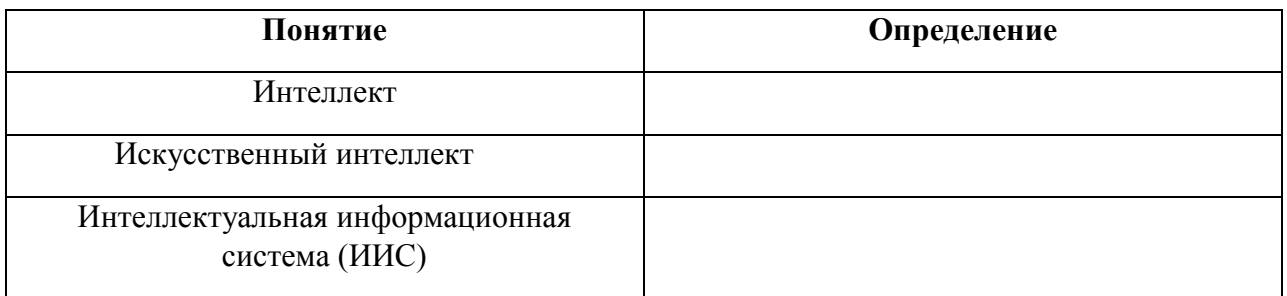

#### Задание № 39

Примерами интеллектуальных информационных систем могут быть: Экспертные системы – системы, имитирующие образ действия высококвалифицированных специалистов в конкретных предметных областях; Системы общения с ЭВМ на естественном языке специализированные диалоговые системы, обеспечивающие «дружественный» интерактивный диалог человека-оператора с ЭВМ; Системы обработки сигналов и изображений – информационные системы, осуществляющие сбор и обработку информации о состоянии объектов, ее анализ (распознавание, интерпретация), прогнозирование и т.д.; Системы управления – управляющие информационные системы, обеспечивающие оценку состояния управляемого объекта (процесса, системы) и принятие решений с целью достижения высокого качества или выбора стратегии функционирования объекта в условиях неопределенности.

#### Заполнить таблицу:

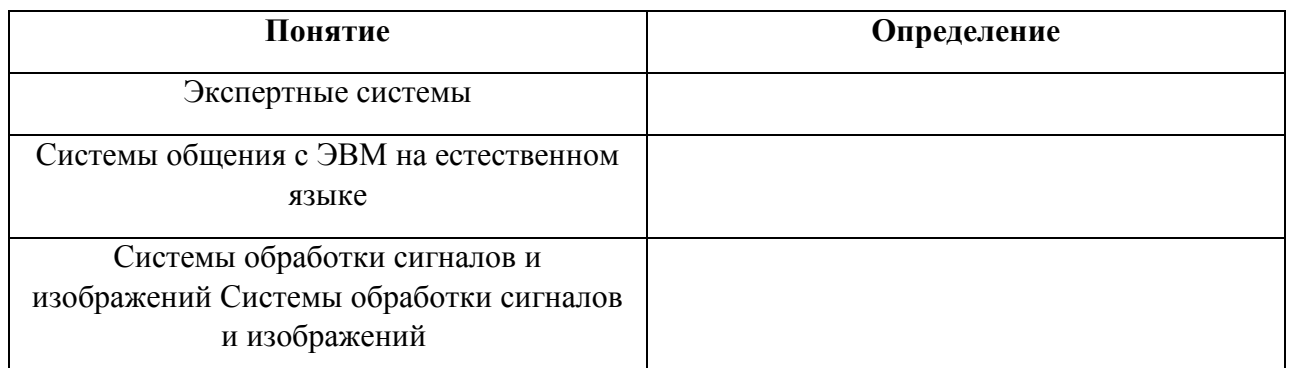

#### **Примерами интеллектуальных информационных систем**

#### Задание № 40

Известно, что в системах искусственного интеллекта, Данными называют информацию фактического характера, описывающую объекты, процессы и явления предметной области, а также их свойства. А Знания – это закономерности предметной области (принципы, связи, законы), полученные

в результате практической деятельности и профессионального опыта, позволяющие специалистам ставить и решать задачи в этой области. Знания описывают не только отдельные факты, но и взаимосвязи между ними, поэтому знания иногда называют структурированными данными. База знаний в системах искусственного интеллекта, представлена, как совокупность программных средств, обеспечивающих поиск, хранение, преобразование и запись в памяти ЭВМ сложно структурированных информационных единиц – знаний.

#### Заполнить таблицу:

#### **Представление знаний в системах искусственного интеллекта**

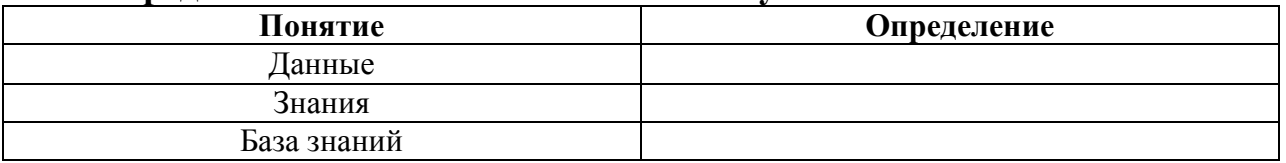

#### **2 ЭТАП – Промежуточная аттестация по итогам освоения дисциплины**

3.3. Вопросы для проведения зачета с оценкой:

1. Функции систем организационно-экономического управления, информационные процессы в них.

2. Роль информационных систем и информационных технологий в обеспечении решения задач управления.

3. Основные проблемы информационных систем, сетей и вычислительной техники в России.

4. Понятие экономической информации.

- 5. Типы экономической информации.
- 6. Структура экономической информации.
- 7. Понятие документа.
- 8. Реквизит.
- 9. Показатель.
- 10. Массив.

11. Поток.

12. Понятие информационной технологии

13. Виды информационных технологий.

14. Информационные технологии в экономике и бизнесе.

15. Этапы становления информационных технологий на предприятии.

16. Классификация технологий по различным признакам.

17. Классификация информационных систем.

18. Особенности информационных систем на базе ПК.

19. Общие требования, предъявляемые к современным информационным системам.

20. Жизненный цикл информационных систем.

21. Этапы создания и развития систем.

22. Организация разработки информационной системы.

23. Внешнее и внутреннее проектирование информационных систем.

24. Методы анализа и синтеза структуры систем.

25. Подсистема оперативного управления.

26. Подсистема учета и контроля.

27. Подсистема материально-технического снабжения.

28. Разработка информационного обеспечения.

29. Простые средства интеграции ПК

30. Аппаратное и программное обеспечение.

31. Совместное использование внешних устройств.

32. Локальные вычислительные сети (ЛВС).

33. Возможности, основные типы, топология ЛВС.

34. Методы доступа, архитектура и протоколы передачи данных.

35. Аппаратное обеспечение ЛВС.

36. Объединение ЛВС.

37. Одноранговые сети.

38. Сервер.

39. Требования к серверам.

40. Организация системы звезда.

41. Понятие права, группы.

42. Интернет.

43. Система адресации в Интернет.

44. Выбор провайдера.

45. Подключение к Интернет.

46. Программные злоупотребления в информационных системах и сетях.

47. Объекты и элементы защиты информации.

48. Технологии и средства защиты корпоративной информации.

49. Принципы построения и оценка уровня безопасности в информационных системах и сетях.

50. Защита программных продуктов и авторских прав.

### **Задания закрытого типа** (Тестовые задания)

#### Общие критерии оценивания

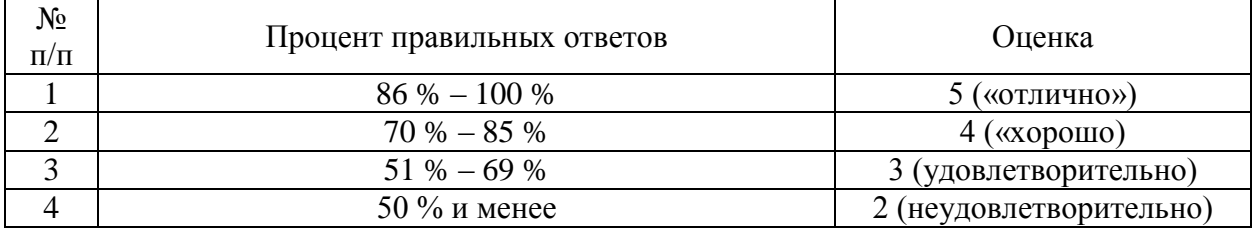

# **Задания закрытого типа** (Тестовые задания)

# Номер вопроса и проверка сформированной компетенции

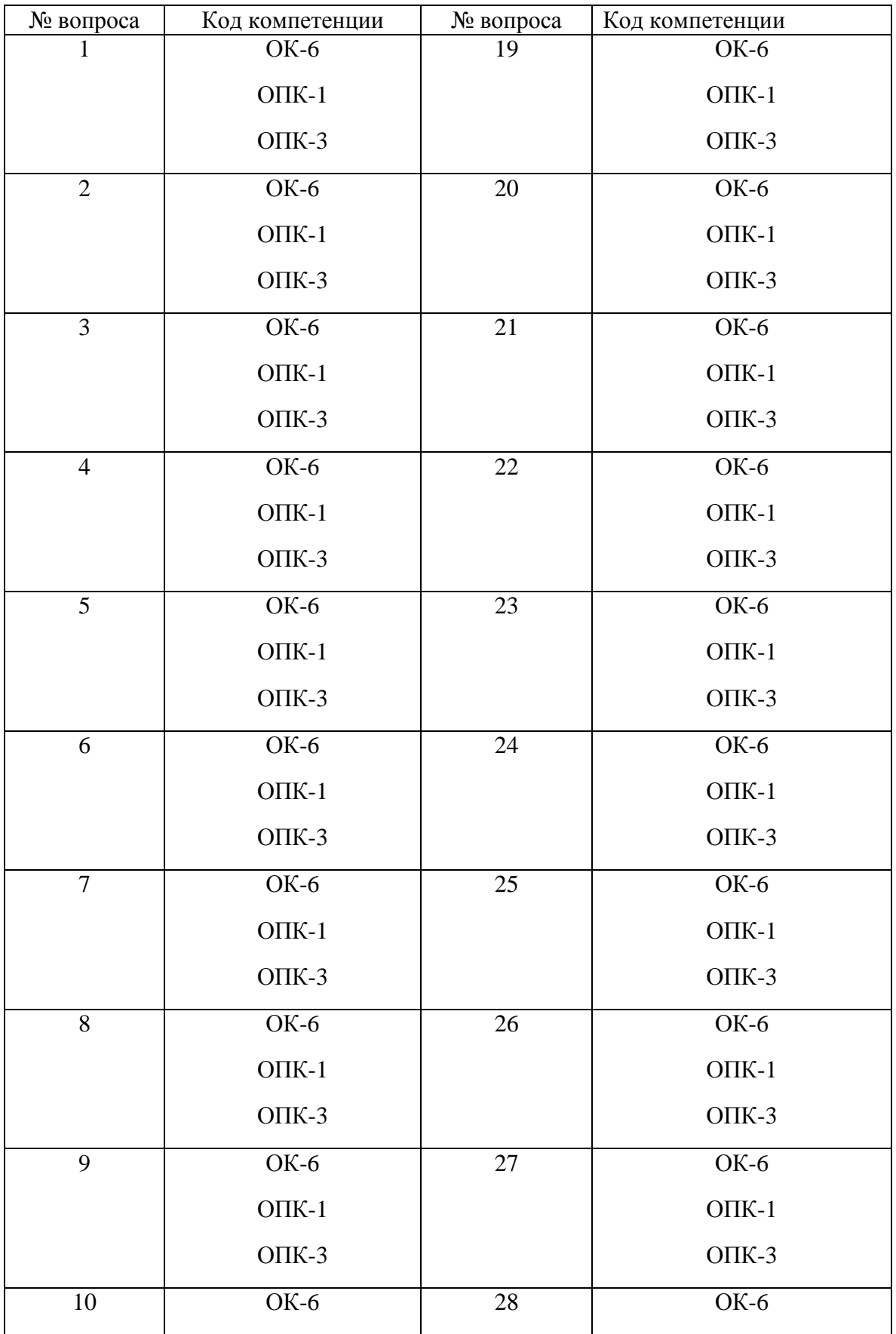

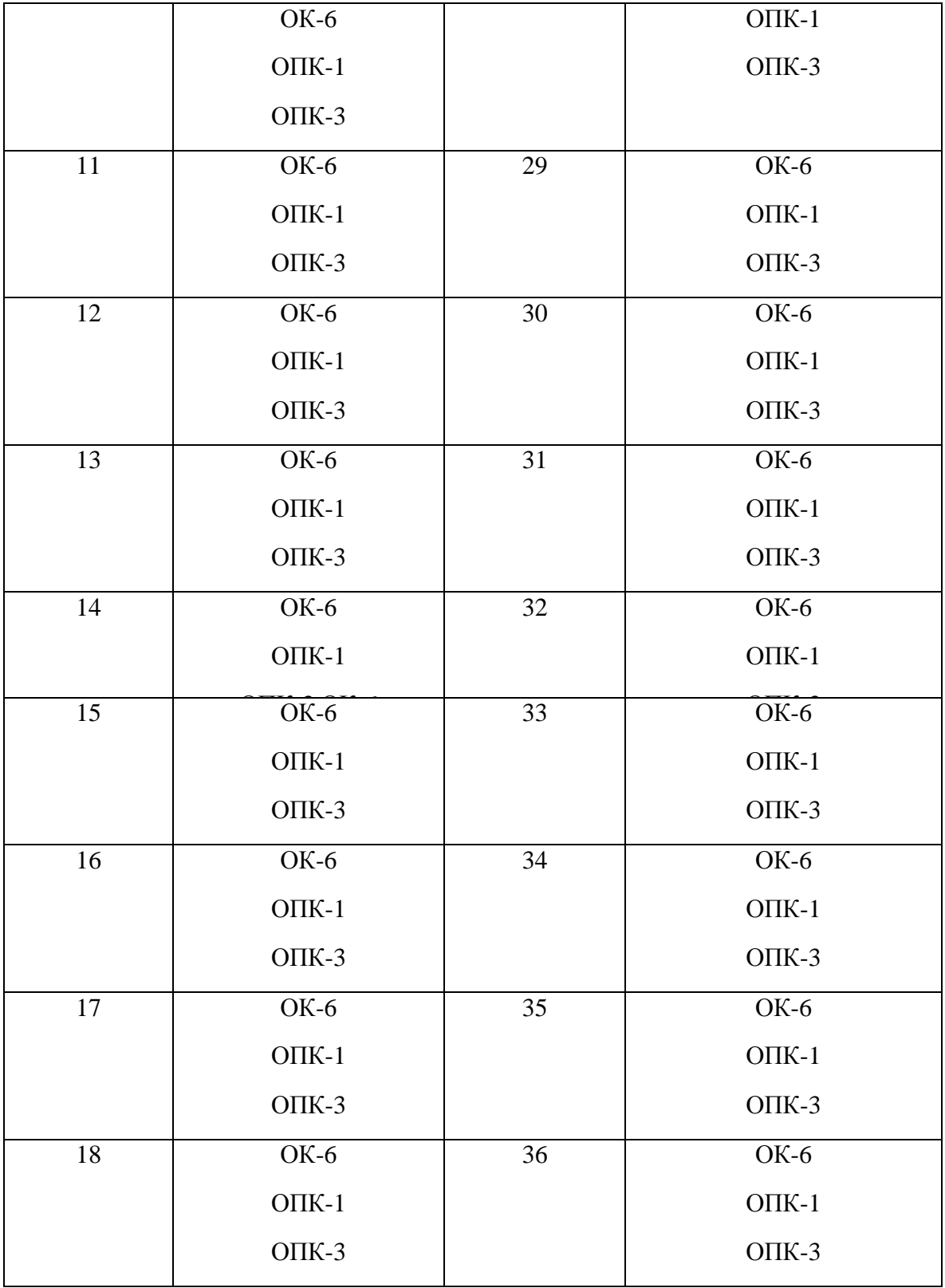

# Ключ ответов

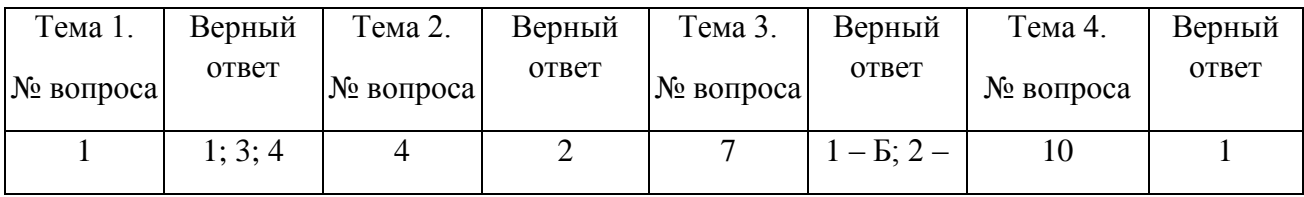

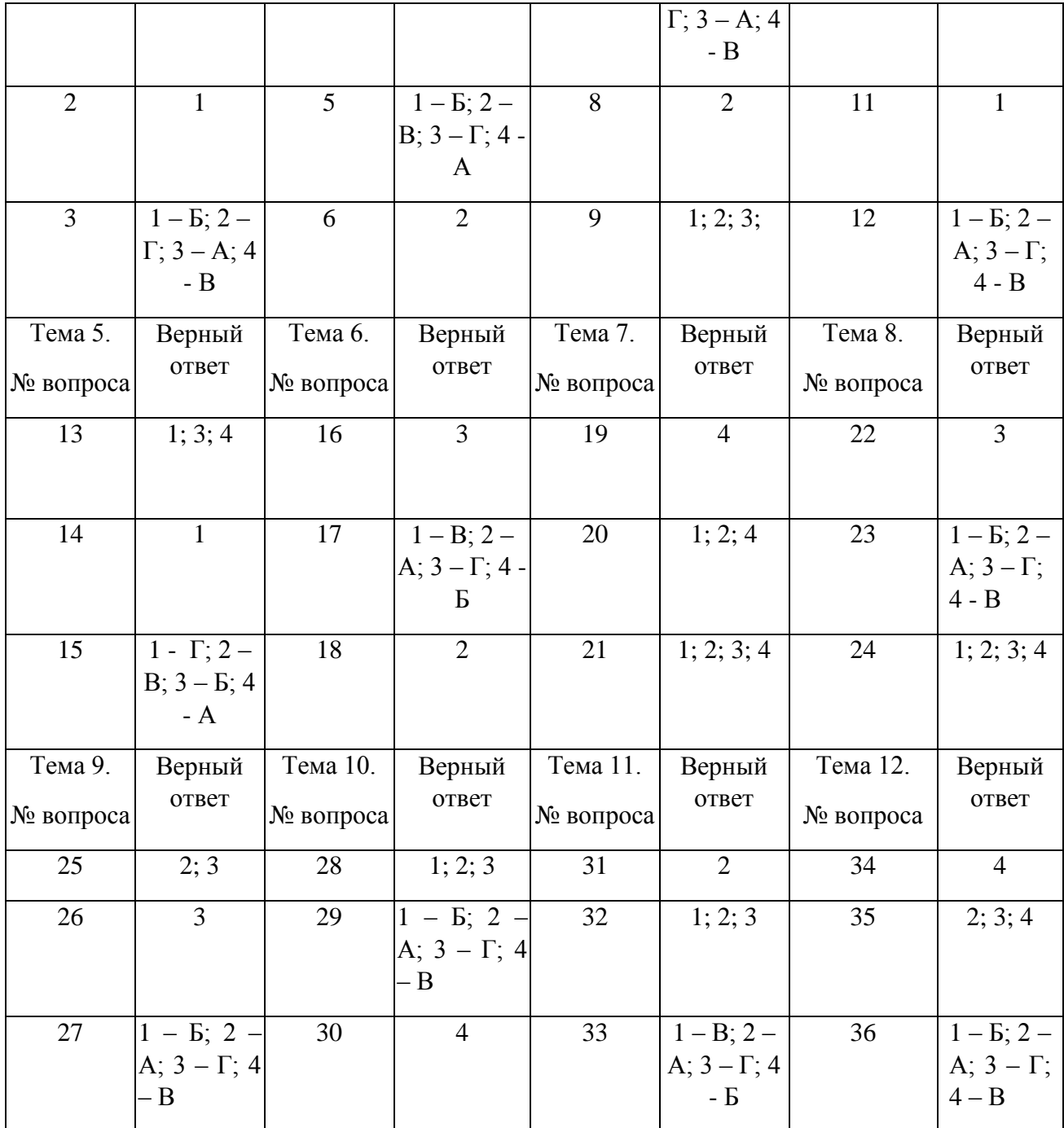

Выбрать все объекты управления информационной системой

- 1. производственный коллектив;
- 2. операционная система компьютера;
- 3. различные виды ресурсов;
- 4. процесс производства.

## Задание № 2

68

### Информационный процесс управления включает:

- 1. регистрацию информации, передачу информации, хранение информации, накопление информации, обработку информации;
- 2. передачу информации, хранение информации, обработку информации;
- 3. хранение информации, накопление информации;
- 4. обработку информации.

### Задание № 3

Установите соответствие между терминами и их определениями. Расположите текст столбца «Определения» так, чтобы он соответствовал терминам, перечисленным в столбце «Термины» (табл.)

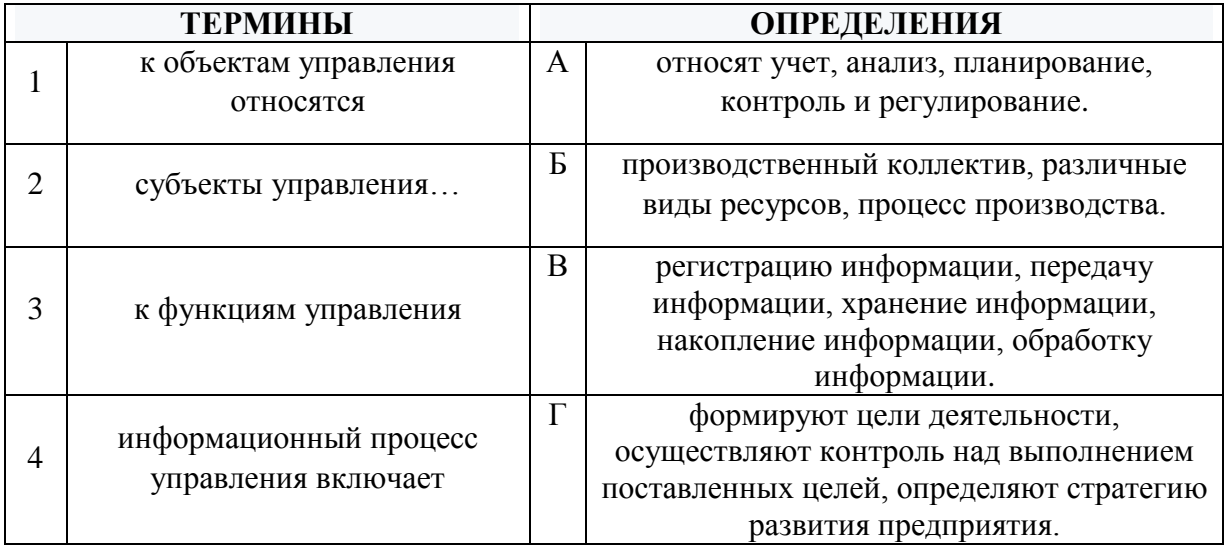

### Задание № 4

Сетевые ИТ. Служба телеконференций обеспечивает:

1. возможность просмотра телевизионных передач;

2. общение с другим пользователем по IP адресу в режиме реального времени;

3. доступ к страницам содержащим видео-приложения;

4. получение информации от людей специализирующихся в области определенной группы новостей.

### Задание № 5

Установите соответствие между названием конфигураций (топологий) локальной компьютерной сети, с их определениями. Расположите текст столбца «Изображения топологий локальных компьютерных сетей» так, чтобы он соответствовал названиям конфигураций (топологий) локальной компьютерной сети, перечисленным в столбце «Топологии локальных компьютерных сетей» (табл.)

| ТОПОЛОГИИ ЛОКАЛЬНЫХ<br>КОМПЬЮТЕРНЫХ СЕТЕЙ |        | ИЗОБРАЖЕНИЯ ТОПОЛОГИЙ<br>ЛОКАЛЬНЫХ КОМПЬЮТЕРНЫХ СЕТЕЙ |  |
|-------------------------------------------|--------|-------------------------------------------------------|--|
|                                           | звезда | A                                                     |  |
| 2                                         | шина   | Б                                                     |  |
| 3                                         | дерево | B                                                     |  |
| 4                                         | кольцо | $\blacksquare$                                        |  |

Задание № 6

Каналами связи в компьютерных сетях являются все перечисленное в списке

- 1. Спутниковая связь, солнечные лучи, магнитные поля, телефон;
- 2. Спутниковая связь, оптоволоконные кабели, телефонные сети, радиорелейная связь;
- 3. Спутниковая связь, инфракрасные лучи, ультрафиолет, контактнорелейная связь;
- 4. Спутниковая связь, ультрафиолет, инфракрасные лучи, контактнорелейная связь.

### Задание № 7

Установите соответствие между терминами и их определениями. Расположите текст столбца «Определения» так, чтобы он соответствовал терминам, перечисленным в столбце «Термины» (табл.)

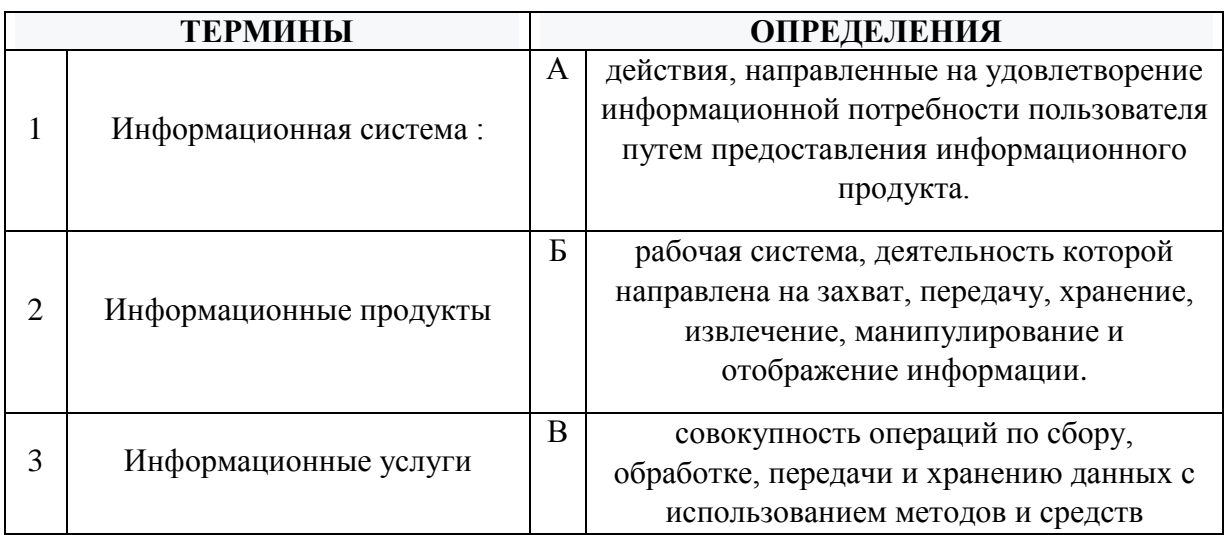

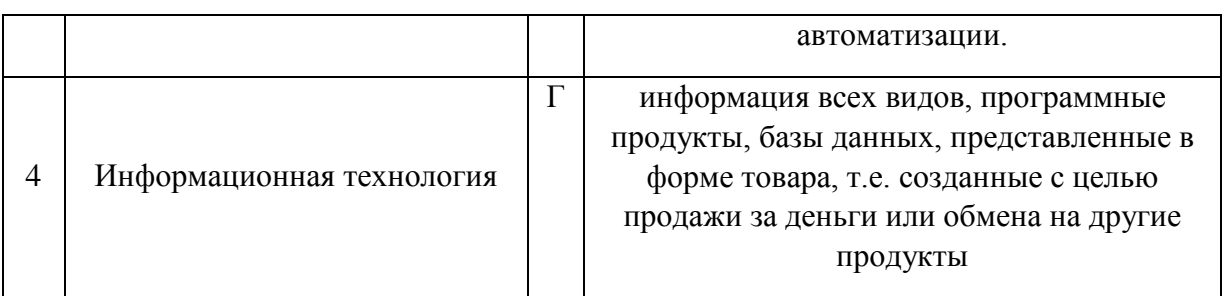

# Информационная технология – это:

- 1. совокупность технических средств;
- 2. совокупность операций по сбору, обработке, передачи и хранению данных с использованием методов и средств автоматизации;
- 3. совокупность программных средств;
- 4. совокупность организационных средств.

# Задание № 9

# Выбрать все верные высказывания:

- 1. Экономическая информация это та информация, которая возникает в процессе производства, хозяйственной деятельности и используется для управления этой деятельностью;
- 2. Экономическая информация используется во всех отраслях народного хозяйства и во всех органах общегосударственного управления;
- 3. Функционирование предприятий и отраслей народного хозяйства неотделимо от непрерывного кругооборота экономической информации;
- 4. К средствам передачи звуковой (аудио) информации можно отнести: книгу; радио; журнал; плакат; газету.

# Задание № 10

# Защита информации – это:

- 1. комплекс мероприятий, направленных на обеспечение информационной безопасности;
- 2. процесс разработки структуры базы данных в соответствии с требованиями пользователей;
- 3. небольшая программа для выполнения определённой задачи;
- 4. совокупность организационных и программных средств.

Сеть, разрабатываемая в рамках одного учреждения, предприятия – сеть:

- 1. Локальная;
- 2. Глобальная;
- 3. Интернет;
- 4. Рунет.

## Задание № 12

Установите соответствие между типами программ по их правовому статусу и описанием их статуса.

Расположите текст столбца «Описание статуса» так, чтобы он соответствовал названиям типов программ, перечисленным в столбце «Типы программ» (табл.)

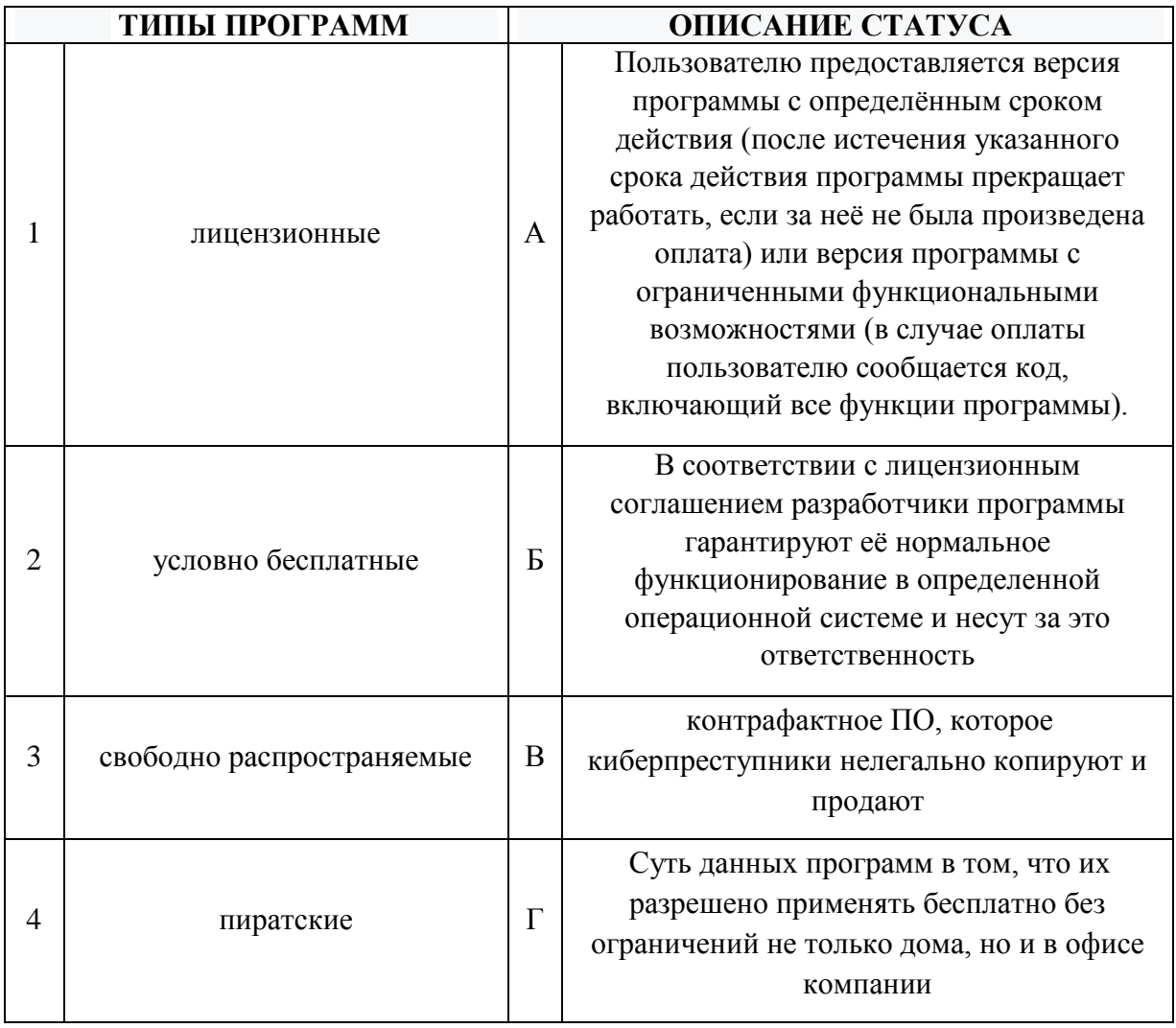

### Задание № 13

Что включает в себя классификация информационных технологий (ИТ) по способу применения средств и методов обработки данных?
## 1. базовую ИТ;

- 2. общую ИТ;
- 3. конкретную ИТ;
- 4. глобальную ИТ.

## Задание № 14

## Что включает в себя классификация информационных технологий (ИТ) по решаемой задаче?

1. ИТ автоматизации офиса, ИТ обработки данных, ИТ экспертных систем, ИТ поддержки принятия решения;

- 2. ИТ поддержки предпринимателя;
- 3. ИТ поддержки принятия решения;
- 4. ИТ обработки данных.

## Задание № 15

## Установите соответствие между терминами и их определениями.

Расположите текст столбца «Определения» так, чтобы он соответствовал терминам, перечисленным в столбце «Термины» (табл.)

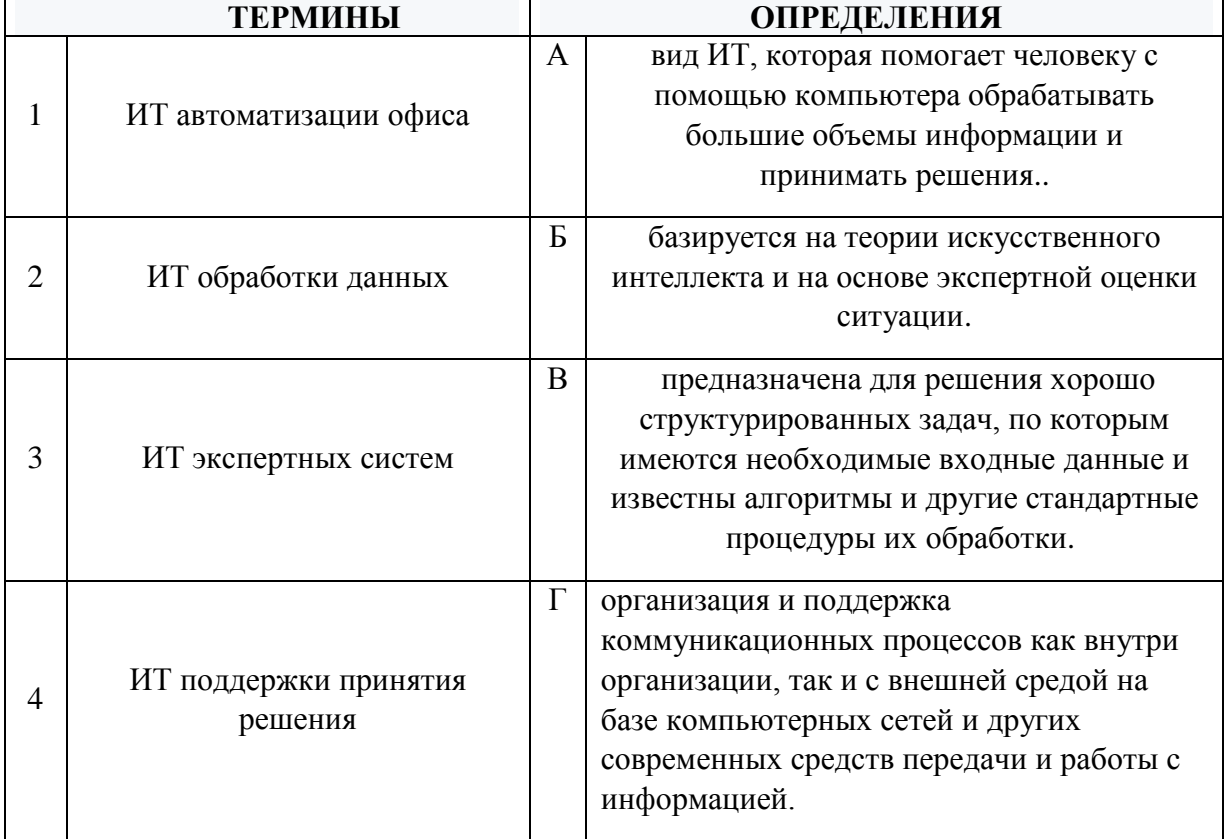

Основным назначением корпоративных информационных систем является

- 1. передача данных в глобальную сеть Интернет;
- 2. обеспечение передачи сообщений между пользователями;
- 3. оперативное предоставление непротиворечивой, достоверной и структурированной информации для принятия управленческих решений;
- 4. передача данных в локальную сеть.

## Задание № 17

Установите соответствие между терминами и их определениями. Расположите текст столбца «Определения» так, чтобы он соответствовал терминам, перечисленным в столбце «Термины» (табл.)

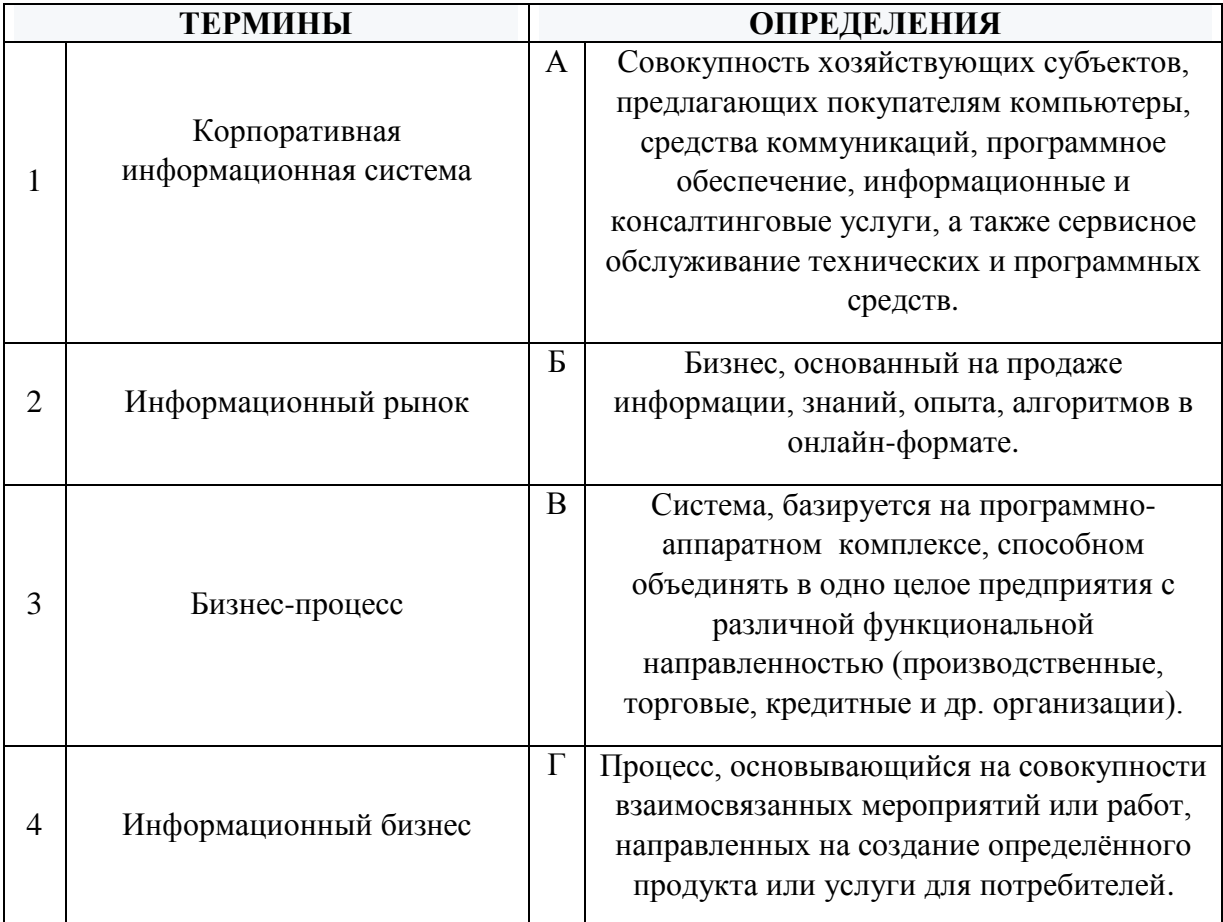

## Задание № 18

Информационной моделью корпоративной информационной системы называется

1. топология сети передачи данных;

- 2. совокупность правил и алгоритмов функционирования корпоративной системы;
- 3. аппаратно-техническая база программного комплекса;
- 4. алгоритмы функционирования программ.

## Укажите принцип, согласно которому создается интегрированная информационная система

- 1. оперативности;
- 2. блочный;
- 3. позадачный;
- 4. процессный.

## Задание № 20

Выбрать три подсистемы автоматизированной информационной системы торгового предприятия, определяющие его функциональную часть:

- 1. бухгалтерский учет;
- 2. снабжение;
- 3. ввод типов и выпусков ценных бумаг;
- 4. сбыт.

## Задание № 21

Выбрать( могут быть и все варианты) многокомпонентные системы, позволяющие объединить хозяйственные процессы производства, закупки и сбыта продукции предприятия

- 1. ERP «1С:Управление производственным предприятием»;
- 2. Microsoft Dynamics;
- 3. SAP ERP;
- 4. «Галактика ERP».

## Задание № 22

Комплексная система автоматизации учетного процесса, начиная со сбора первичных данных до получения бухгалтерской отчетности

- 1. СУБД;
- 2. Microsoft Excel;
- 3. Системы автоматизированного бухгалтерского учета;
- 4. Системы электронного документооборота.

Установите соответствие между терминами и их определениями. Расположите текст столбца «Определения» так, чтобы он соответствовал терминам, перечисленным в столбце «Термины» (табл.)

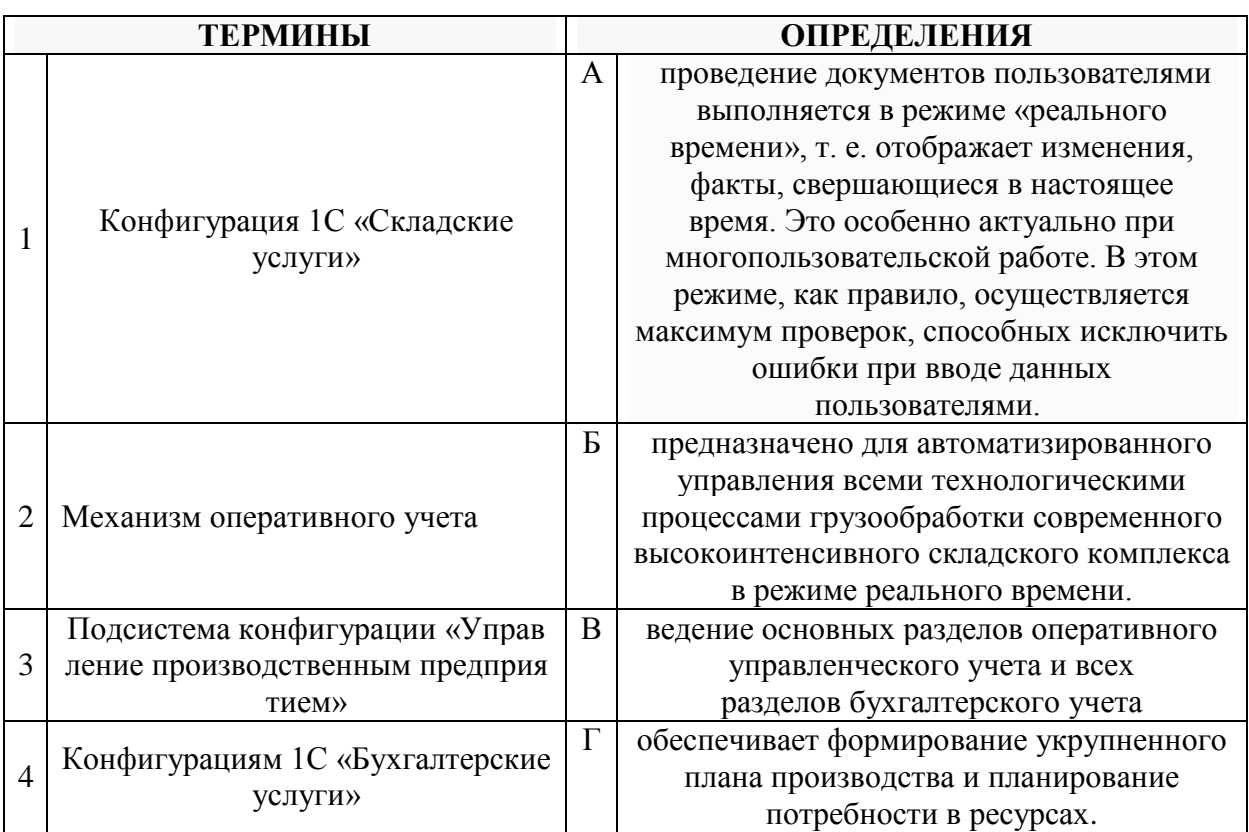

## Задание № 24

## Выбрать( могут быть и все варианты) самые распространенные разновидности 1С

- 1. Бухгалтерия;
- 2. Управление персоналом и зарплата;
- 3. Управление предприятием;
- 4. Управление торговлей.

## Задание № 25

## Выберите необязательный для установления налога элемент налогообложения, применяемый в налоговых ИС:

- 1. Налоговая база;
- 2. Налоговая льгота;
- 3. Отчетный период;
- 4. Налоговая ставка.

## Задание № 26

За просрочку уплаты налоговых платежей в бюджет ИС налоговой службы должна автоматически начислять:

- 1. Штраф;
- 2. Недоимка;
- 3. Пеня;
- 4. Все вышеперечисленные виды начислений.

Установите соответствие между терминами и их определениями. Расположите текст столбца «Определения» так, чтобы он соответствовал терминам, перечисленным в столбце «Термины» (табл.)

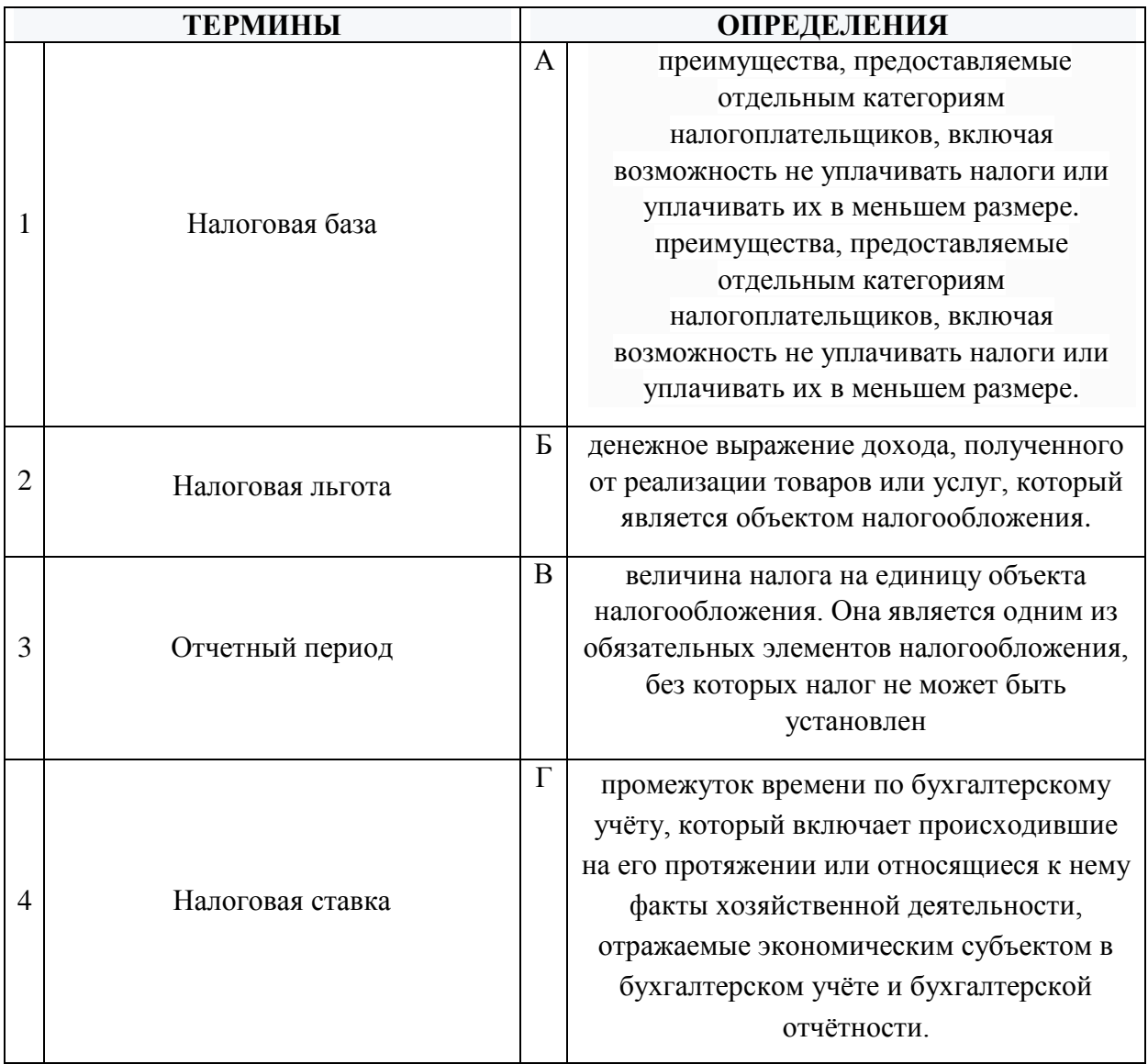

## Задание № 28

## Что относится к финансовым услугам в сети Интернет

- 1. Банковские услуги (интернет-банкинг);
- 2. Услуги по приобретению ценных бумаг и валюты (интернет-трейдинг);
- 3. Услуги страхования (интернет-страхование);

4. Услуги по продажам в Интернет магазинах.

## Задание № 29

Установите соответствие между терминами и их определениями.

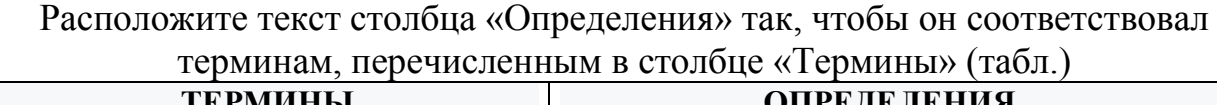

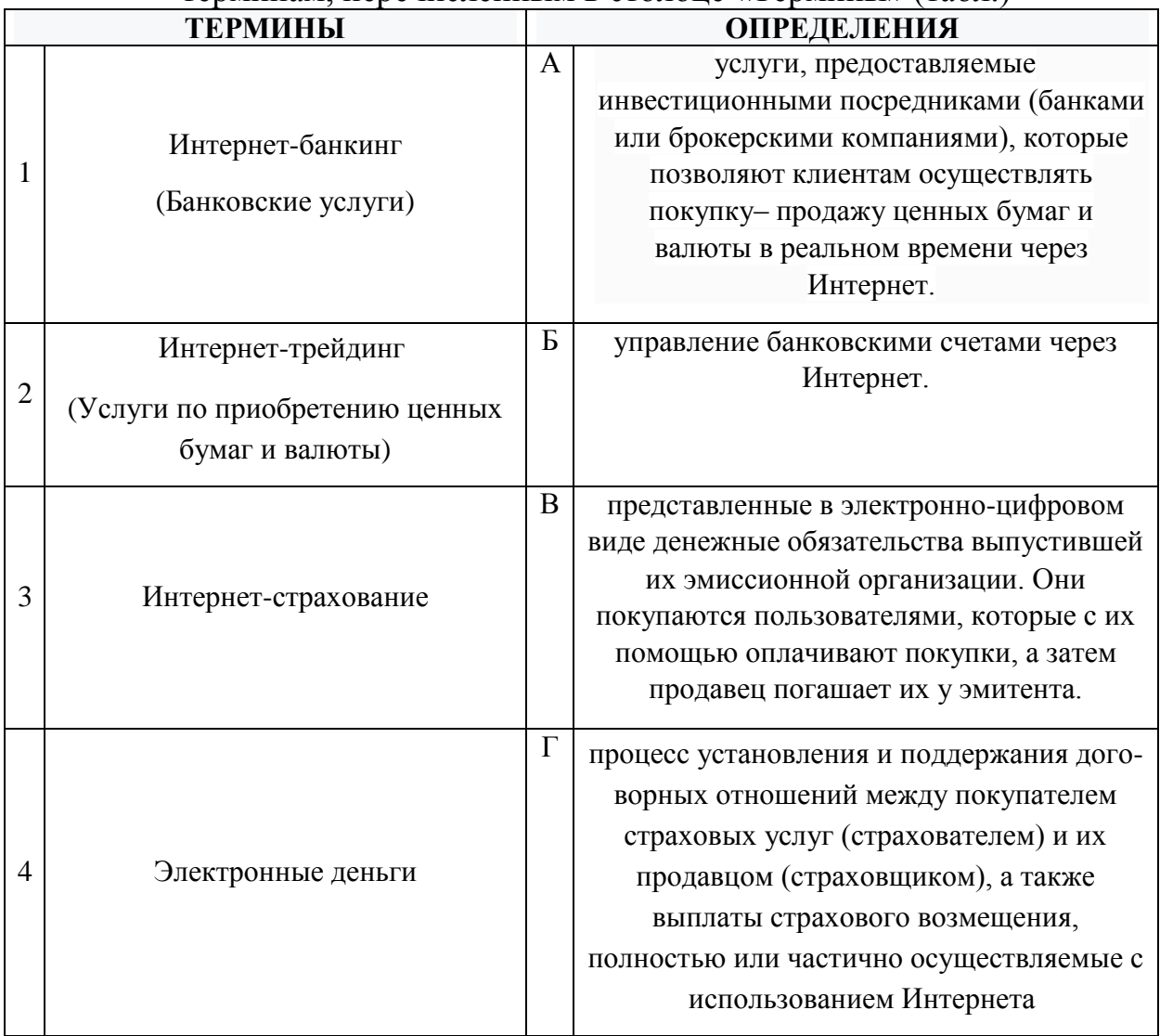

## Задание № 30

Укажите один ответ - плюсы сетевой экономики:

- 1. Круглосуточный выбор товара;
- 2. Нет необходимости общаться с продавцом;
- 3. Покупателю нет необходимости иметь наличные деньги;
- 4. Все сразу.

## Задание № 31

Где хранится сетевая база данных в страховых компаниях?

- 1. централизованная база данных хранится на отдельном компьютере, на котором установлен АРМ одного страхового агента;
- 2. централизованная база данных хранится на сервере, к которому имеют доступ по сети;
- 3. распределенная база данных хранится на нескольких узлах сети;
- 4. централизованная база данных хранится на отдельном компьютере, к которому нет доступа по сети.

Выбрать все характеристики современных ИС страховой деятельности?

- 1. эффективная обработка данных в ИС СД;
- 2. масштабируемость ИС СД;
- 3. полнота и гибкость функциональной структуры ИС СД;
- 4. низкая скорость обработки данных.

## Задание № 33

Установите соответствие между терминами и их определениями. Расположите текст столбца «Определения» так, чтобы он соответствовал терминам, перечисленным в столбце «Термины» (табл.)

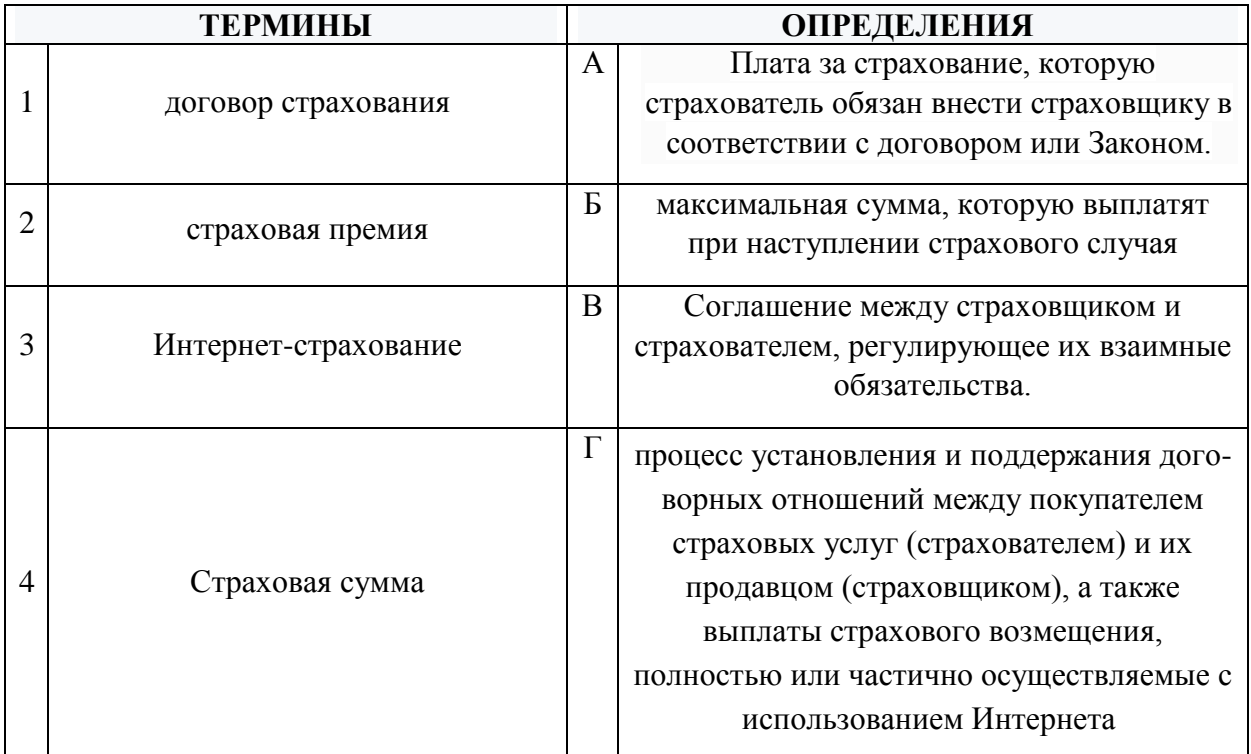

- 1. минимальные структуры информации, необходимые для представления класса объектов, явлений или процессов;
- 2. обширное, специфическое знание для решения задачи, извлеченное из обучения, чтения и опыта;
- 3. знания, необходимые для понимания, формулирования и решения залач:
- 4. система, которая использует человеческие знания, встраиваемые в компьютер, для решения задач, которые обычно требуют человеческой экспертизы.

#### Залание № 35

Выбрать всё, что включают Системы предсказания

- 1. системы, сравнивающие наблюдения поведения системы со стандартами, которые представляются определяющими для достижения цели;
- 2. прогнозирование погоды, демографические предсказания;
- 3. экономическое прогнозирование, оценки урожайности;
- 4. военное, маркетинговое и финансовое прогнозирование.

### Задание № 36

Установите соответствие между терминами и их определениями.

Расположите текст столбца «Определения» так, чтобы он соответствовал терминам, перечисленным в столбце «Термины» (табл.)

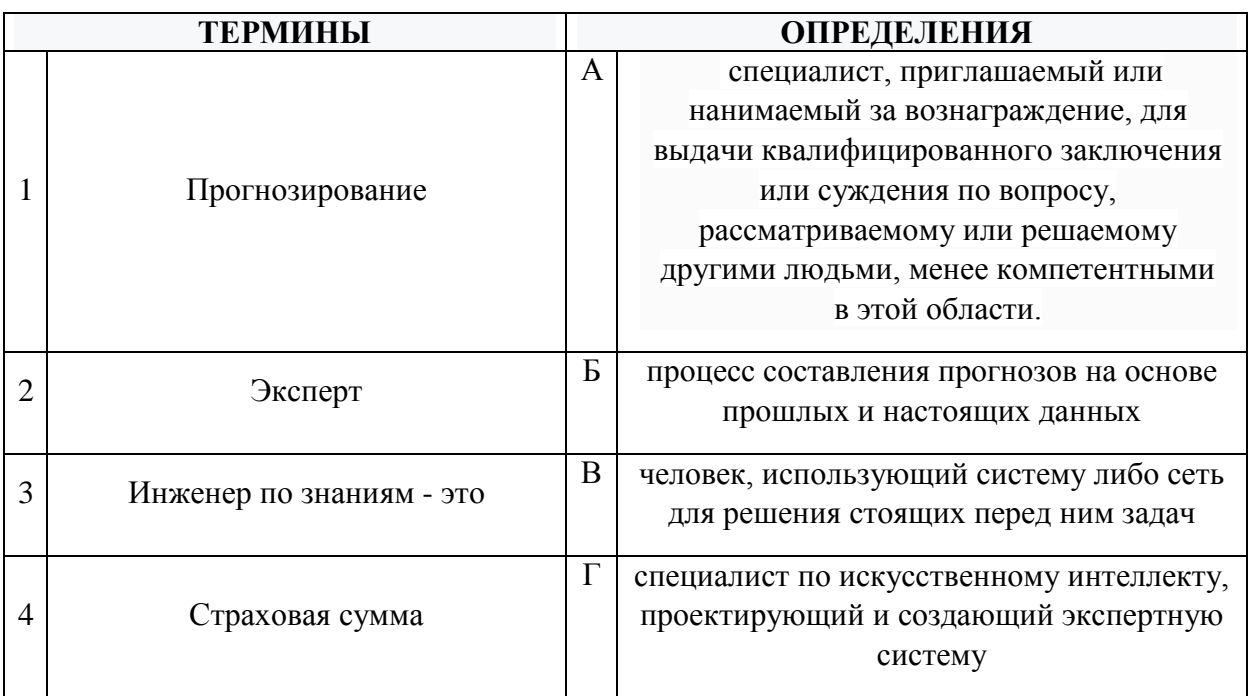

#### Задания открытого типа (типовые задания, ситуационные задачи)

# Общие критерии оценивания

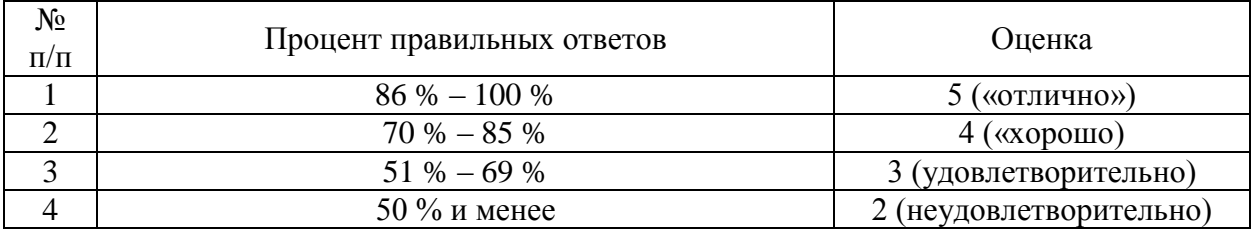

# Номер вопроса и проверка сформированной компетенции

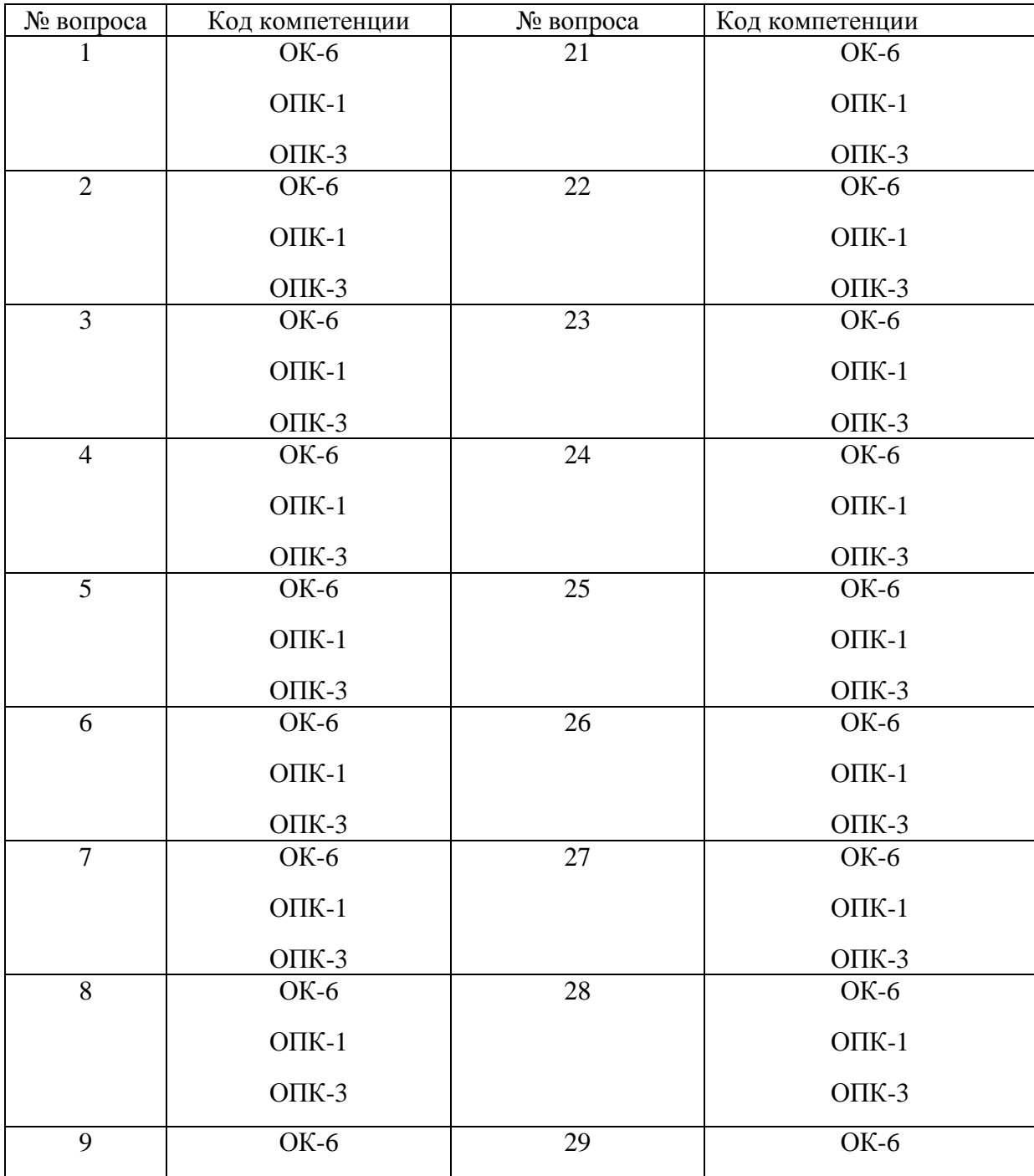

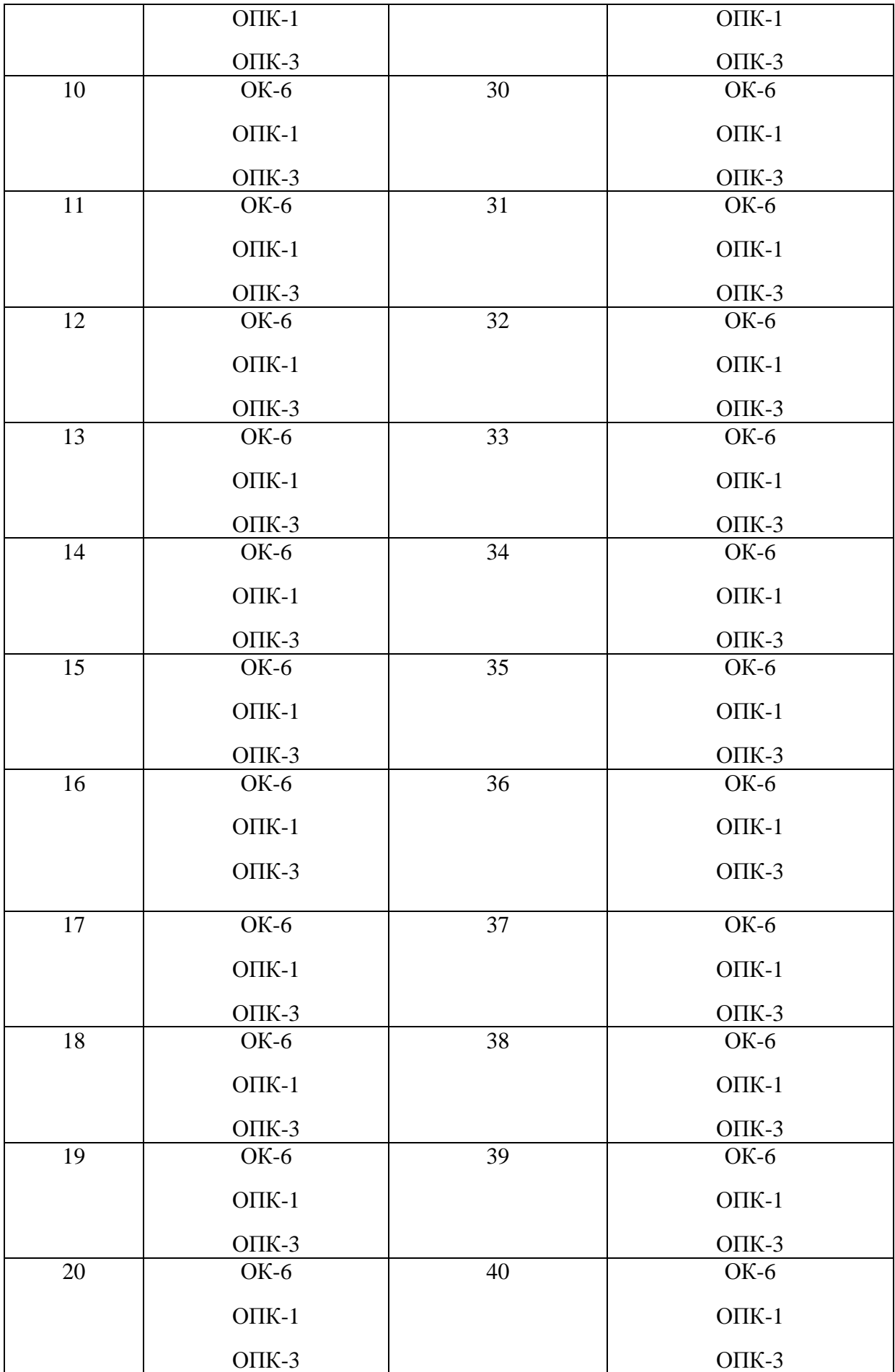

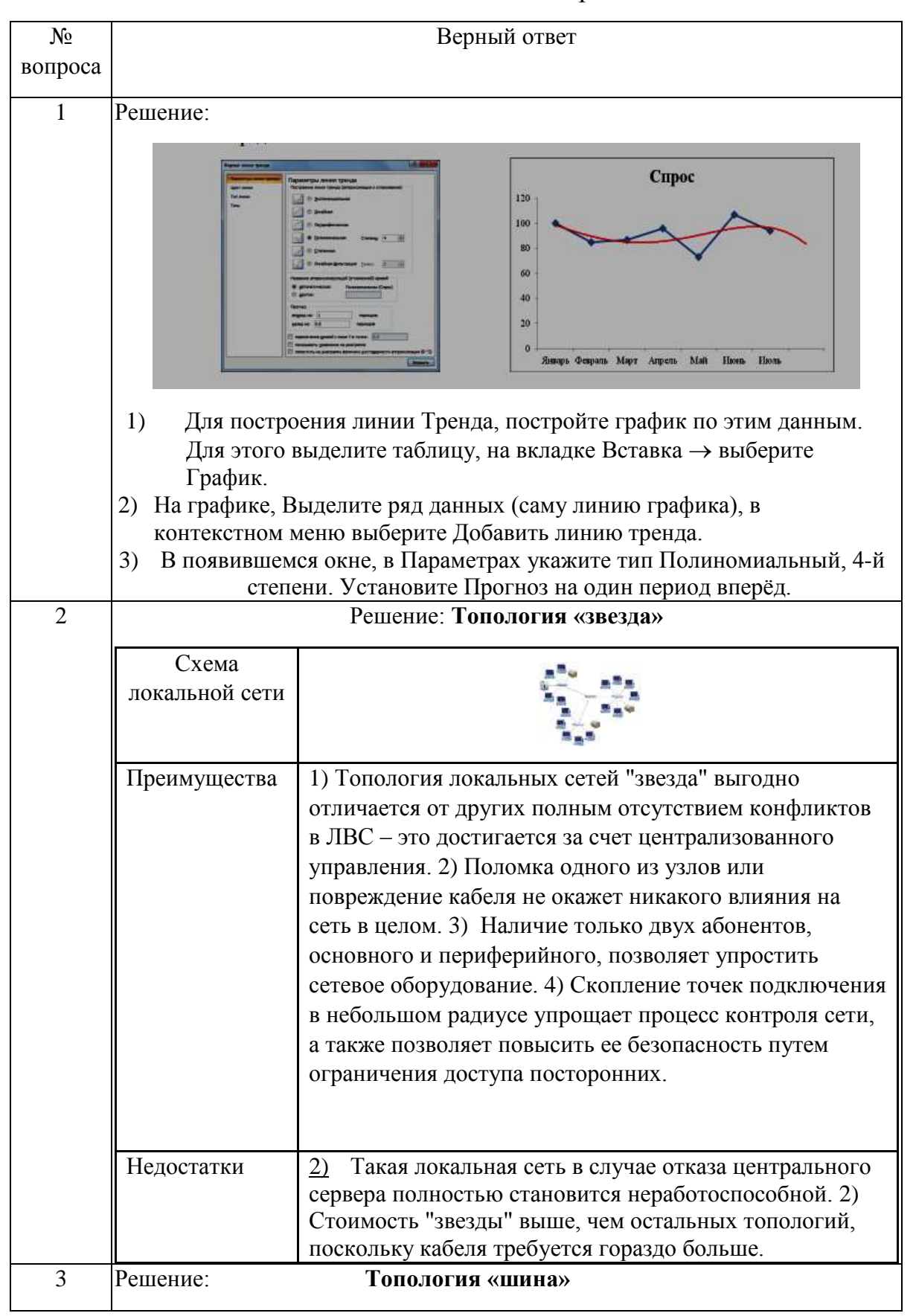

#### Ключ ответов к заданиям открытого типа

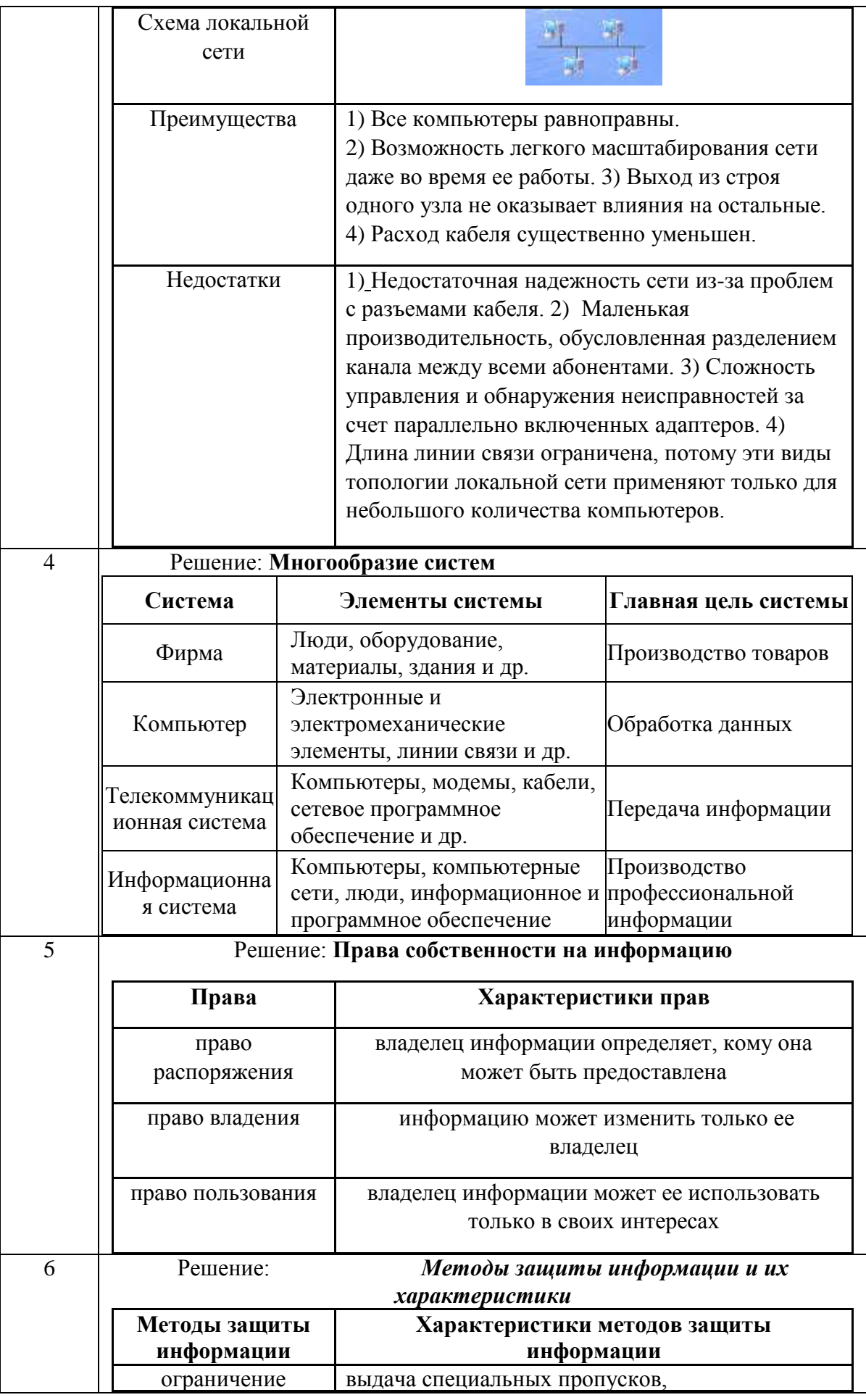

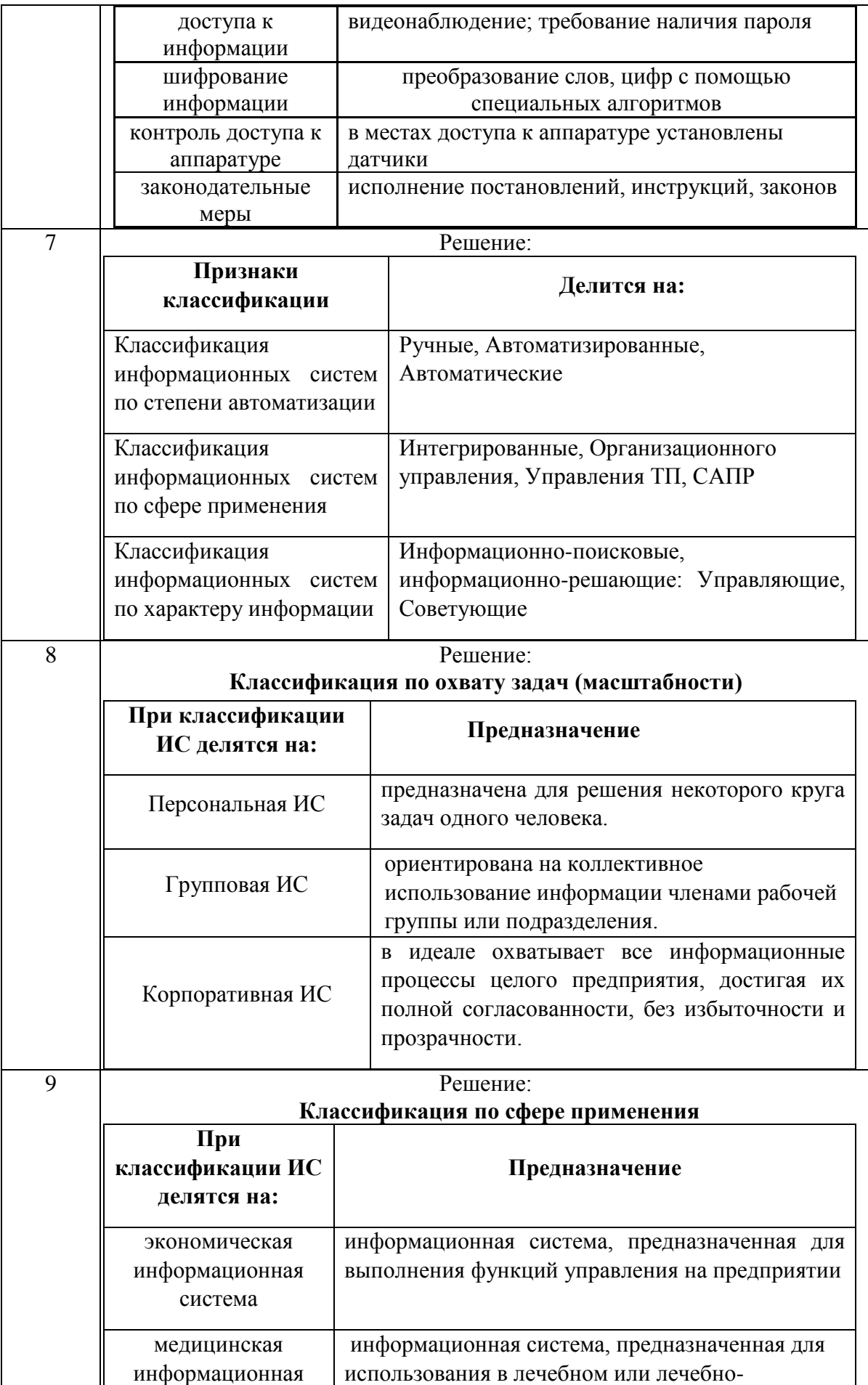

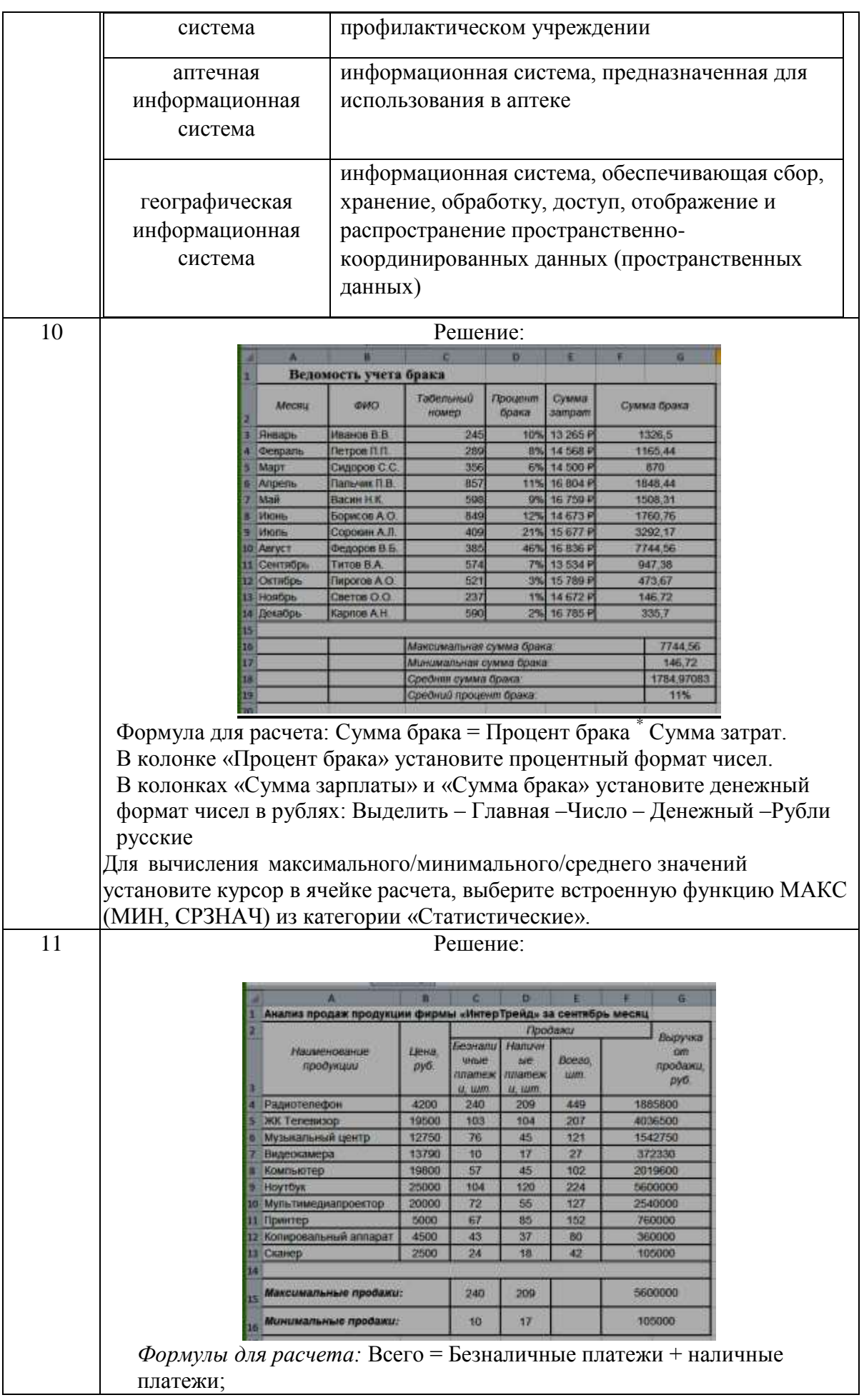

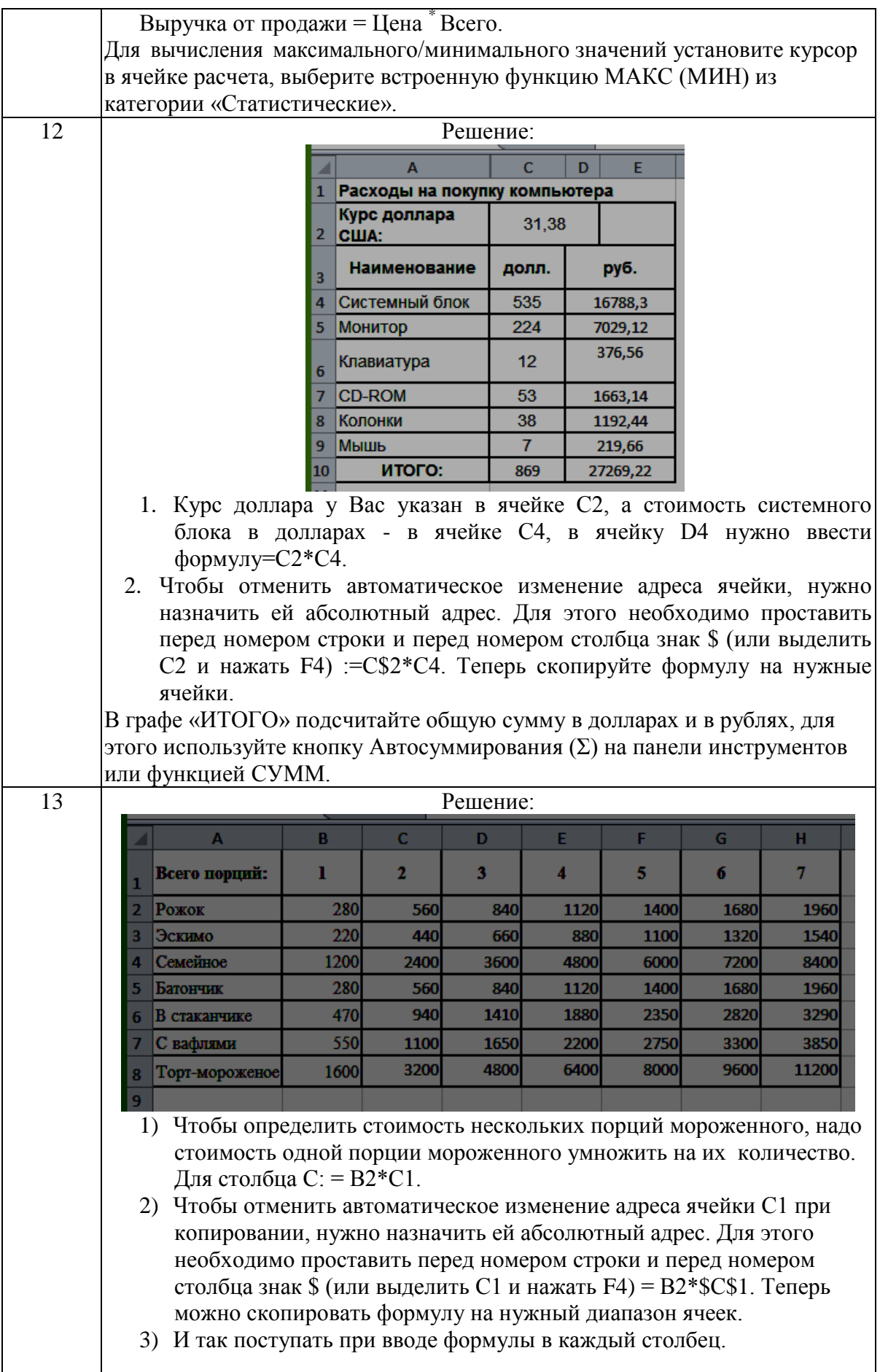

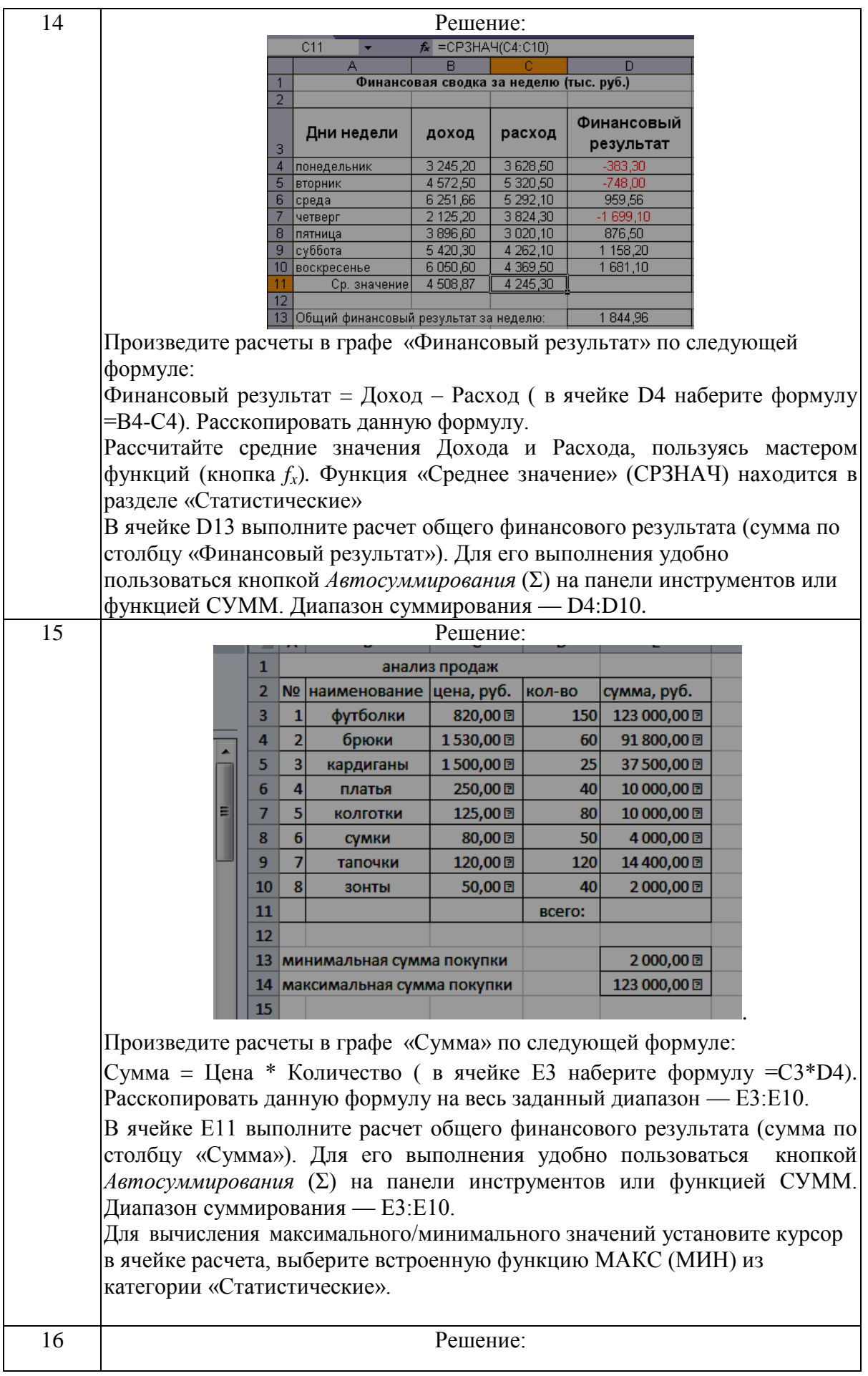

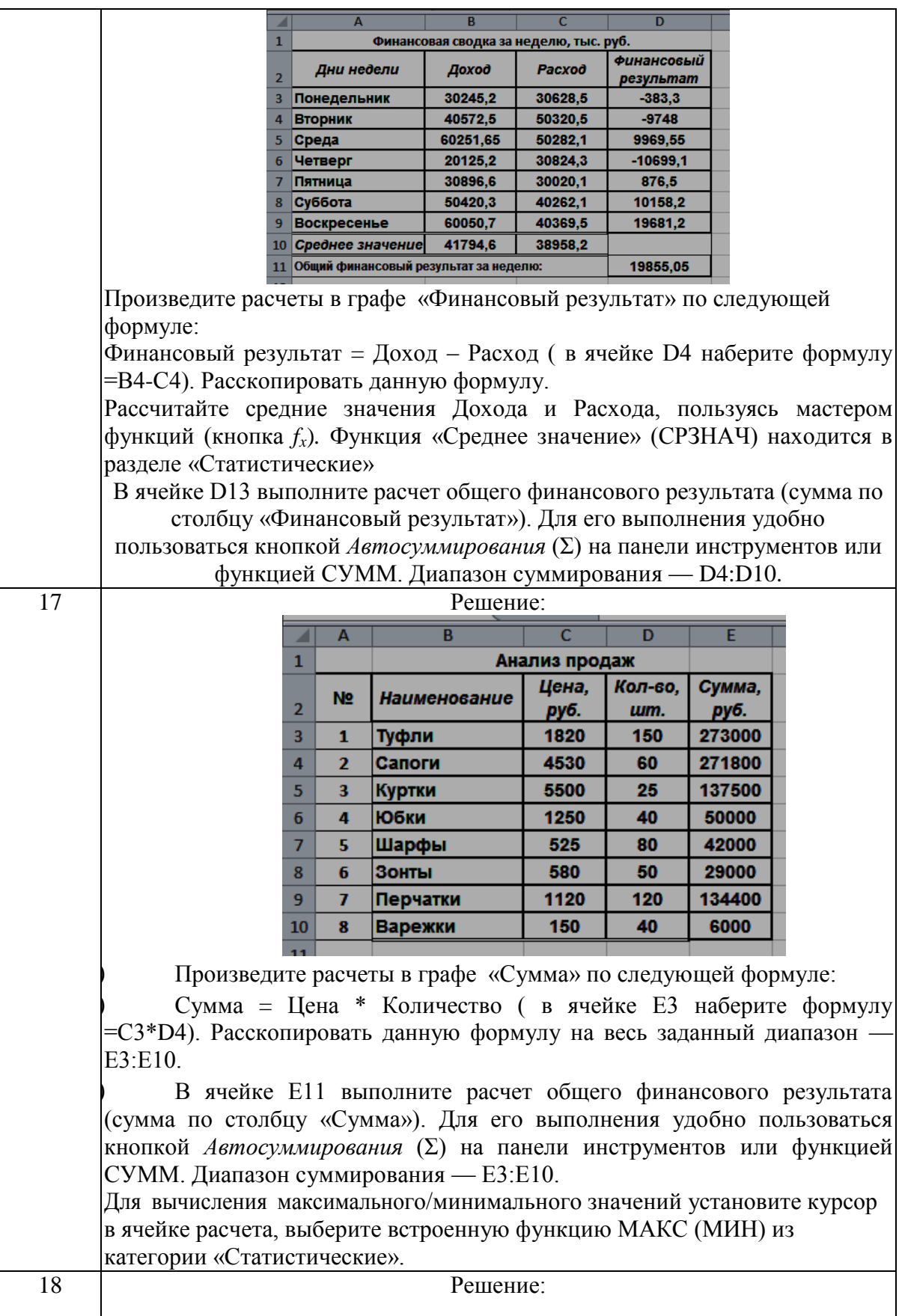

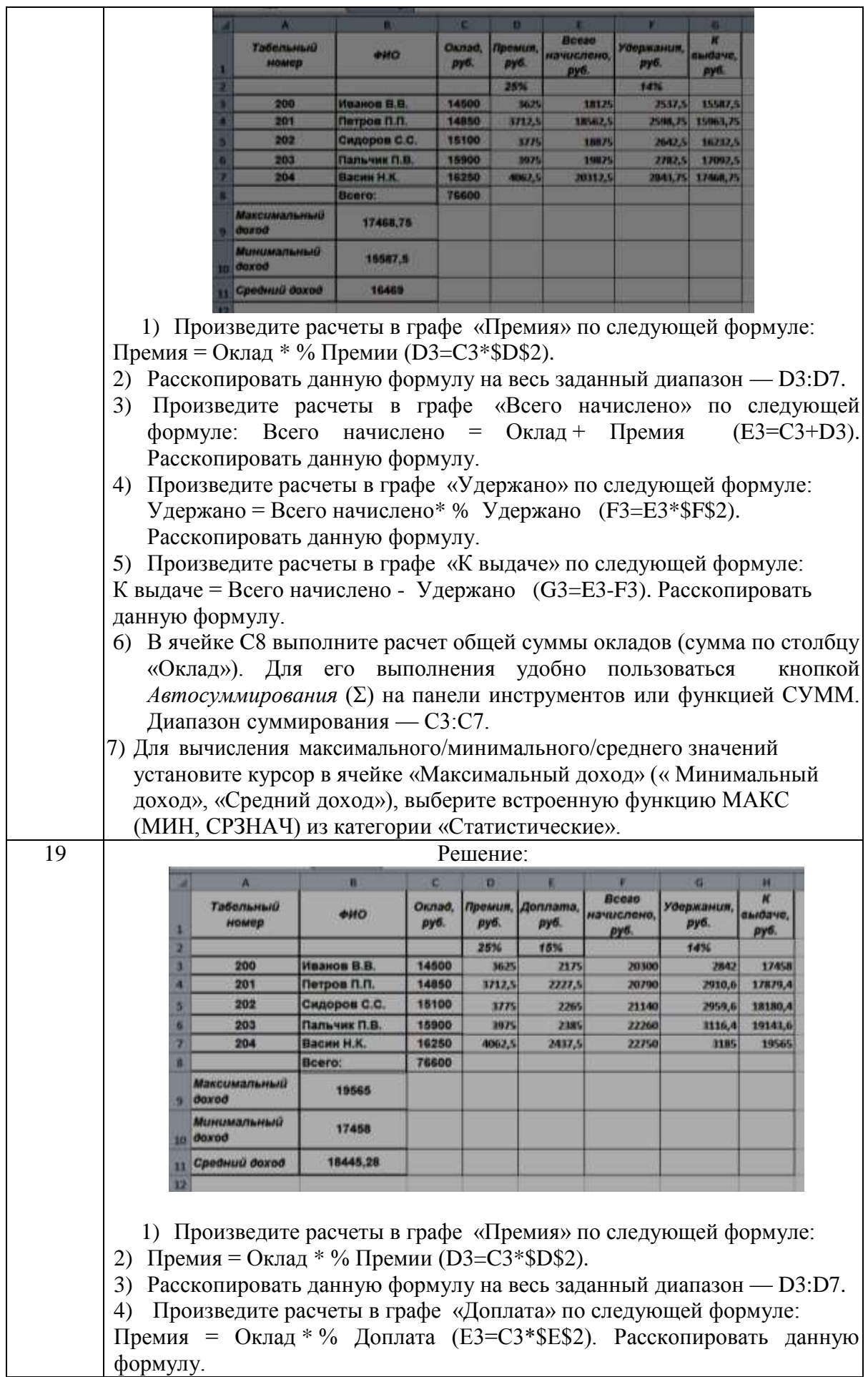

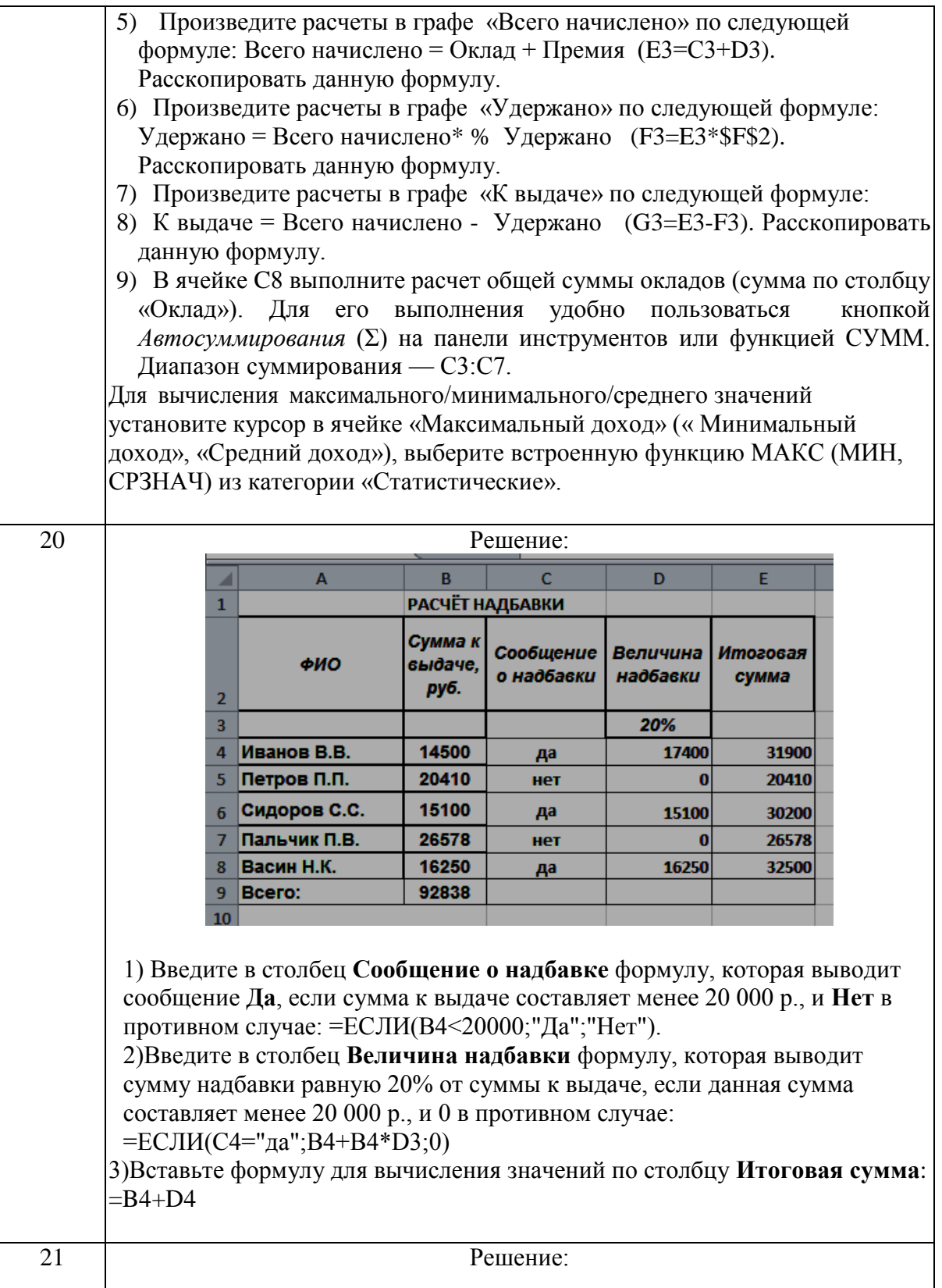

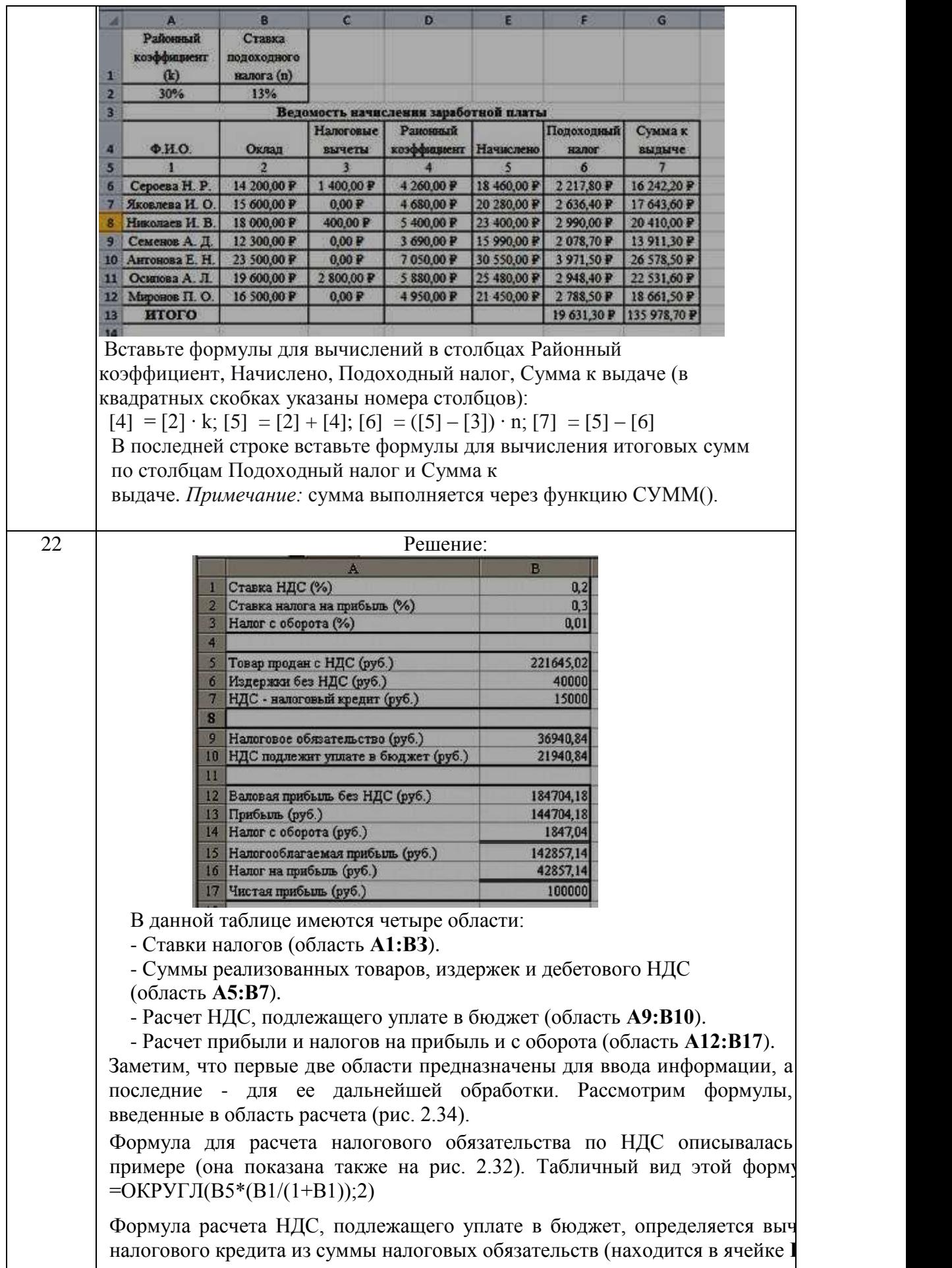

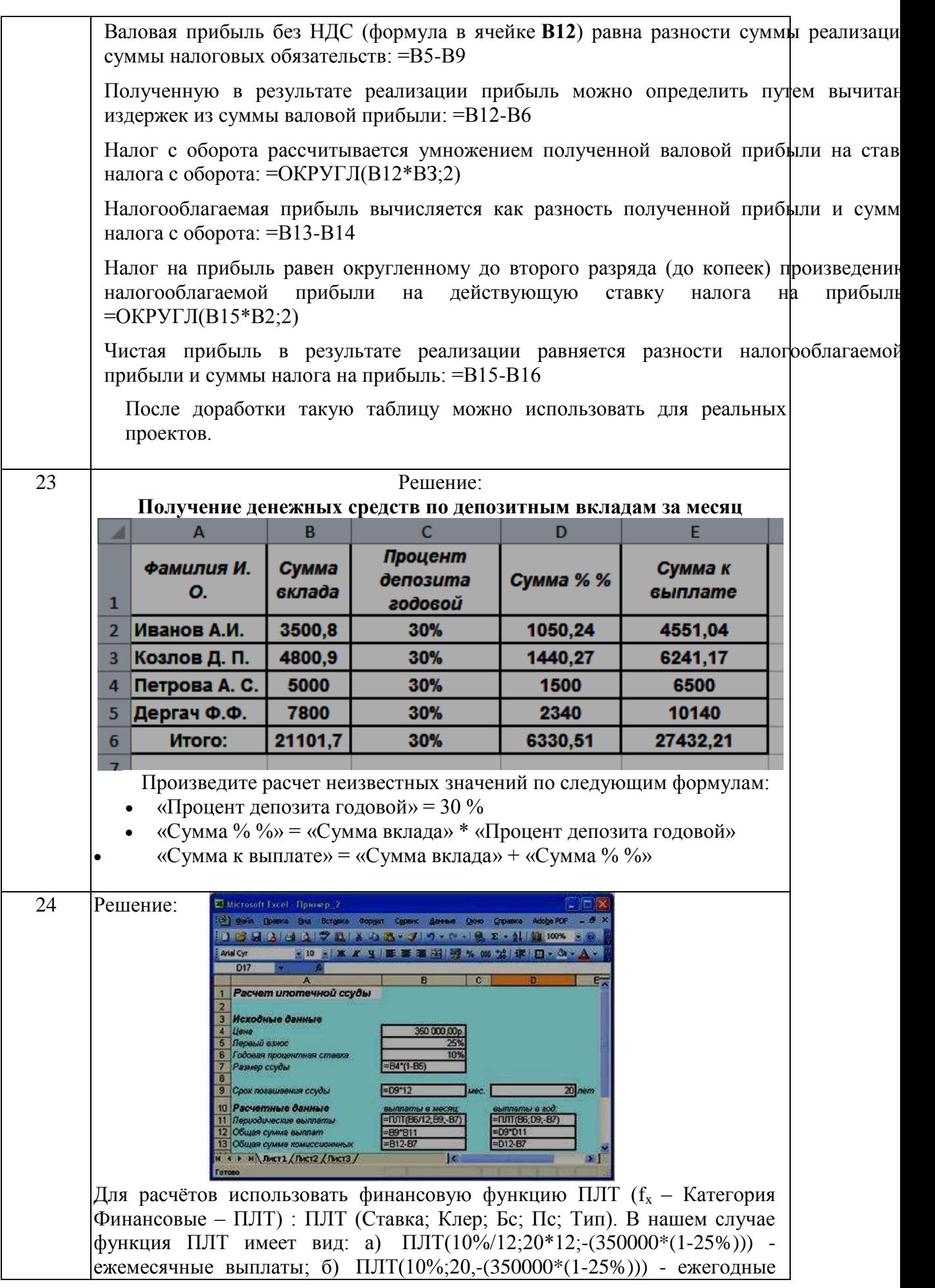

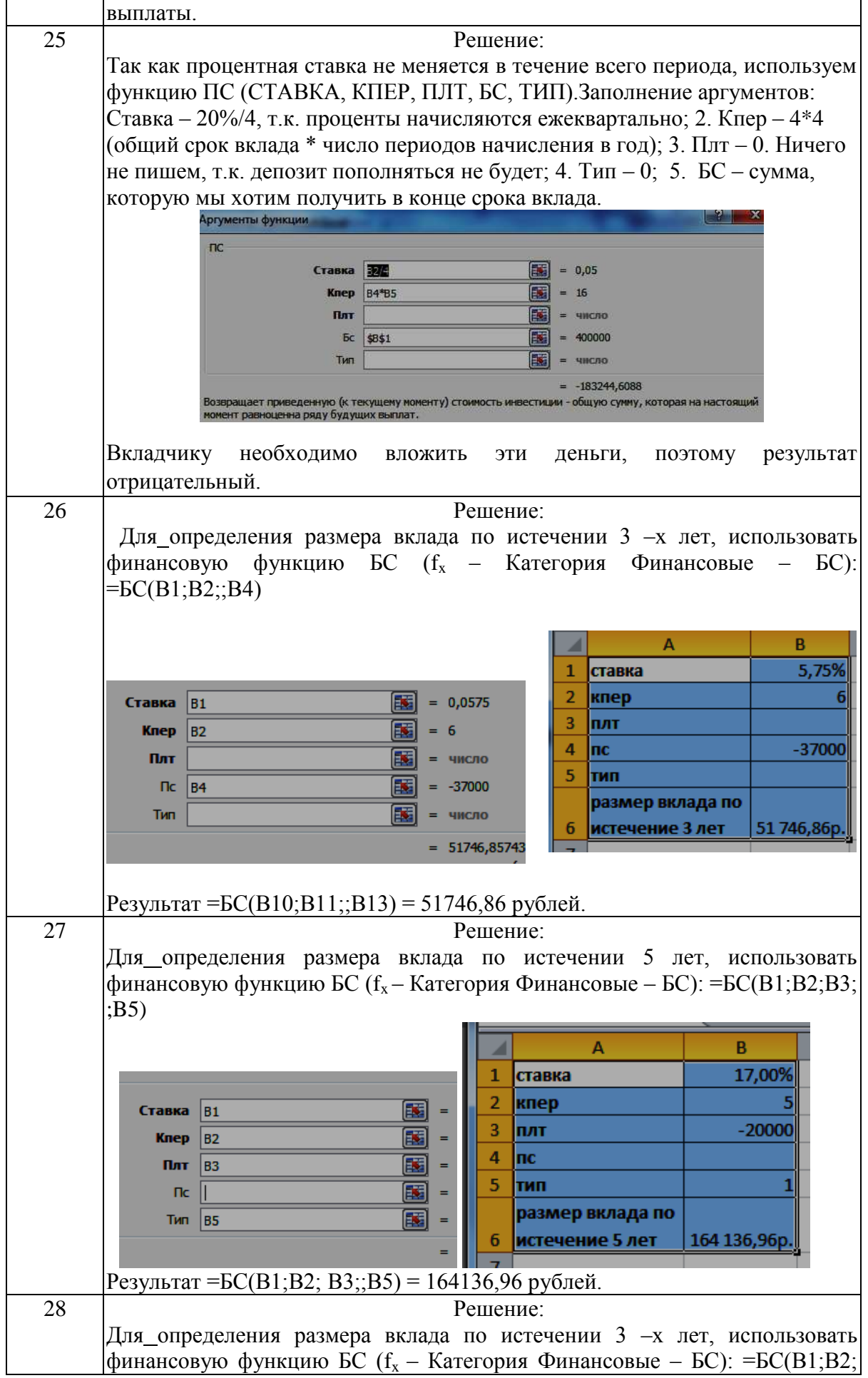

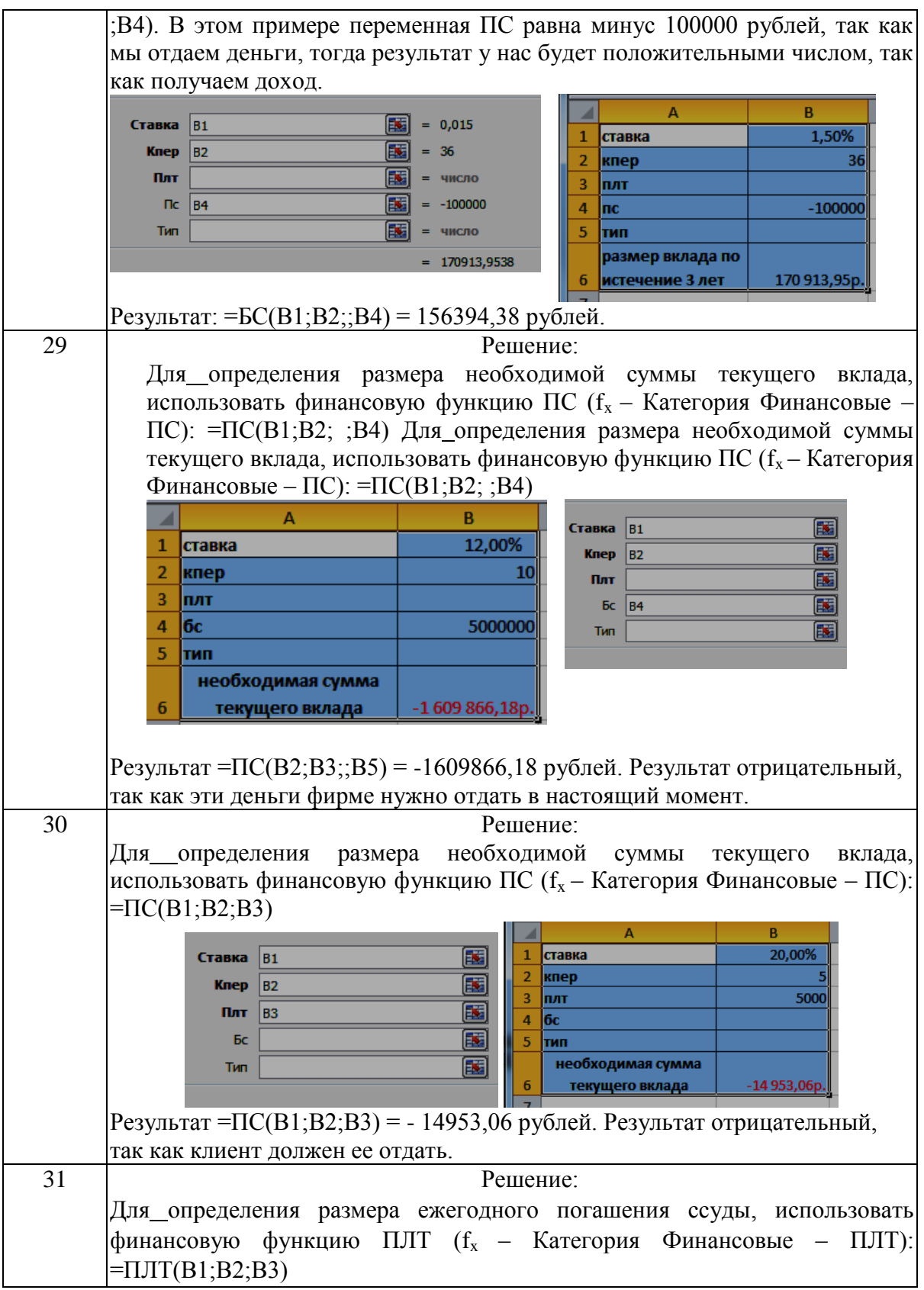

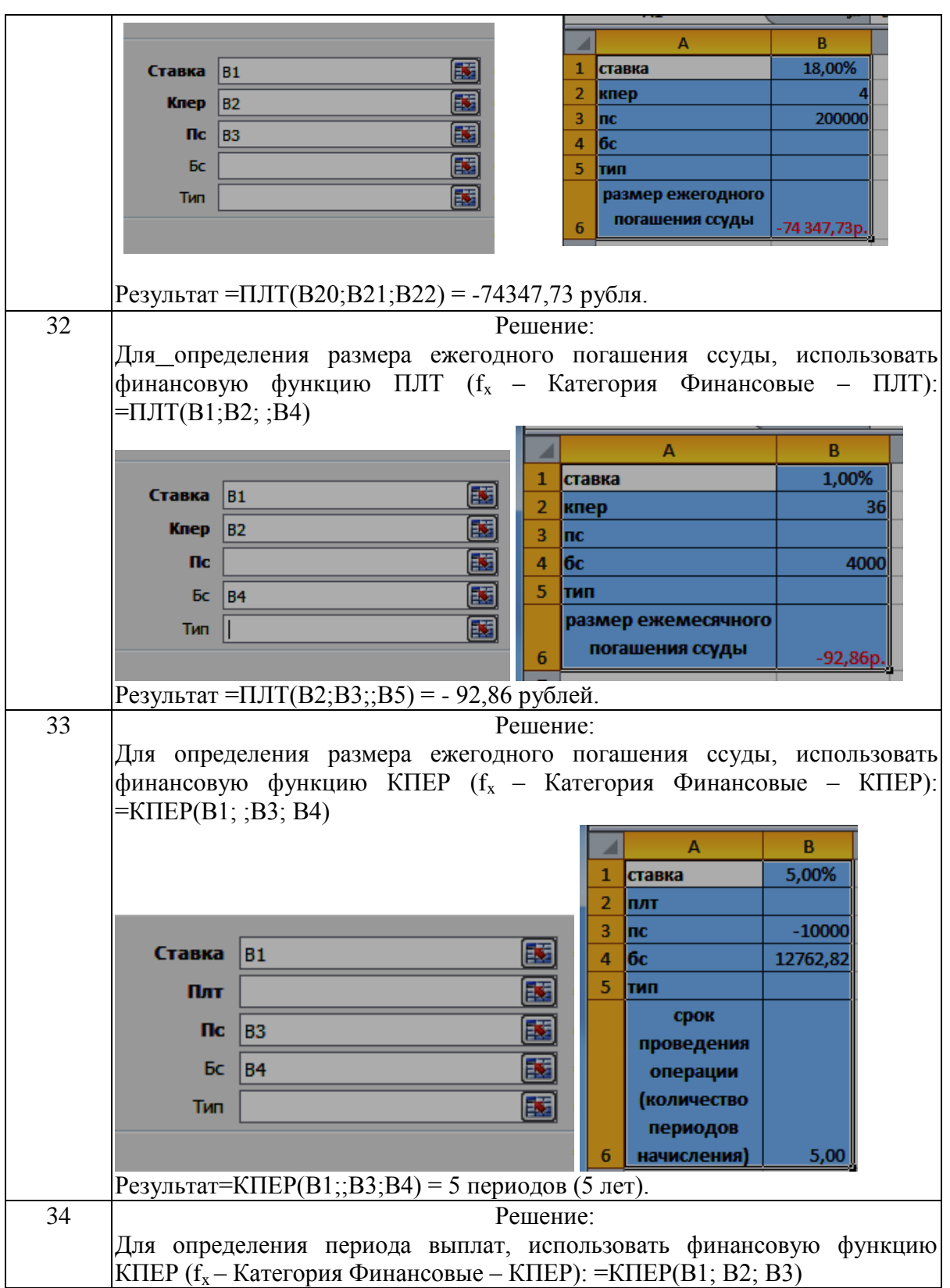

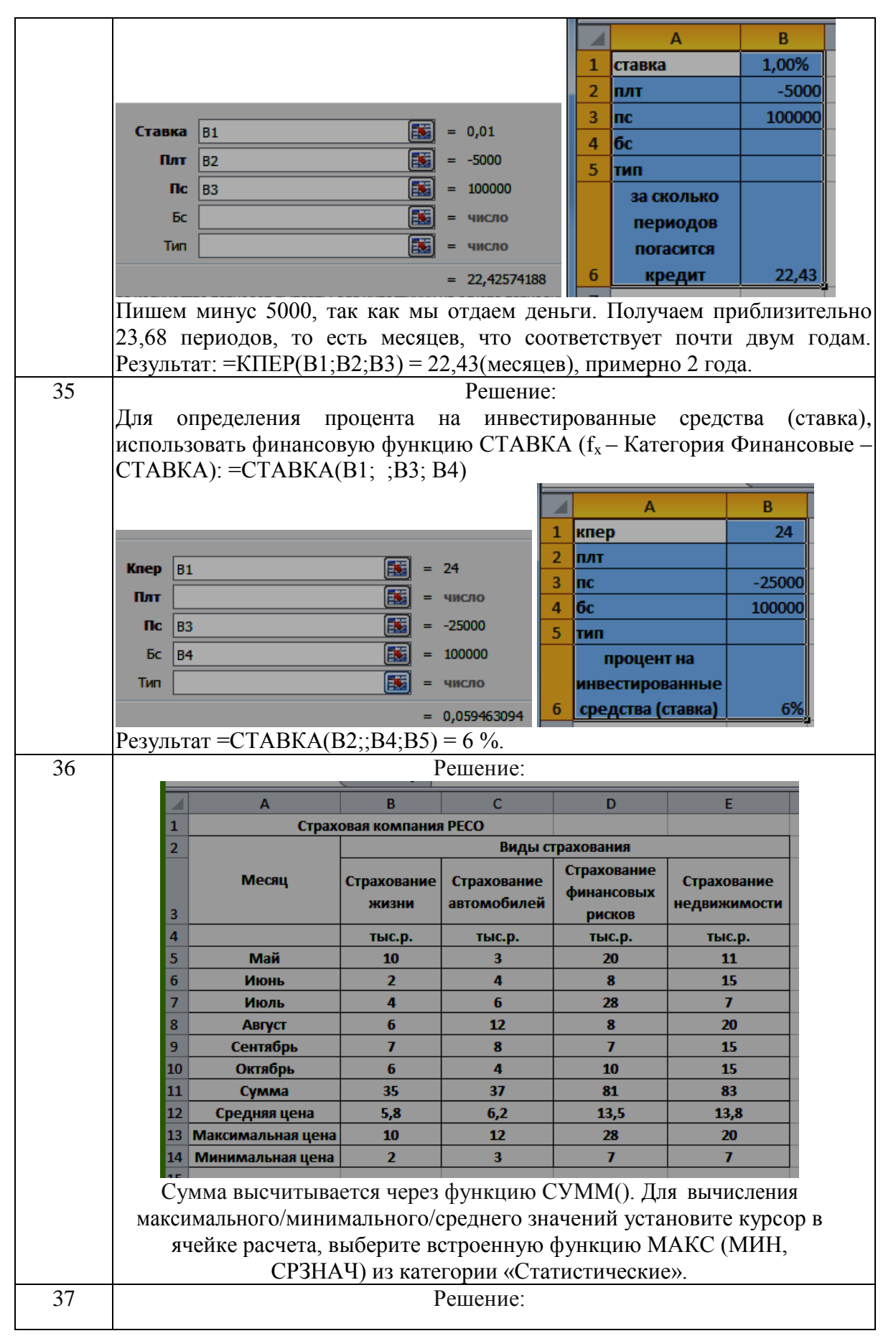

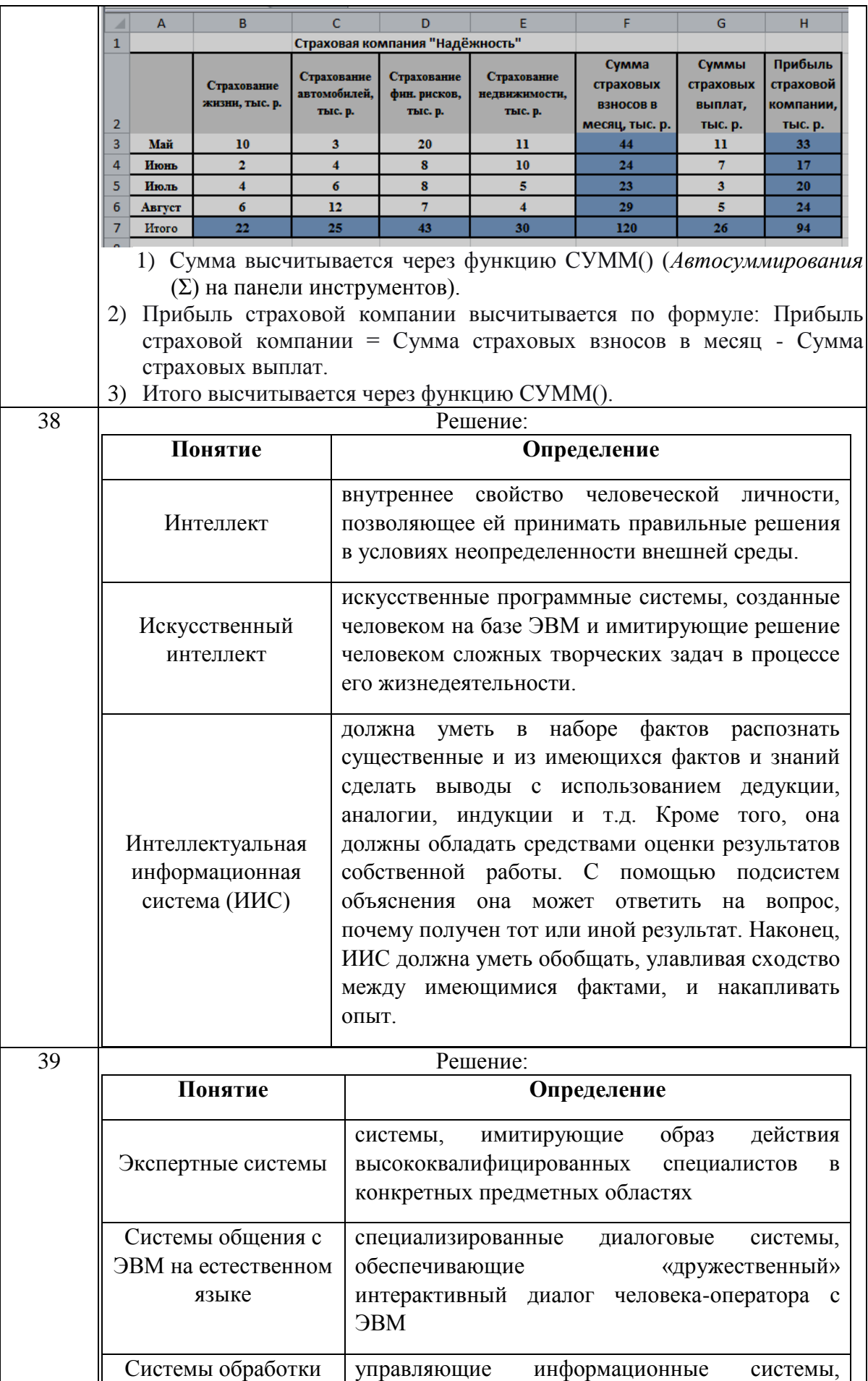

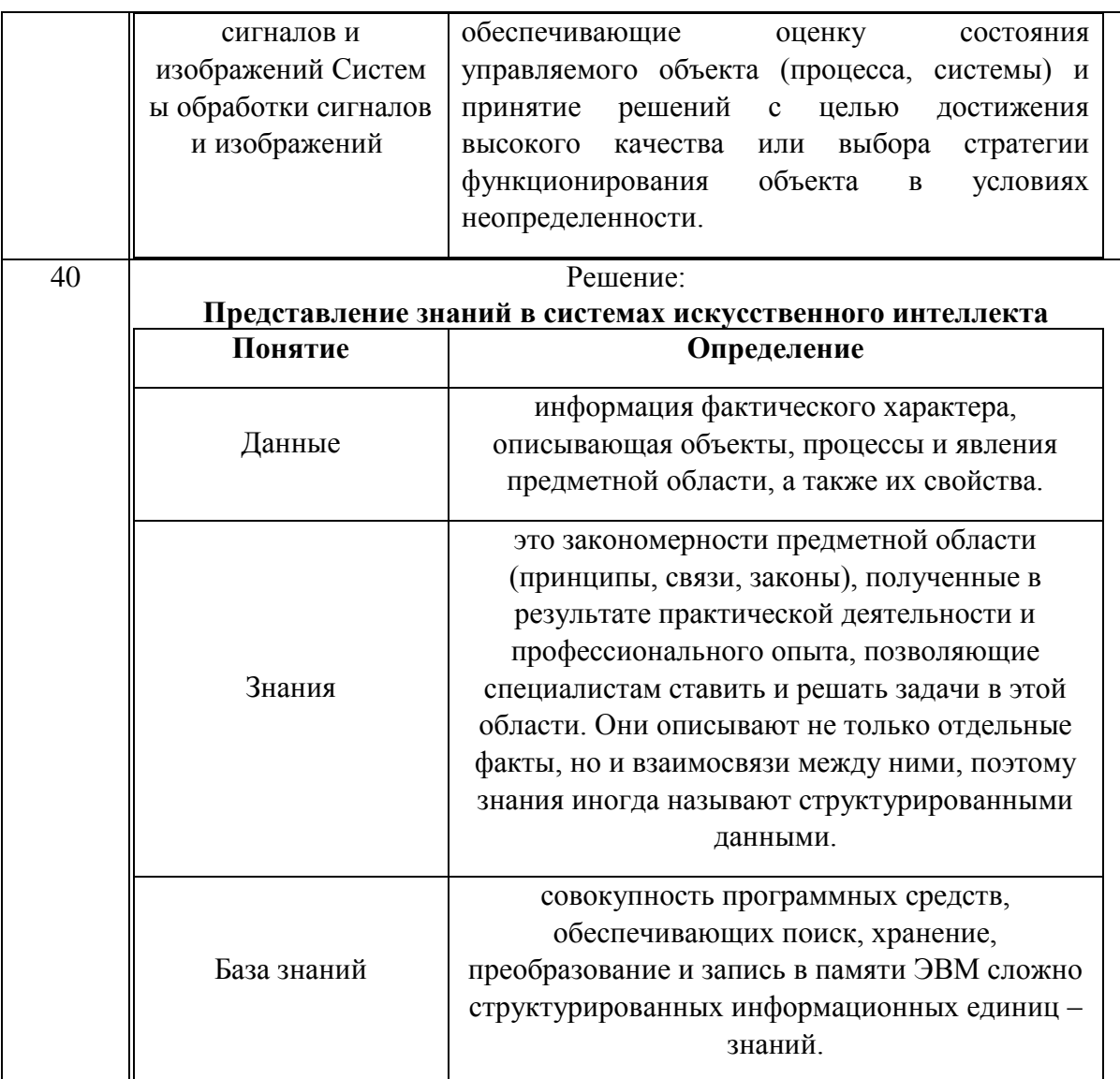

Создайте таблицу по образцу:

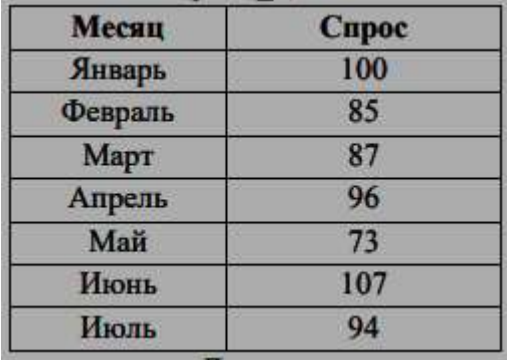

Образец полученного тренда:

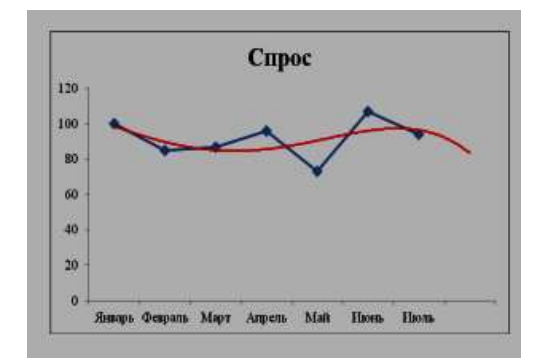

Для прогноза спроса на период вперёд, постройте линию Тренда, тип Полиномиальный, 4-й степени.

Дополнительные сведения: Для построения линии Тренда, постройте график по этим данным. Для этого выделите таблицу, на вкладке Вставка выберите График. На графике, Выделите ряд данных (саму линию графика),

в контекстном меню выберите Добавить линию тренда. В появившемся окне, в Параметрах укажите тип Полиномиальный, 4-й степени. Установите Прогноз на один период вперёд.

#### Задание № 2

#### **Топология «звезда»**

Этот вид расположения рабочих станций имеет выделенный центр – сервер, к которому подсоединены все остальные компьютеры. Именно через сервер

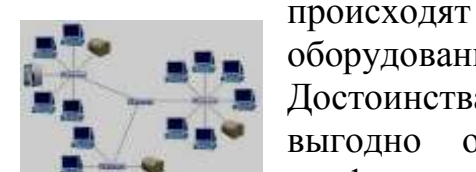

происходят процессы обмена данными. Поэтому оборудование его должно быть более сложным. Достоинства: 1) Топология локальных сетей "звезда"

выгодно отличается от других полным отсутствием конфликтов в ЛВС – это достигается за счет централизованного управления. 2) Поломка одного из узлов

или повреждение кабеля не окажет никакого влияния на сеть в целом.3) Наличие только двух абонентов, основного и периферийного, позволяет упростить сетевое оборудование.4) Скопление точек подключения в небольшом радиусе упрощает процесс контроля сети, а также позволяет повысить ее безопасность путем ограничения доступа посторонних. Недостатки:1) Такая локальная сеть в случае отказа центрального сервера полностью становится неработоспособной. 2) Стоимость "звезды" выше, чем остальных топологий, поскольку кабеля требуется гораздо больше.

Заполнить таблицу:

#### **Топология «звезда»**

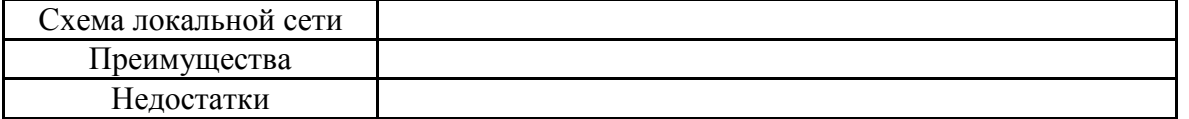

#### Задание № 3

#### **Топология «шина»: просто и дешево**

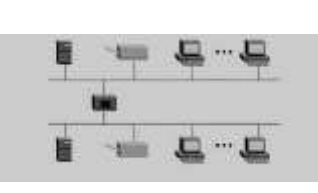

В этом способе соединения все рабочие станции подключены к единственной линии – коаксиальному кабелю, а данные от одного абонента отсылаются остальным в режиме полудуплексного обмена. Топологии локальных сетей подобного вида

предполагают наличие на каждом конце шины специального терминатора, без которого сигнал искажается. Достоинства: 1) Все компьютеры равноправны.2) Возможность легкого масштабирования сети даже во время ее работы. 3) Выход из строя одного узла не оказывает влияния на остальные. 4) Расход кабеля существенно уменьшен. Недостатки: 1) Недостаточная надежность сети из-за проблем с разъемами кабеля. 2) Маленькая производительность, обусловленная разделением канала между всеми абонентами. 3) Сложность управления и обнаружения неисправностей за счет параллельно включенных адаптеров. 4) Длина линии связи ограничена, потому эти виды топологии локальной сети применяют только для небольшого количества компьютеров.

Заполнить таблицу:

#### Топология «шина»

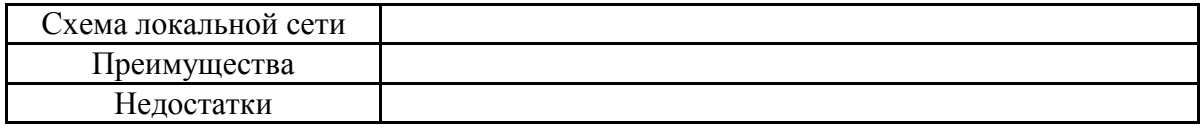

#### Задание № 4

Пол системой понимают любой объект. который одновременно рассматривается и как единое целое, и как объединенная в интересах достижения поставленных целей совокупность разнородных элементов. Системы значительно отличаются между собой как по составу, так и по главным целям. Так, например, главной целью системы «Фирма», элементы которой: люди, оборудование, материалы, здания и др., является -Производство товаров. А главной целью системы «Компьютер», элементы которой: электронные и электромеханические элементы, линии связи и др., является Обработка ланных. Главной пелью системы «Телекоммуникационная система», элементы которой: компьютеры, модемы, кабели, сетевое программное обеспечение и др., является - передача информации. Главной целью системы «Информационная система», элементы которой: компьютеры, компьютерные сети, люди, информационное и программное обеспечение, является - производство профессиональной информации. Заполните таблицу « Многообразие систем»

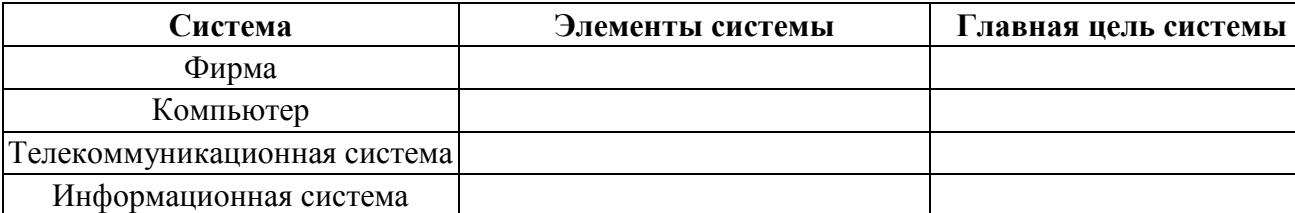

#### Многообразие систем

#### Задание № 5

Право собственности на информацию включает правомочия собственника, составляющие содержание (элементы) права собственности, к которым относятся: право распоряжения; право владения; право пользования. Право распоряжения позволяет владельцу информации определять, кому она может быть предоставлена. Право владения, говорит о том, что информацию может изменить только ее владелец. Право пользования, говорит о том, что владелец информации может ее использовать только в своих интересах Заполнить таблицу:

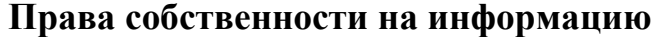

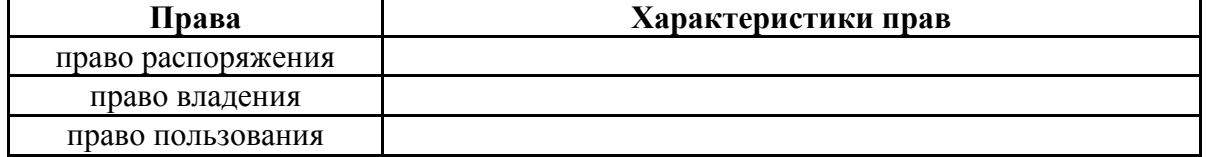

Чтобы обеспечить целостность, доступность и конфиденциальность информации, необходимо защитить ее от несанкционированного доступа, разрушения, незаконного копирования и разглашения. Обеспечение информационной безопасности — это комплекс организационных и технических мер, направленных на защиту данных. К методам защиты информации можно отнести: ограничение доступа к информации (выдача специальных пропусков, видеонаблюдение; требование наличия пароля); шифрование информации (преобразование слов, цифр с помощью специальных алгоритмов); контроль доступа к аппаратуре (в местах доступа к аппаратуре установлены датчики); законодательные меры (исполнение постановлений, инструкций, законов). Чтобы поддерживать информационную безопасность на высоком уровне, необходим комплексный подход.

## Заполнить таблицу:

#### *Методы защиты информации и их характеристики*

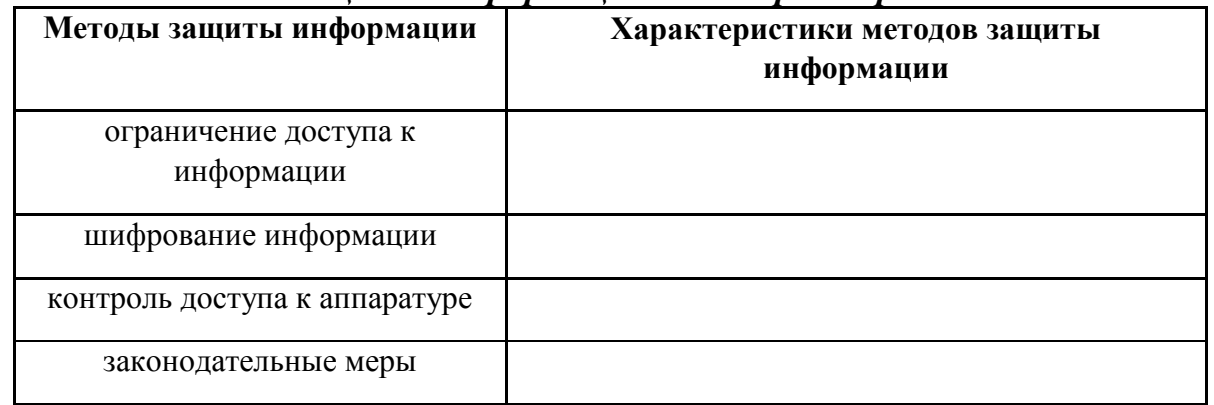

#### Задание № 7

Общепринятой классификации информационных систем до сих пор не существует, поэтому их можно классифицировать по разным признаками, что вызвало существование нескольких различных классификаций. Рассмотрите представленную на рисунке блок схему:

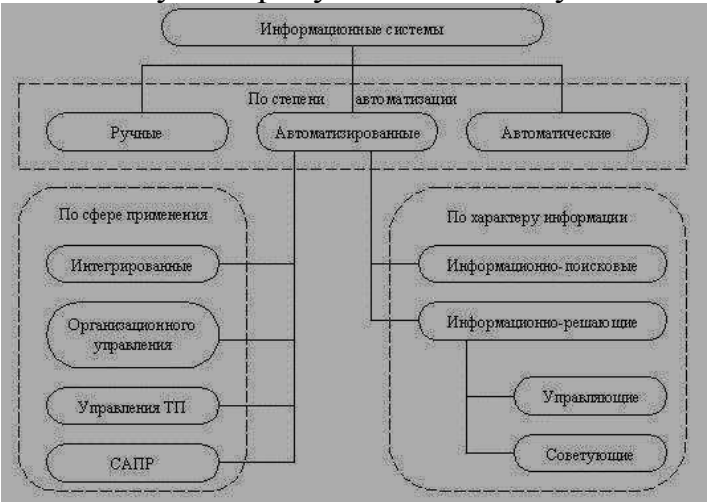

#### Заполните таблицу:

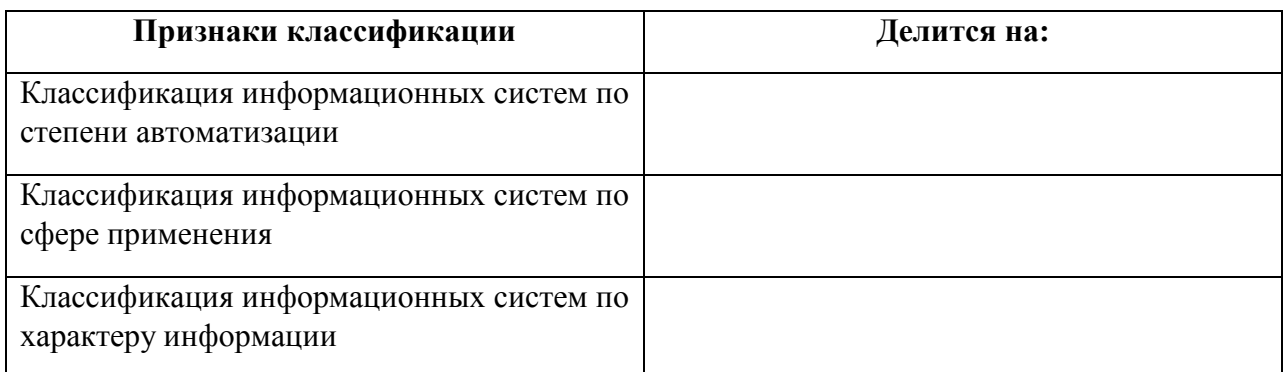

#### Задание № 8

Общепринятой классификации информационных систем до сих пор не существует, поэтому их можно классифицировать по разным признаками, что вызвало существование нескольких различных классификаций. Так, например, при классификации по охвату задач (масштабности) происходит деление на: персональные ИС, предназначенные для решения некоторого круга задач одного человека; групповые ИС, ориентированные на коллективное использование информации членами рабочей группы или подразделения; корпоративные ИС в идеале охватывающие все информационные процессы целого предприятия, достигая их полной согласованности, без избыточности и прозрачности. Такие системы иногда называют системами комплексной автоматизации предприятия.

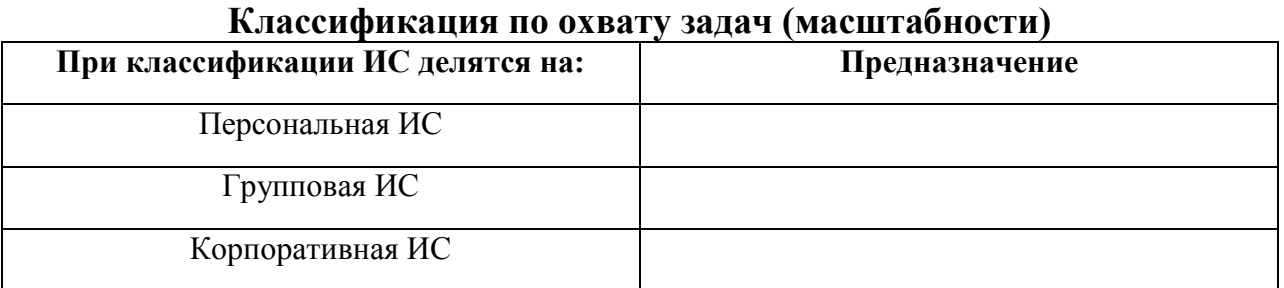

# Заполните таблицу:

#### Задание № 9

Поскольку ИС создаются для удовлетворения информационных потребностей в рамках конкретной предметной области, то каждой предметной области (сфере применения) соответствует свой тип ИС. Перечислять все эти типы не имеет смысла, так как количество предметных областей велико, но можно указать в качестве примера следующие типы ИС: экономическая информационная система — информационная система, предназначенная для выполнения функций управления на предприятии;

медицинская информационная система — информационная система, предназначенная для использования в лечебном или лечебнопрофилактическом учреждении; аптечная информационная система информационная система, предназначенная для использования в аптеке; географическая информационная система — информационная система, обеспечивающая сбор, хранение, обработку, доступ, отображение и распространение пространственно-координированных данных (пространственных данных).

#### Заполните таблицу:

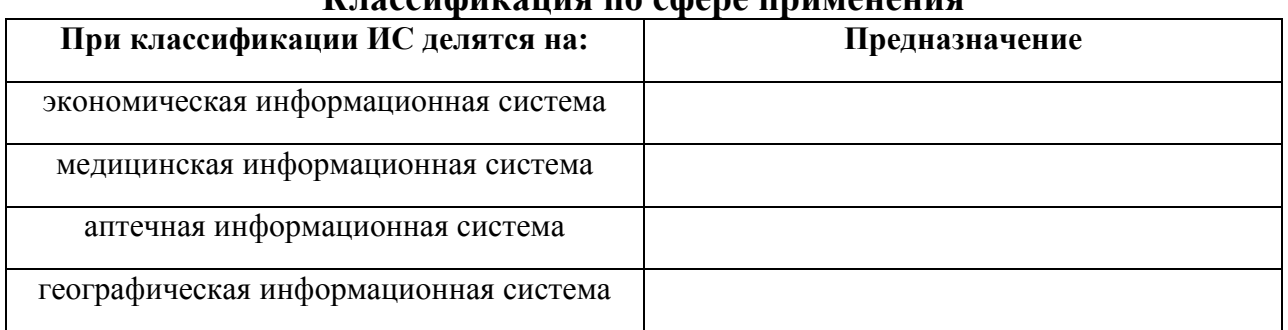

#### **Классификация по сфере применения**

## Задание № 10

Создать таблицу «Ведомость учета брака», произвести расчеты, вычислить минимальную, максимальную и среднюю суммы брака, а также средний

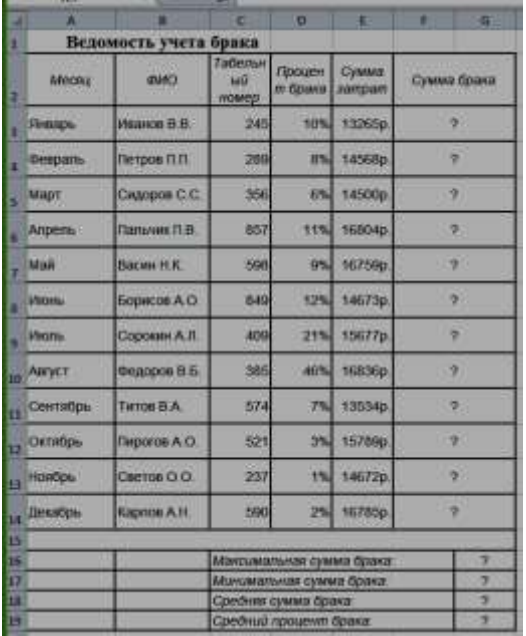

процент брака.

Дополнительные сведения:

- Формула для расчета: Сумма брака = Процент брака \* Сумма затрат.
- В колонке «Процент брака» установите процентный формат чисел.
- В колонках «Сумма зарплаты» и «Сумма брака» установите денежный формат чисел в рублях

## Задание № 11

Создать таблицу по анализу продаж за текущий месяц, произвести расчеты, выделить минимальную и Создать таблицу по анализу продаж за текущий

месяц, произвести расчеты, выделить минимальную и максимальную продажу по количеству (продажи) и сумме (выручка).

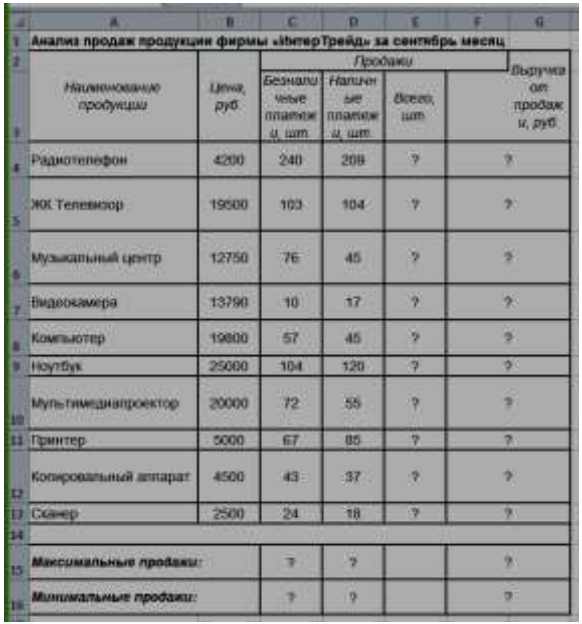

*Дополнительные сведения:*

*Формулы для расчета:* Всего = Безналичные платежи + наличные платежи; Выручка от продажи = Цена \*Всего.

## Задание № 12

Создать таблицу Расходы на покупку компьютера, произвести расчеты. Исходные данные представлены на рисунке.

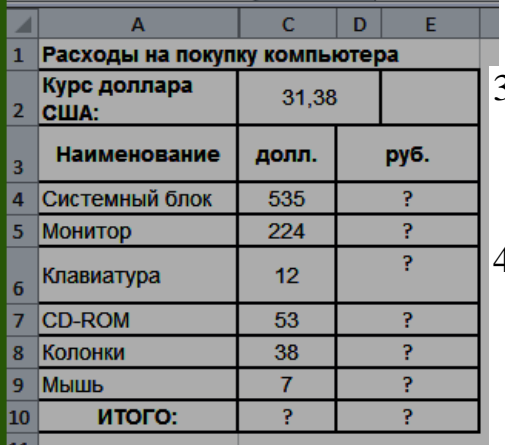

#### Дополнительные сведения:

3. Курс доллара у Вас указан в ячейке С2, а стоимость системного блока в долларах - в ячейке С4, в ячейку D4 нужно ввести формулу=С2\*С4.

4. Чтобы отменить автоматическое изменение адреса ячейки, нужно назначить ей абсолютный адрес. Для этого необходимо проставить перед номером строки и (или) перед номером столбца знак

\$ (или выделить С2 и нажать F4) :=С\$2\*С4. Теперь скопируйте формулу на нужные ячейки.

В графе «ИТОГО» подсчитайте общую сумму в долларах и в рублях, для этого используйте кнопку Автосуммирования (Σ) на панели инструментов или функцией СУММ.

Создать таблицу шпаргалка для продавца мороженого, по которой можно быстро определить стоимость нескольких порций. Произвести расчеты. Исходные данные представлены на рисунке.

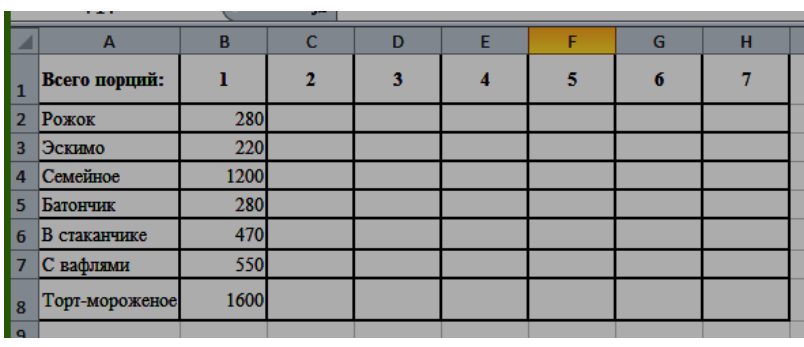

Дополнительные сведения:

Чтобы определить стоимость нескольких порций мороженного, надо стоимость одной порции мороженного умножить на их количество. Для столбца С: = В2\*С1. Чтобы отменить

автоматическое изменение адреса ячейки С1 при копировании, нужно назначить ей абсолютный адрес. Для этого необходимо проставить перед номером строки и перед номером столбца знак \$ (или выделить С1 и нажать F4) = В2\*\$С\$1. Теперь можно скопировать формулу на нужный диапазон ячеек. И так поступать при вводе формулы в каждый столбец.

## Задание № 14 Создать таблицу финансовой сводки за неделю, произвести расчеты.

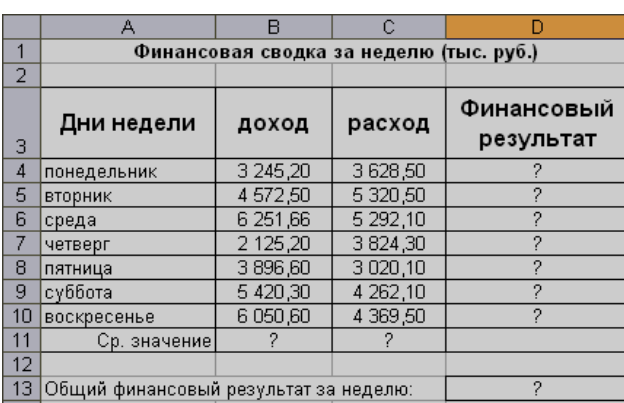

Исходные данные представлены на рисунке. Дополнительные сведения: Формулы для расчета: Финансовый результат = Доход – Расход (D4 =В4-С4)

#### Задание № 15

Создать и заполнить таблицу, произвести расчеты, найти минимальную и максимальную суммы покупки. Исходные данные представлены на рисунке.

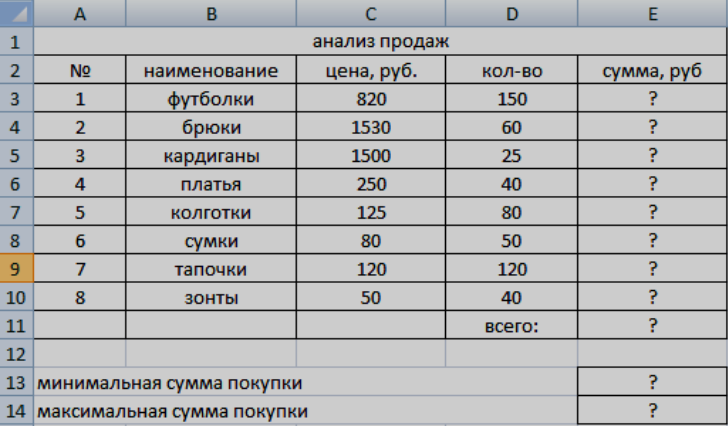

Дополнительные сведения: Формулы для расчета: Сумма = Цена\* Количество  $(E4 = C3*D3)$ 

Задание № 16 Создать таблицу финансовой сводки за неделю, произвести расчеты.

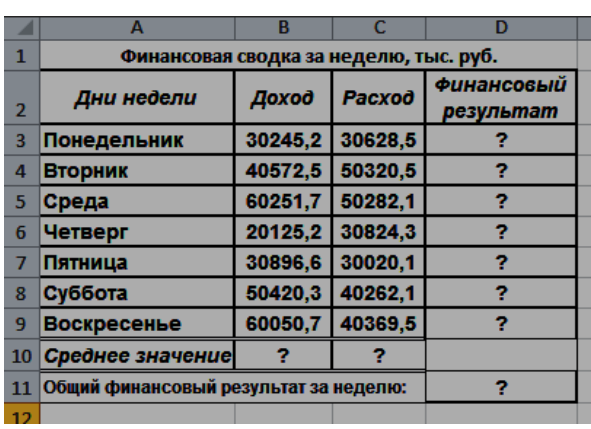

Исходные данные представлены на рисунке.

Дополнительные сведения: Формулы для расчета: Финансовый результат = Доход – Расход (D4 =В4-С4)

## Задание № 17

Создать и заполнить таблицу, произвести расчеты, найти минимальную и максимальную суммы покупки. Исходные данные представлены на рисунке.

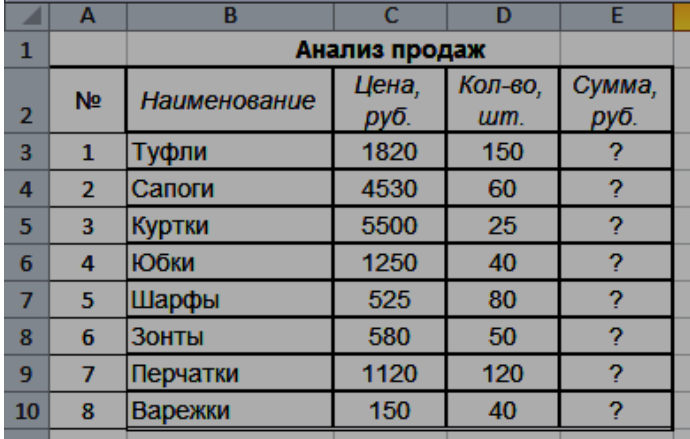

Дополнительные сведения: Формулы для расчета: Сумма = Цена\* Количество (Е4  $=C3*D3$ 

Создать таблицу ведомости начисления заработной платы, произвести расчеты. Исходные данные представлены на рисунке.

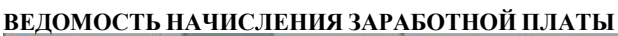

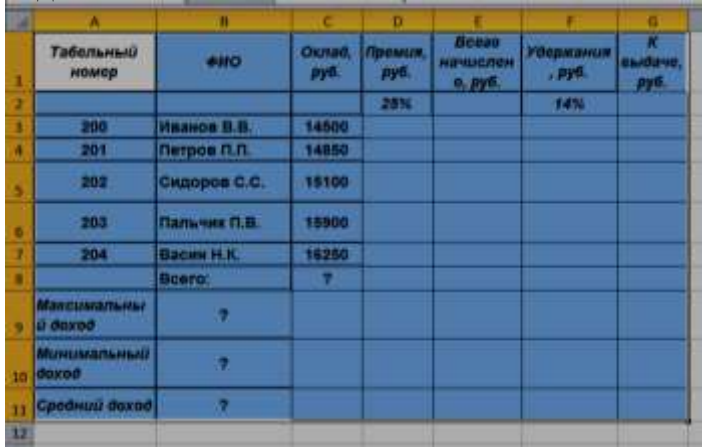

Дополнительные сведения: Формулы для расчета: Премия = Оклад \* % Премии (D3=C3\*\$D\$2); Всего начислено = Оклад + Премия; Удержания = Оклад \* % Удержания (=\$F\$2\*C3); К выдаче = Всего начислено – Удержания.

## Задание № 19

Создать таблицу ведомости начисления заработной платы, произвести расчеты. Исходные данные представлены на рисунке.

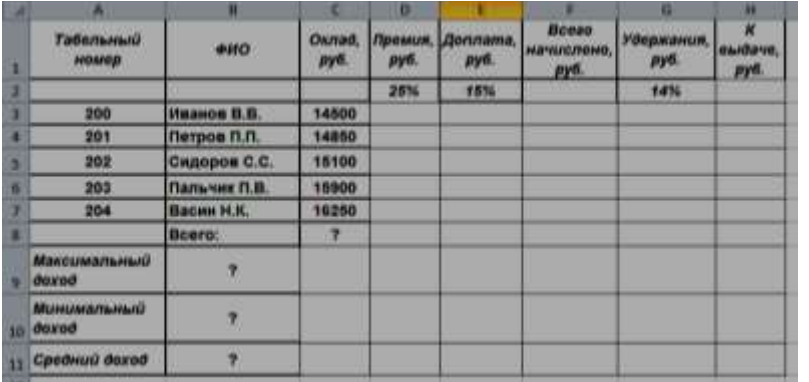

Дополнительные сведения:

Формулы для расчета:

Премия = Оклад  $*$  % Премии (D3=C3\*\$D\$2);

Доплата = Оклад \* % Доплата (Е3=C3\*\$Е\$2);

Всего начислено = Оклад + Премия + Доплата; Удержания = Оклад \* % Удержания (= $\text{SF$2*C3$}$ ); К выдаче = Всего начислено – Удержания

Задание № 20

Создать таблицу Расчёт надбавки, произвести расчеты. Надбавка составляет 20% от Суммы к выдаче, выплачивается, если сумма к выдаче меньше 20 000 рублей. Исходные данные представлены на рисунке.

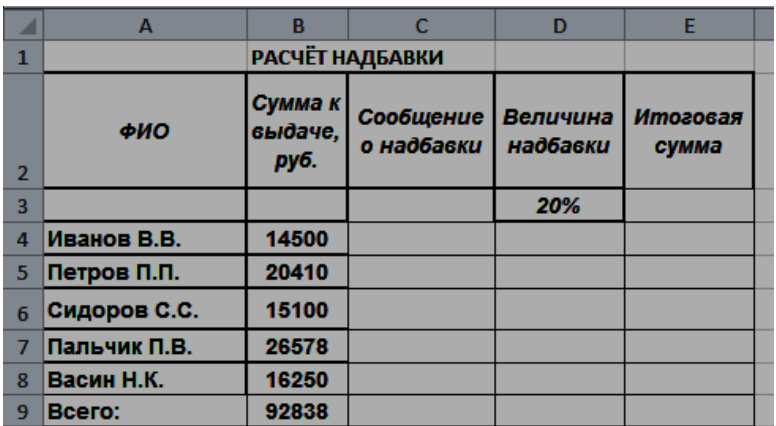

Дополнительные сведения: Формулы для расчета: Сообщение о надбавке = ЕСЛИ(В4<20000;"Да";"Нет"). Величина надбавки = =ЕСЛИ(C4="да";B4+B4\*D3;0);
Итоговая сумма = Сумма к выдаче + Величина надбавки (Е4=В4+D4)

| рисунке.       |                                |                                     |                         |                         |                |                     |                   |
|----------------|--------------------------------|-------------------------------------|-------------------------|-------------------------|----------------|---------------------|-------------------|
|                | A                              | B                                   | $\mathbf{C}$            | Đ                       | E              | F                   | G                 |
| 1              | Районный<br>коэффициент<br>(k) | Ставка<br>подоходного<br>налога (n) |                         |                         |                |                     |                   |
| $\overline{2}$ | 30%                            | 13%                                 |                         |                         |                |                     |                   |
| 3              |                                |                                     |                         |                         |                |                     |                   |
| 4              | $\Phi$ . $M$ . $O$ .           | Оклад                               | Налоговые<br>вычеты     | Ранонный<br>коэффициент | Начислено      | Подоходный<br>налог | Сумма к<br>выдыче |
| 5              |                                | э                                   | $\overline{\mathbf{3}}$ |                         | 5 <sup>1</sup> | $\ddot{\mathbf{0}}$ | 7                 |
| 6              | Сероева Н. Р.                  | 14200                               | 1400                    |                         |                |                     |                   |
| 7              | Яковлева И. О.                 | 15600                               | $\bf{0}$                |                         |                |                     |                   |
| 8              | Николаев И. В.                 | 18000                               | 400                     |                         |                |                     |                   |
| 9              | Семенов А. Д.                  | 12300                               | $\bf{0}$                |                         |                |                     |                   |
| 10             | Антонова Е. Н.                 | 23500                               | $\bf{0}$                |                         |                |                     |                   |
| 11             | Осипова А. Л.                  | 19600                               | 2800                    |                         |                |                     |                   |
| 12<br>13       | Миронов П. О.<br>итого         | 16500                               | $\bf{0}$                |                         |                |                     |                   |
|                |                                |                                     |                         |                         |                |                     |                   |

Задание № 21

# Создать таблицу, произвести расчеты. Исходные данные представлены на

Дополнительные сведения:

В столбцах Районный коэффициент, Начислено, Подоходный налог, Сумма к выдаче (в квадратных скобках указаны номера столбцов):

 $[4] = [2] \cdot k$ ;  $[5] = [2] + [4]$ ;  $[6] = ([5] - [3]) \cdot n$ ;  $[7] = [5] - [6]$ 

## Задание № 22

Очень часто предпринимателям приходится производить расчет эффективности будущих операций. Для автоматизации подобных расчетов можно составить электронную таблицу. Пример упрощенной таблицы представлен на рис.

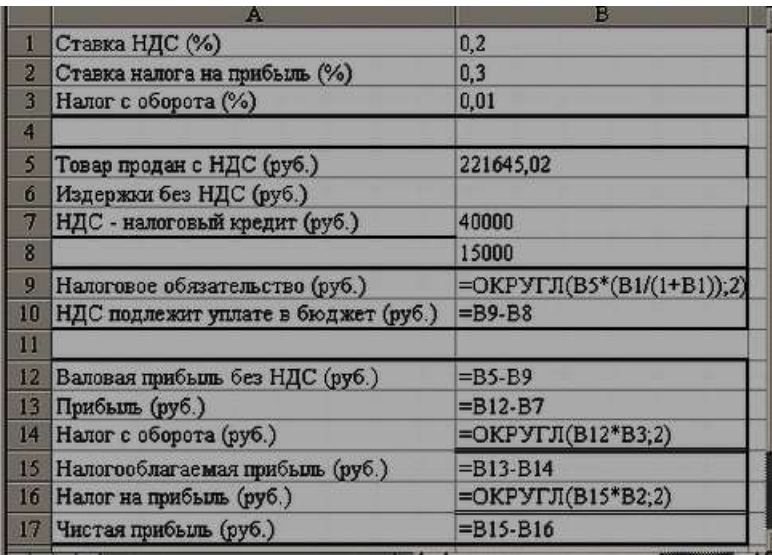

## Задание № 23

Создать таблицу получение денежных средств по депозитным вкладам за месяц, произвести расчеты. Исходные данные представлены на рисунке. **Получение денежных средств по депозитным вкладам за месяц**

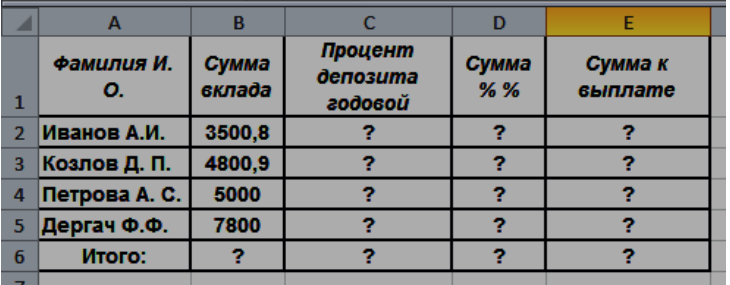

Дополнительные сведения: Произведите расчет неизвестных значений по следующим формулам:

- «Процент депозита годовой» = 30 %
- «Сумма % %» =

«Сумма вклада» \* «Процент депозита годовой»

«Сумма к выплате» = «Сумма вклада» + «Сумма % %»

## Задание № 24

Цена объекта 350 000,00 рублей. Объект взят в 20-летнюю ипотечную ссуду, со ставкой 10% годовых, при начальном взносе 25% и ежемесячной (ежегодной) выплате. Рассчитать периодические выплаты в месяц (год), общую сумму выплат в месяц (год), общую сумму комиссионных в месяц ( в

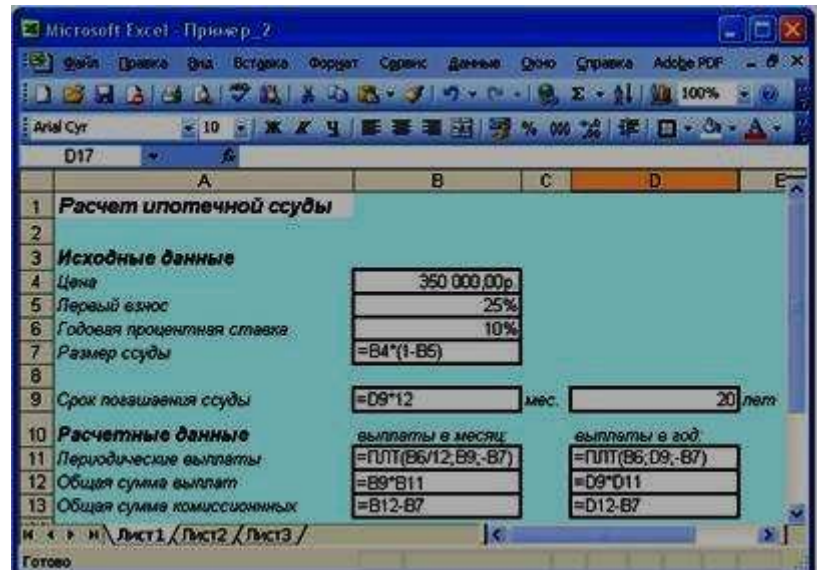

год).

Дополнительные ведения: Создать таблицы показанные на рисунке. Выполнить расчёты. Для расчётов использовать финансовую функцию ПЛТ  $(f_x -$ Категория Финансовые – ПЛТ):

ПЛТ (Ставка; Клер; Бс; Пс; Тип). В нашем случае функция ПЛТ имеет вид: а) ПЛТ(10%/12;20\*12;  $-(350000*(1-25))$ ) - ежемесячные выплаты; б) ПЛТ(10%;20,-(350000\*(1-25%))) - ежегодные выплаты.

### Задание № 25

Рассчитать, какую сумму положить на вклад, чтобы через четыре года образовалось 400 000 рублей. Процентная ставка – 20% годовых. Проценты начисляются ежеквартально. Оформить исходные данные в виде таблицы:

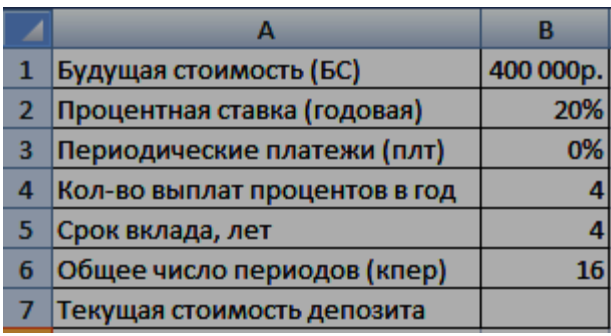

Дополнительные сведения: Так как процентная ставка не меняется в течение всего периода, используем функцию ПС (СТАВКА, КПЕР, ПЛТ, БС, ТИП).Заполнение аргументов:

2. Ставка – 20%/4, т.к. проценты начисляются ежеквартально; 2. Кпер

– 4<sup>\*4</sup> (общий срок вклада \* число периодов начисления в год); 3. Плт – 0. Ничего не пишем, т.к. депозит пополняться не будет; 4. Тип – 0. 5; БС – сумма, которую мы хотим получить в конце срока вклада.

## Задание № 26

На банковский счет под 11,5% годовых внесли 37000 рублей. Определить размер вклада по истечении 3 лет, если проценты начисляются каждые полгода. Оформить исходные данные в виде таблицы:

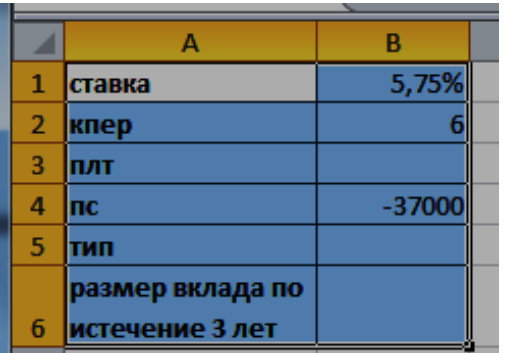

## Дополнительные сведения: Для

определения размера вклада по истечении 3 –х лет, использовать финансовую функцию БС ( $f_x$  – Категория Финансовые – БС):  $=$ БC(B1;B2;;B4)

## Задание № 27

Определить, сколько денег окажется на банковском счете, если ежегодно в течение 5 лет под 17% годовых вносятся 20000

рублей. Взносы осуществляются в начале каждого года. Оформить исходные данные в виде таблицы:

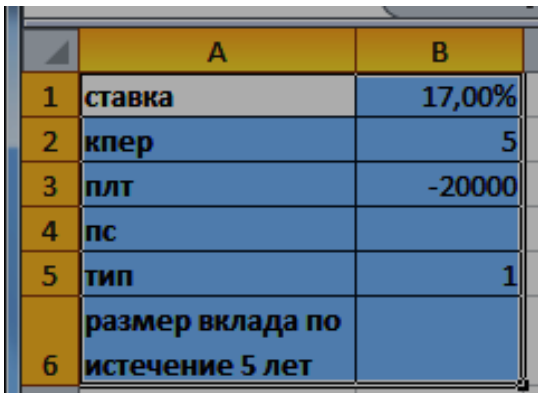

## Дополнительные сведения: Для

определения размера вклада по истечении 5 лет, использовать финансовую функцию БС ( $f_x$  – Категория Финансовые – БС): =БС(B1;B2;В3; ;B5)

## Задание № 28

Если нам необходимо сделать вклад под 1,5 % годовых с ежемесячным начислением процентов на сумму 100000 рублей на три года. Какую сумму мы получим в конце периода? Оформить исходные данные в виде таблицы:

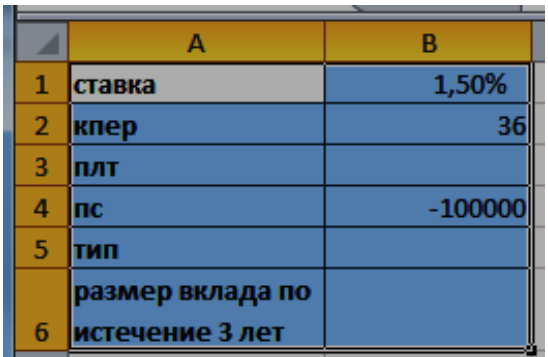

Дополнительные сведения: Для определения размера вклада по истечении 3 –х лет, использовать финансовую  $\phi$ ункцию БС (f<sub>x</sub> – Категория Финансовые  $-$  БC):  $=$  БC(B1;B2; ;B4)

## Задание № 29

Фирме потребуется 5000000 рублей через 10 лет. В настоящее время располагает деньгами и готова положить их на депозит единым вкладом с тем, чтобы через 10 лет получить необходимую сумму. Определить необходимую сумму текущего вклада если ставка процента по нему составляет 12% в год. Оформить исходные данные в виде таблицы:

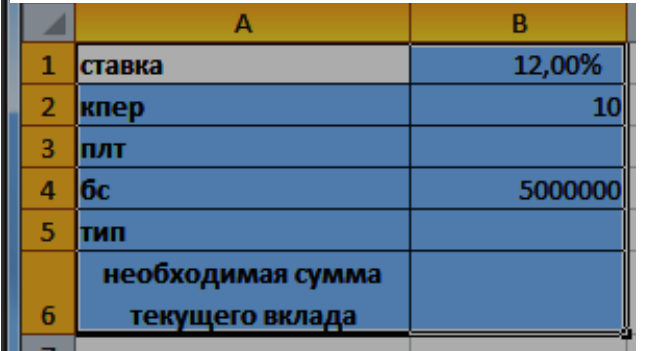

Дополнительные сведения: Для определения размера необходимой суммы текущего вклада, использовать финансовую функцию ПС  $(f_x -$  Категория Финансовые –  $\Pi$ C): = $\Pi$ C(B1;B2; ;B4)

## Задание № 30

Клиент заключает с банком договор о выплате ему в течение 5 лет ежегодной ренты в размере 5000 рублей в конце каждого года. Какую сумму необходимо внести клиенту в начале первого года, чтобы обеспечить эту ренту, исходя из годовой процентной ставки 20%? Оформить исходные данные в виде таблицы:

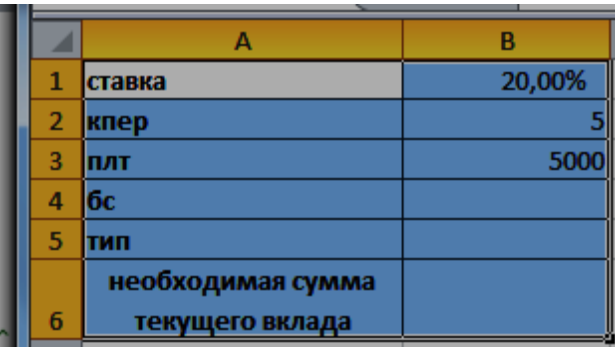

Дополнительные сведения: Для определения размера необходимой суммы текущего вклада, использовать финансовую функцию ПС (f<sub>x</sub> – Категория Финансовые –  $\Pi$ C):  $=\Pi$ C(B1;B2;B3)

Задание № 31

Допустим, банк выдал ссуду 200000 рублей, на 4 года под 18 % годовых. Ссуда выдана в начале года, а погашение начинается в конце года одинаковыми платежами. Определите размер ежегодного погашения ссуды. Оформить исходные данные в виде таблицы:

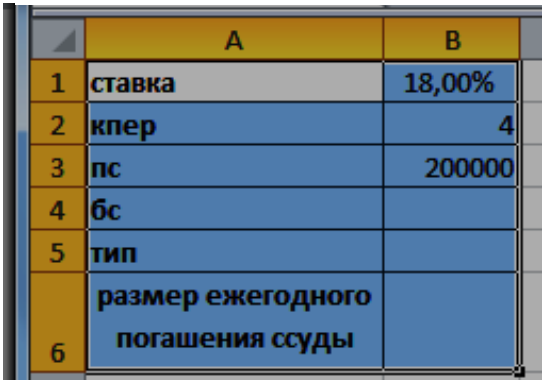

Дополнительные сведения: Для определения размера ежегодного погашения ссуды, использовать финансовую функцию ПЛТ  $(f_x -$  Категория Финансовые – ПЛТ):  $=$ ПЛТ(B1;B2;B3)

## Задание № 32

Необходимо накопить 4000 рублей за 3 года, откладывая постоянную сумму в конце каждого месяца. Какой должна быть эта сумма, если норма процента по вкладу составляет 12% годовых. Оформить исходные данные в виде таблицы:

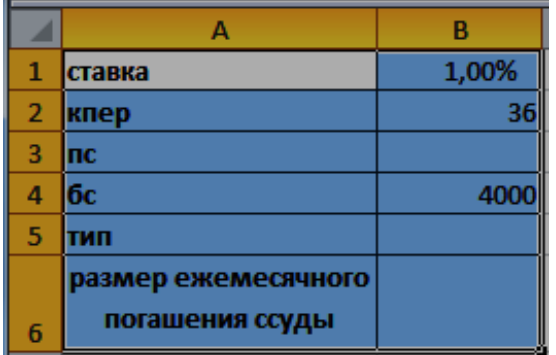

Дополнительные сведения: Для определения размера ежегодного погашения ссуды, использовать  $\phi$ инансовую функцию ПЛТ ( $f_x$  – Категория Финансовые – ПЛТ):  $= \Pi \Pi T(B1; B2; ; B4)$ 

Задание № 33

По вкладу в 10000 рублей, помещенному в банк под 5% годовых, начисляемых ежегодно была выплачена сумма 12762,82 рубля. Определить срок проведения операции (количество периодов начисления). Оформить исходные данные в виде таблицы:

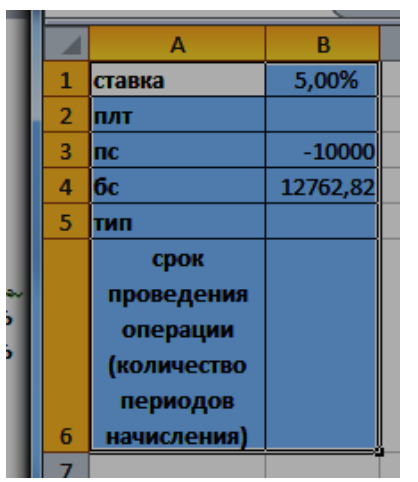

Дополнительные сведения: Для определения размера ежегодного погашения ссуды, использовать финансовую функцию КПЕР  $(f_x -$ Категория Финансовые – КПЕР): =КПЕР(B1; ;B3; B4)

## Задание № 34

Пусть ставка кредита 17 % годовых, сумма кредита 100000 рублей и мы можем выплачивать по 5000 рублей ежемесячно. Определить за сколько периодов мы погасим кредит? Оформить исходные данные в виде таблицы:

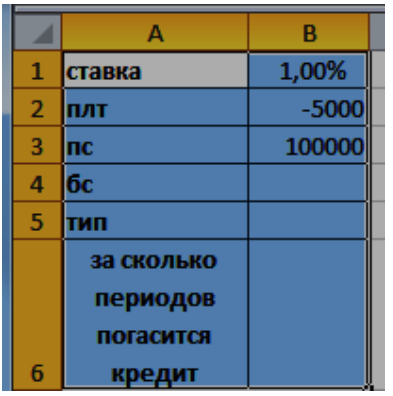

Дополнительные сведения: Для определения периода выплат, использовать финансовую функцию КПЕР ( $f_x$  – Категория Финансовые –  $KIIEP$ ):  $=KIIEP(B1; B2; B3)$ 

## Задание № 35

Фирме через 2 года потребуется 100000 рублей. Для достижения этой цели фирма готова положить на депозит 25000 рублей (ежемесячно). Каким должен быть процент на инвестированные средства с тем, чтобы к концу второго года была получена необходимая сумма. Оформить исходные

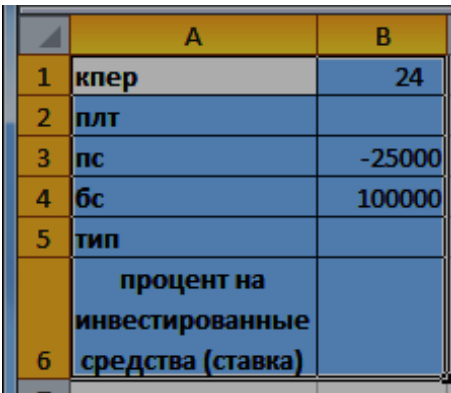

данные в виде таблицы:

Дополнительные сведения: Для определения процента на инвестированные средства (ставка), использовать финансовую функцию

## СТАВКА  $(f_x -$ Категория Финансовые – СТАВКА): =СТАВКА(B1; ;B3; B4)

## Задание № 36

Создать таблицу по страховым взносам фирмы РЕСО по месяцам, произвести расчеты. Исходные данные представлены на рисунке.

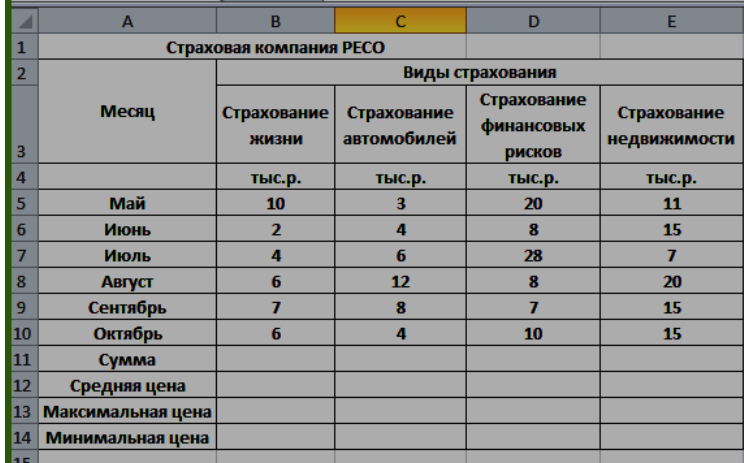

## Дополнительные сведения:

Сумма высчитывается через функцию СУММ(). Для вычисления максимального/минимального/среднего значений установите курсор в ячейке расчета, выберите встроенную функцию МАКС (МИН, СРЗНАЧ) из категории «Статистические».

## Задание № 37

В электронной таблице Excel отражены данные о деятельности страховой компании «Надёжность» за 4 месяца. Она осуществляет страхование жизни, недвижимости, автомобилей и финансовых рисков своих клиентов. Произвести расчёты и определить: Суммы полученных по каждому виду деятельности за эти месяцы страховых взносов (в тысячах рублей), и какова прибыль страховой компании в рублях за прошедшие 4 месяца.

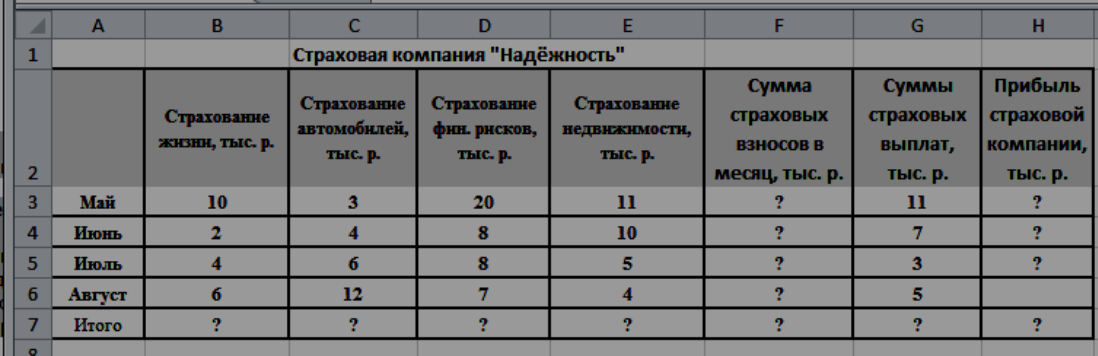

## Дополнительные сведения:

Сумма высчитывается через функцию СУММ() (*Автосуммирования* (Σ) на панели инструментов). Прибыль страховой компании высчитывается по формуле: Прибыль страховой компании = Сумма страховых взносов в месяц - Сумма страховых выплат. Итого высчитывается через функцию СУММ().

## Задание № 38

Чтобы работать с интеллектуальными информационными системами следует понимать, что интеллект – внутреннее свойство человеческой личности, позволяющее ей принимать правильные решения в условиях неопределенности внешней среды. Искусственный интеллект – это искусственные программные системы, созданные человеком на базе ЭВМ и имитирующие решение человеком сложных творческих задач в процессе его жизнедеятельности. Интеллектуальная информационная система (ИИС) должна уметь в наборе фактов распознать существенные и из имеющихся фактов и знаний сделать выводы с использованием дедукции, аналогии, индукции и т.д. Кроме того, она должны обладать средствами оценки результатов собственной работы. С помощью подсистем объяснения она может ответить на вопрос, почему получен тот или иной результат. Наконец, ИИС должна уметь обобщать, улавливая сходство между имеющимися фактами, и накапливать опыт.

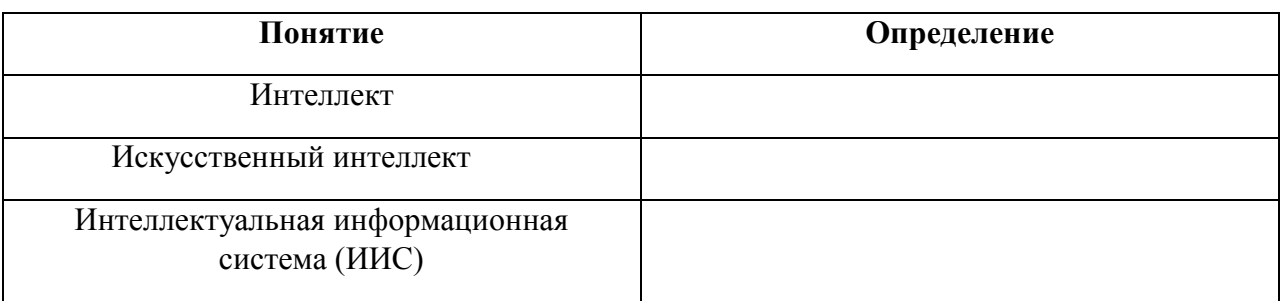

### Заполнить таблицу:

### Задание № 39

Примерами интеллектуальных информационных систем могут быть: Экспертные системы – системы, имитирующие образ действия высококвалифицированных специалистов в конкретных предметных областях; Системы общения с ЭВМ на естественном языке – специализированные диалоговые системы, обеспечивающие «дружественный» интерактивный диалог человека-оператора с ЭВМ; Системы обработки сигналов и изображений – информационные системы, осуществляющие сбор и обработку информации о состоянии объектов, ее анализ (распознавание, интерпретация), прогнозирование и т.д.; Системы управления – управляющие информационные системы, обеспечивающие оценку состояния управляемого объекта (процесса, системы) и принятие решений с целью достижения высокого качества или выбора стратегии функционирования объекта в условиях неопределенности.

### Заполнить таблицу:

# **Понятие Определение** Экспертные системы Системы общения с ЭВМ на естественном языке Системы обработки сигналов и изображений Системы обработки сигналов и изображений

#### **Примерами интеллектуальных информационных систем**

## Задание № 40

Известно, что в системах искусственного интеллекта, Данными называют информацию фактического характера, описывающую объекты, процессы и явления предметной области, а также их свойства. А Знания – это закономерности предметной области (принципы, связи, законы), полученные в результате практической деятельности и профессионального опыта, позволяющие специалистам ставить и решать задачи в этой области. Знания описывают не только отдельные факты, но и взаимосвязи между ними, поэтому знания иногда называют структурированными данными. База знаний в системах искусственного интеллекта, представлена, как совокупность программных средств, обеспечивающих поиск, хранение, преобразование и запись в памяти ЭВМ сложно структурированных информационных единиц – знаний.

### Заполнить таблицу:

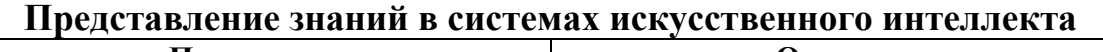

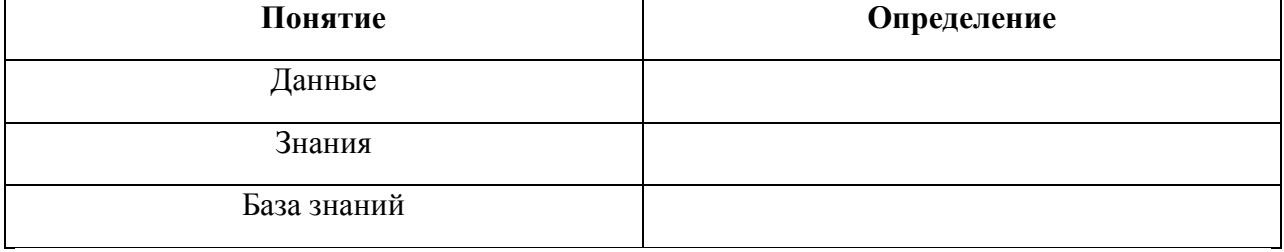

## **4. Методические материалы, определяющие процедуры оценивания знаний, умений, навыков и (или) опыта деятельности, характеризующих этапы формирования компетенций**

Зачет с оценкой является заключительным этапом процесса формирования компетенций обучающегося при изучении дисциплины и имеет целью проверку и оценку знаний обучающегося по теории и применению полученных знаний, умений и навыков при решении практических задач.

Зачет с оценкой проводится по расписанию, сформированному учебнометодическим управлением, в сроки, предусмотренные календарным учебным графиком.

Зачет с оценкой принимается преподавателем, ведущим лекционные занятия.

Зачет с оценкой проводится только при предъявлении обучающимся зачетной книжки и при условии выполнения всех контрольных мероприятий, предусмотренных учебным планом и рабочей программой дисциплины.

Обучающимся на зачет с оценкой представляется право выбрать один из билетов. Время подготовки к ответу составляет 30 минут. По истечении установленного времени обучающийся должен ответить на вопросы экзаменационного билета.

Результаты зачета с оценкой оцениваются по пятибалльной системе и заносятся в зачетно-экзаменационную ведомость и зачетную книжку. В зачетную книжку заносятся только положительные оценки. Подписанный преподавателем экземпляр ведомости сдаётся не позднее следующего дня в деканат.

В случае неявки обучающегося на зачет с оценкой в зачетноэкзаменационную ведомость делается отметка «не явка».

 Обучающиеся, не прошедшие промежуточную аттестацию по дисциплине, должны ликвидировать академическую задолженность в установленном локальными нормативными актами Института порядке.